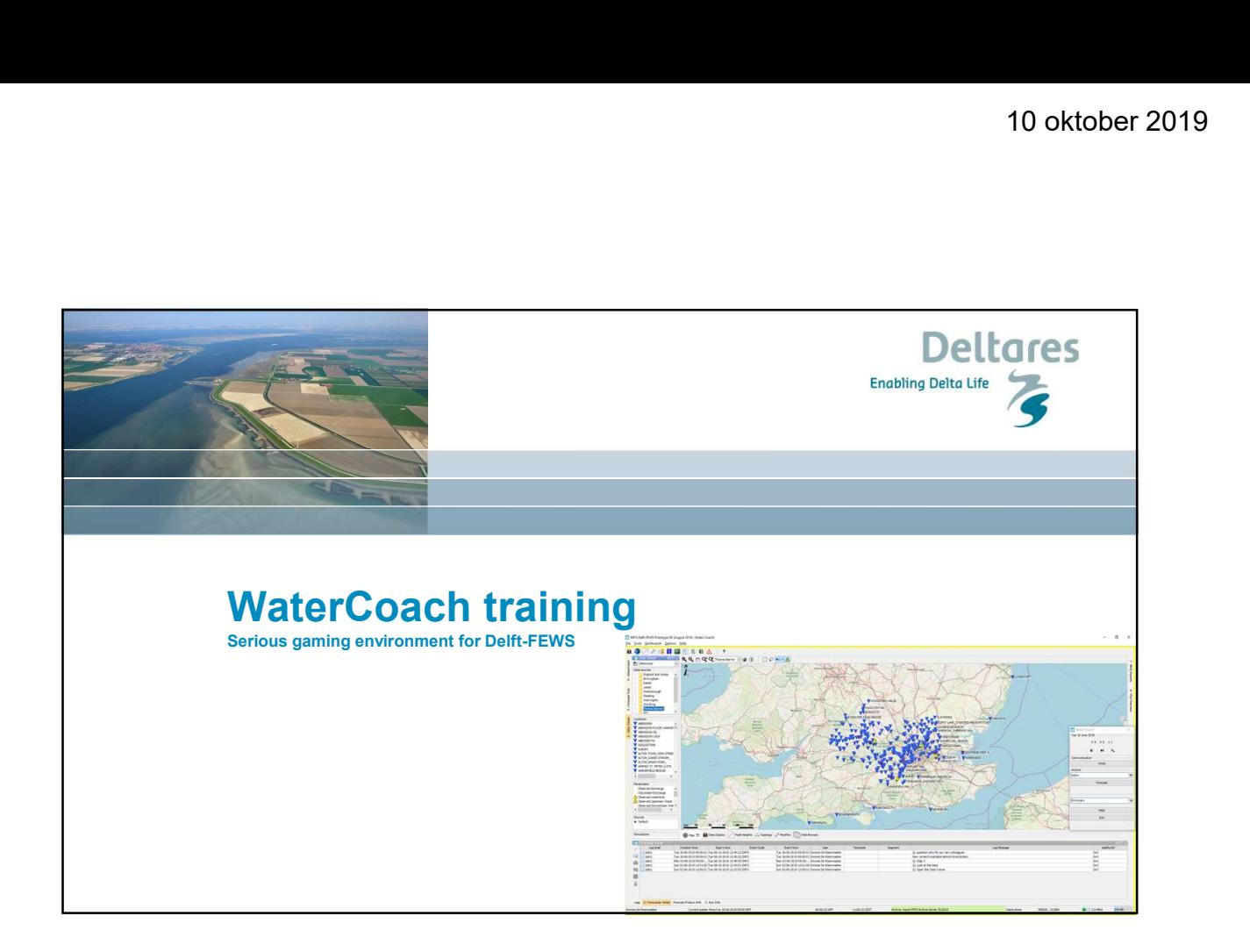

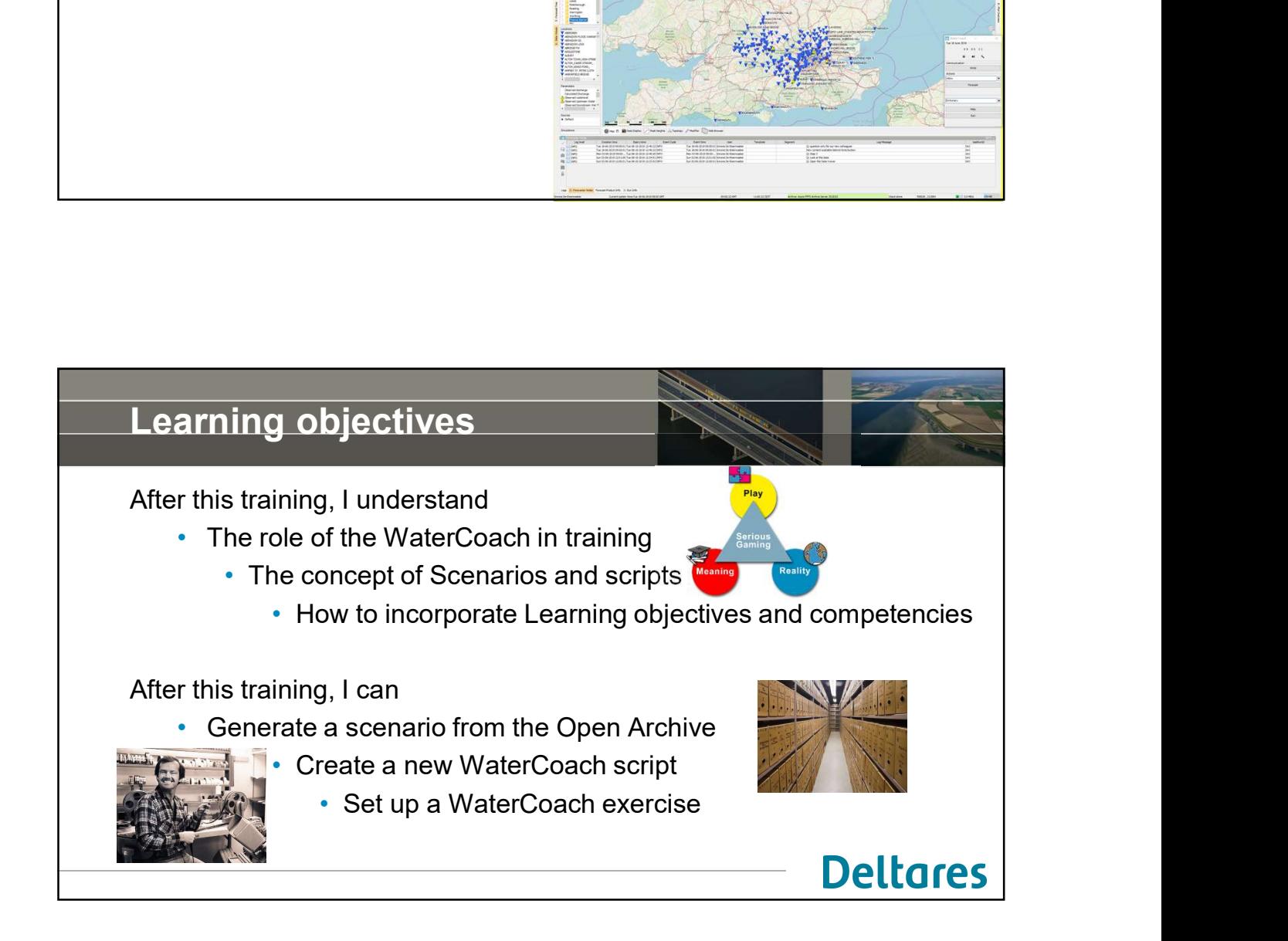

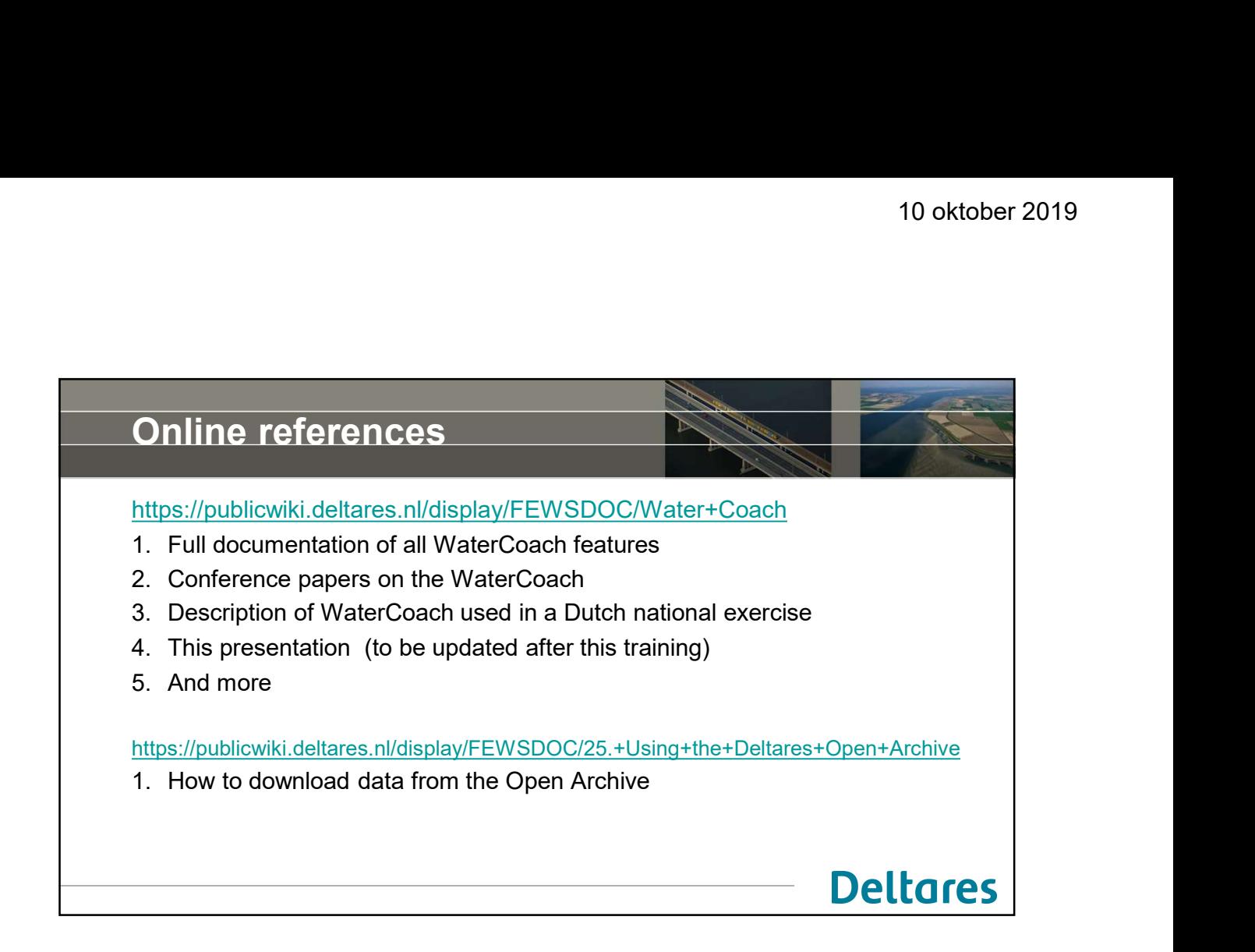

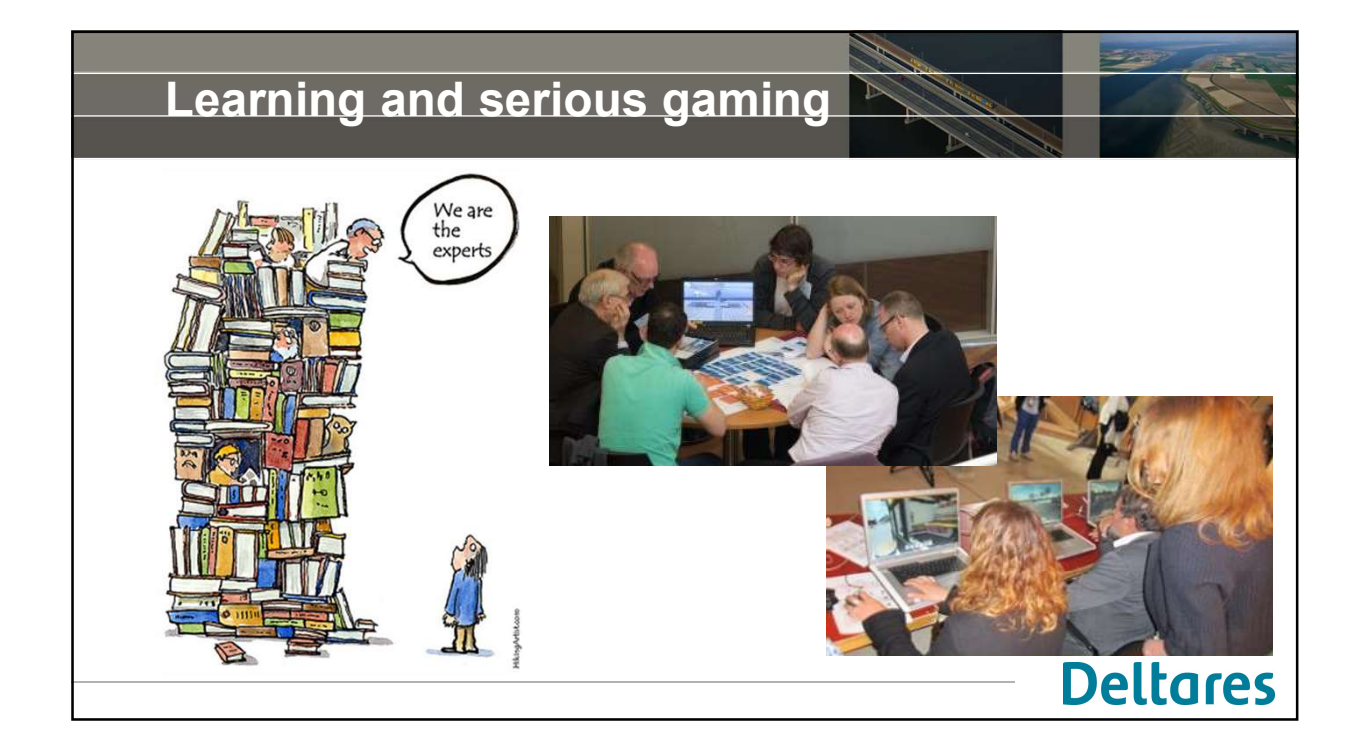

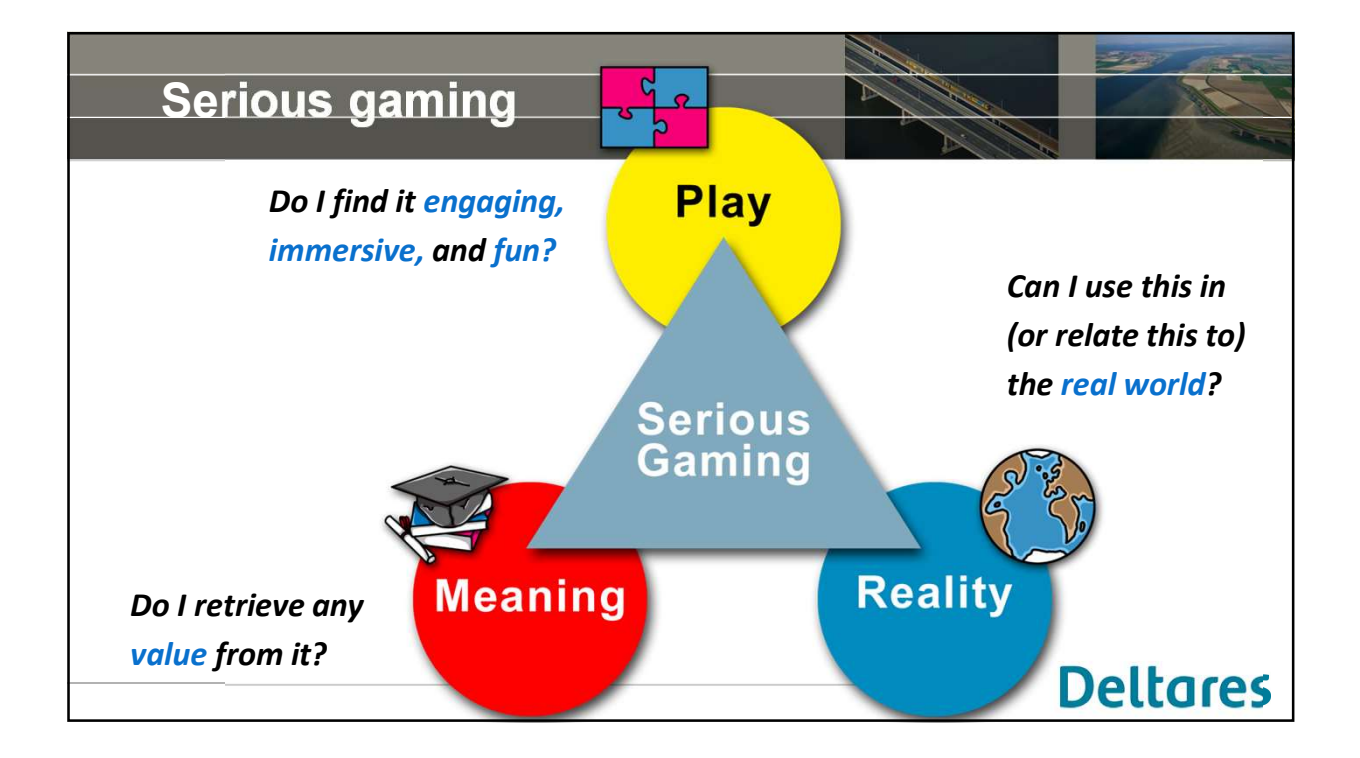

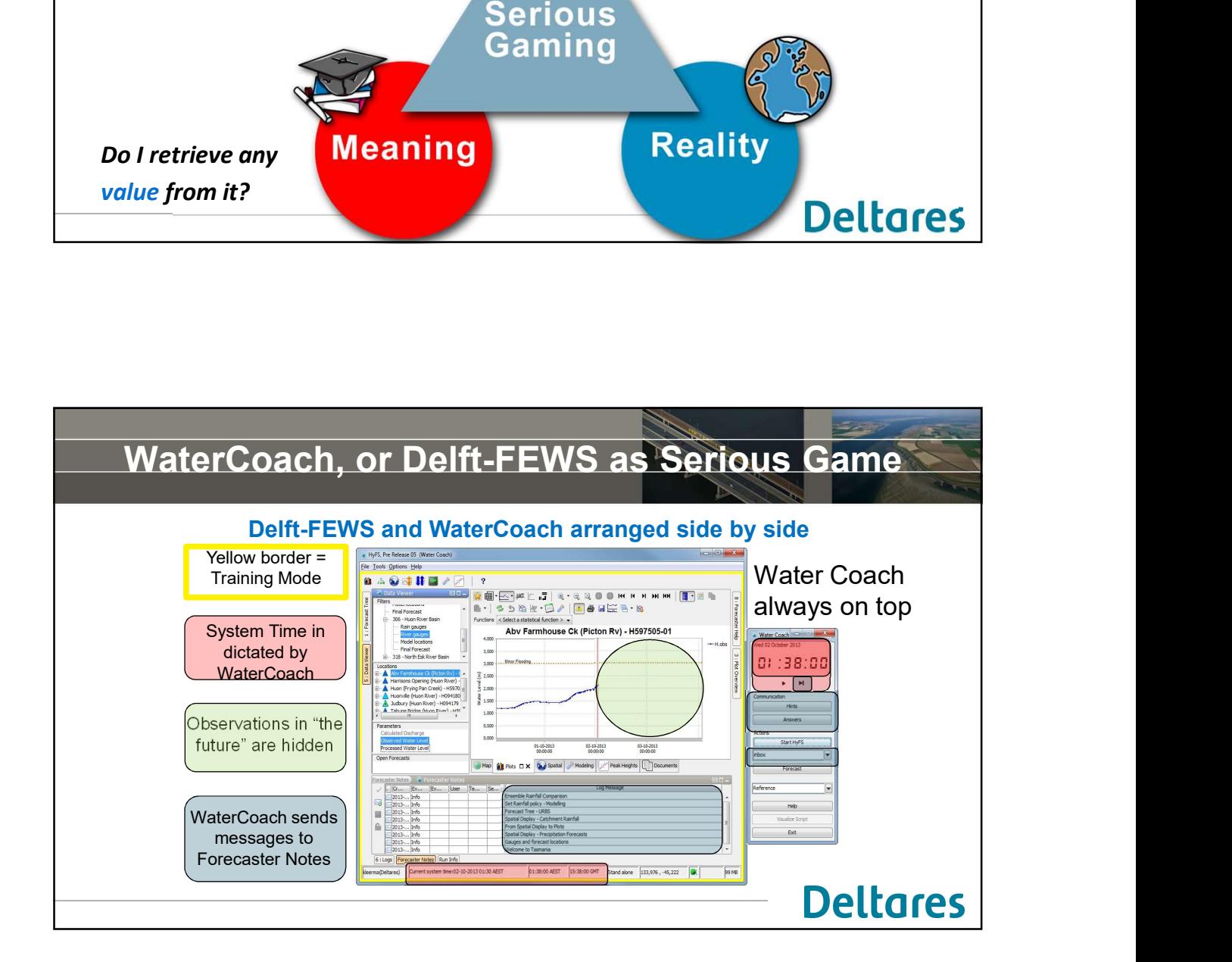

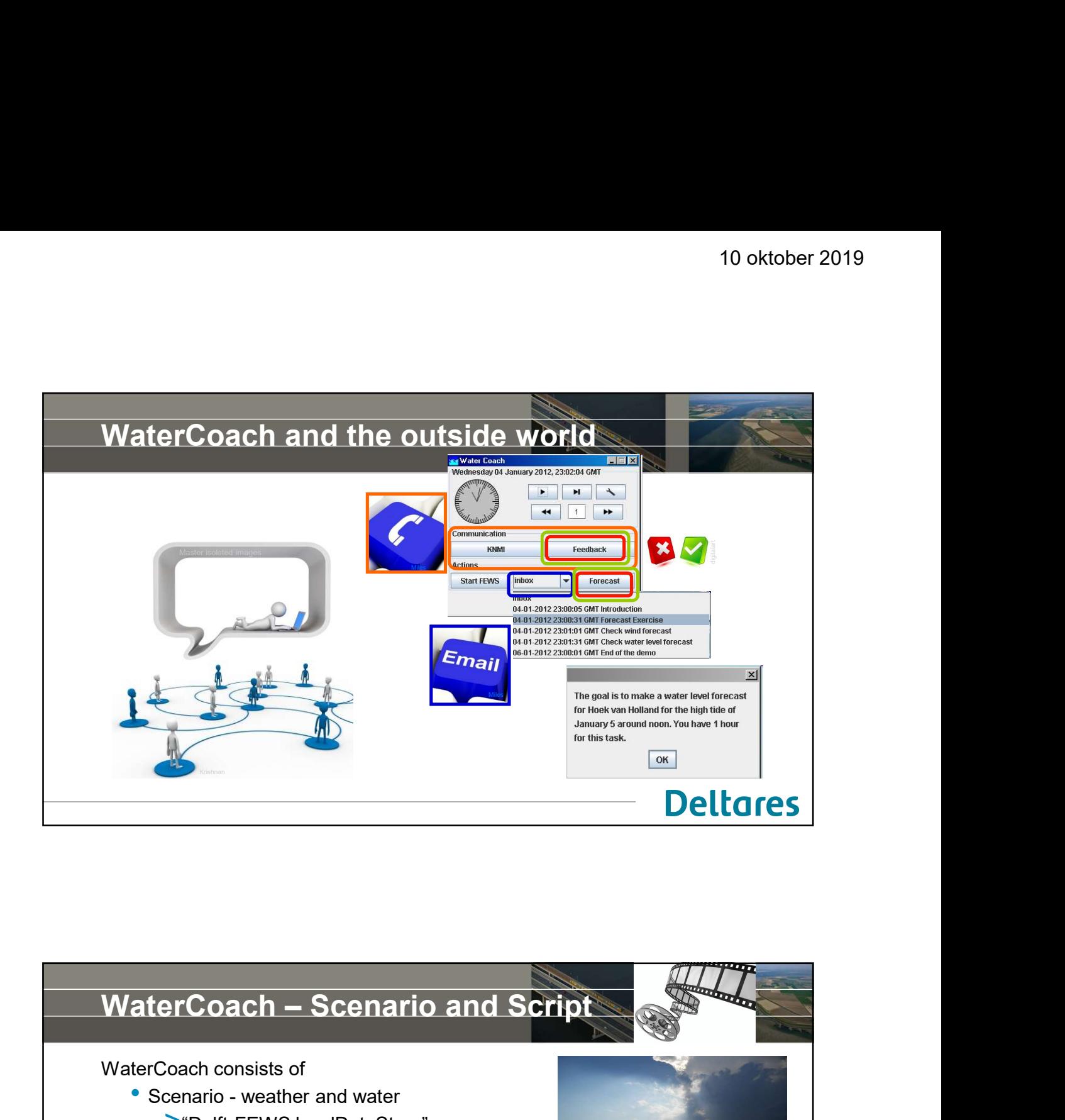

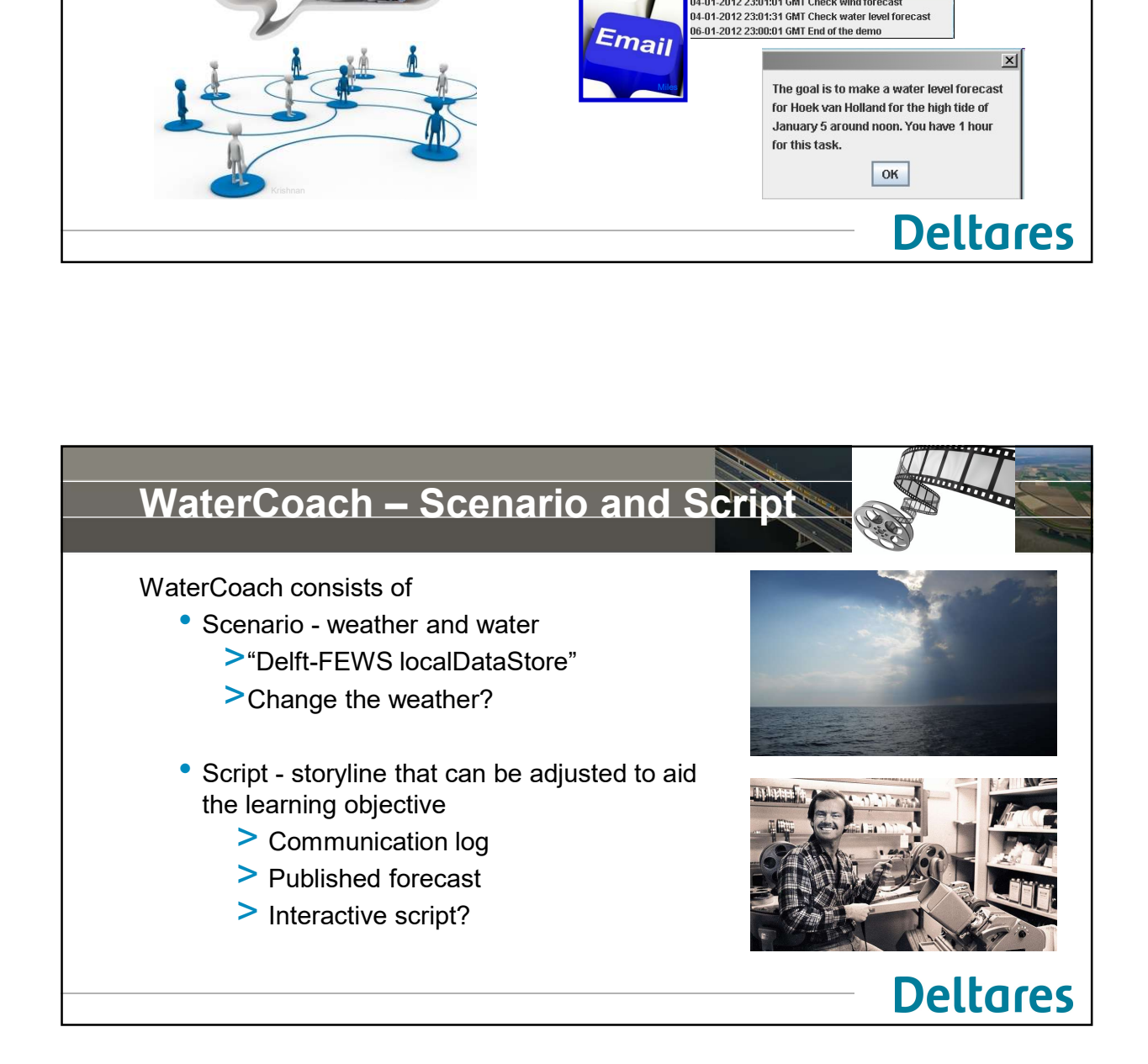

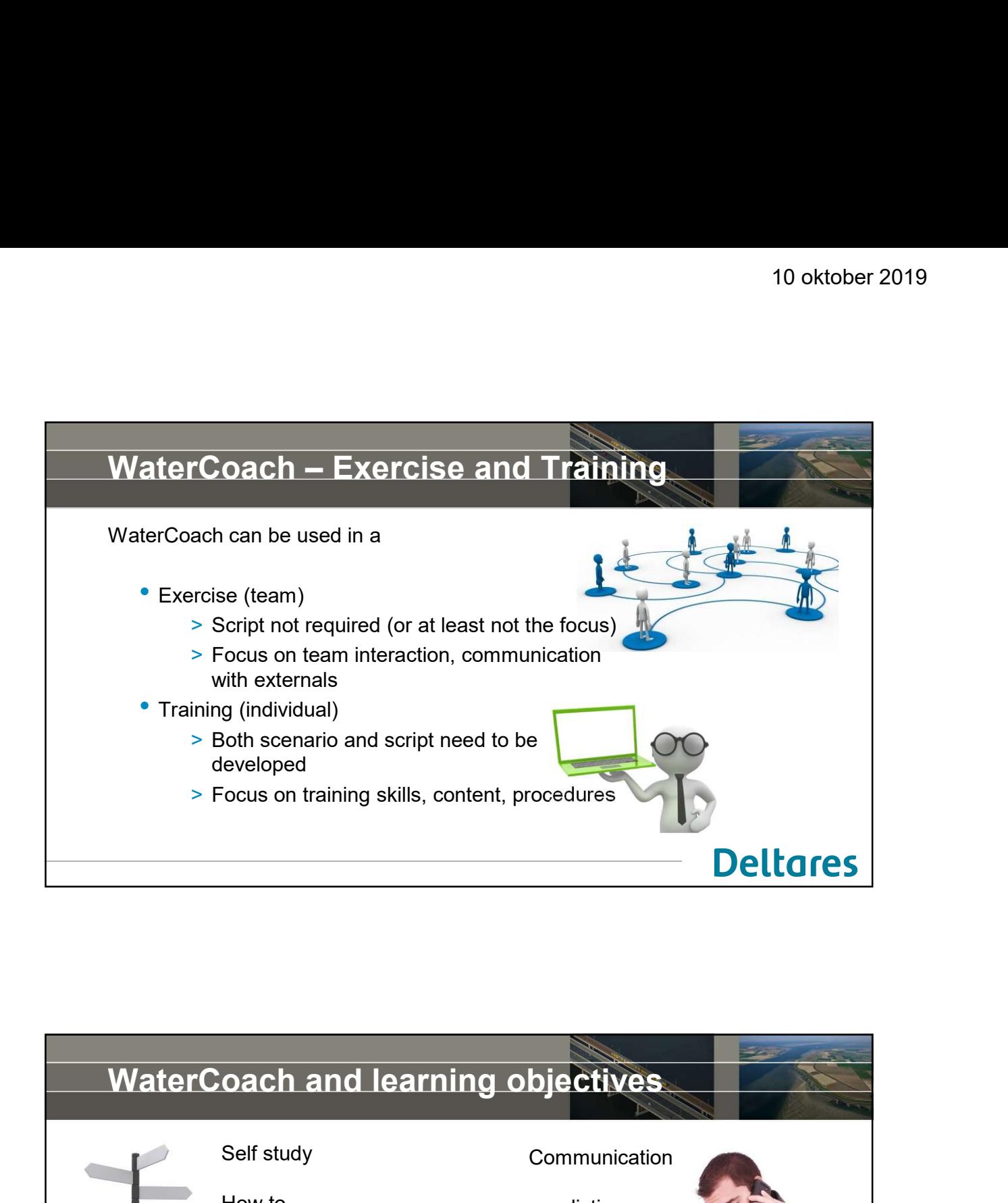

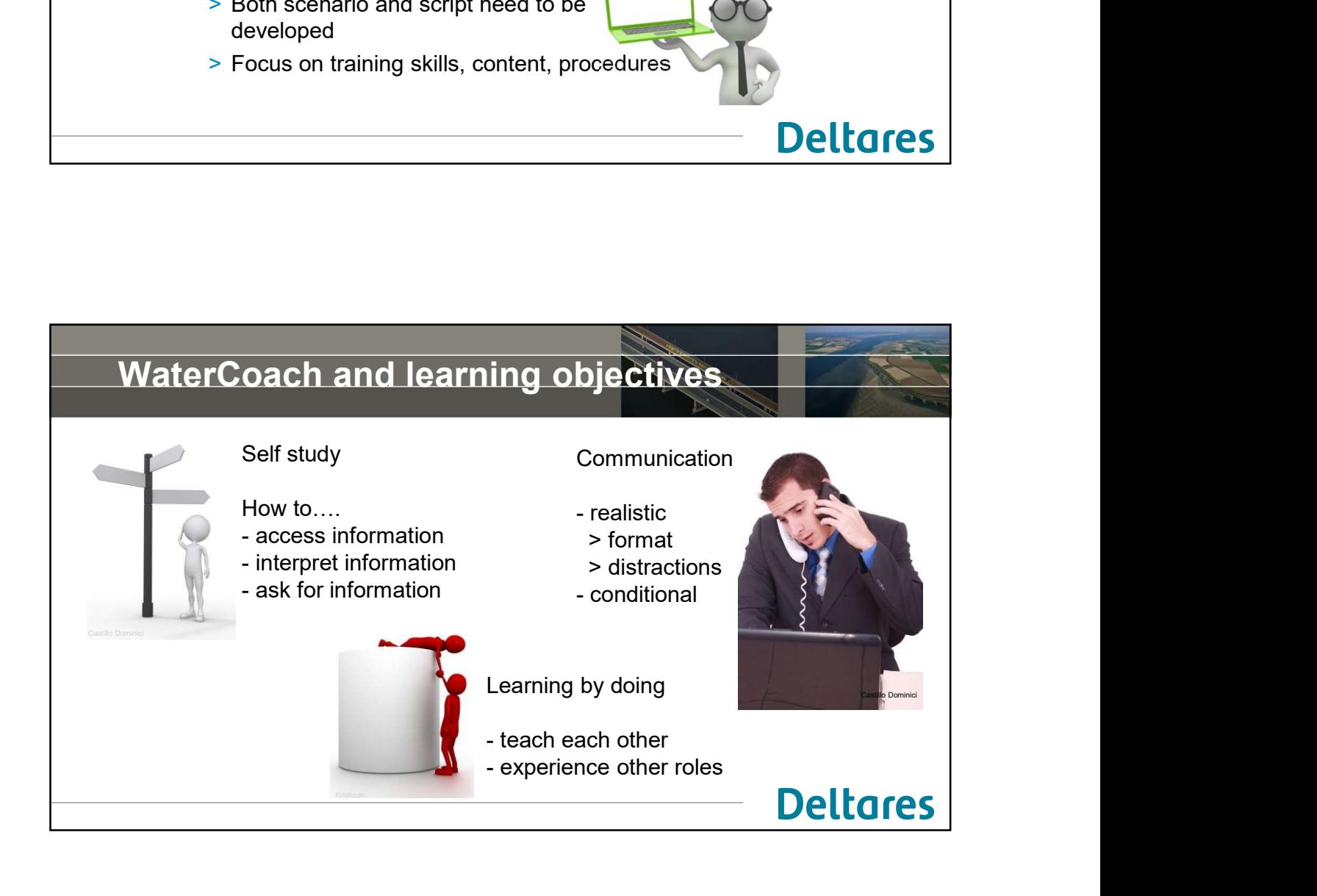

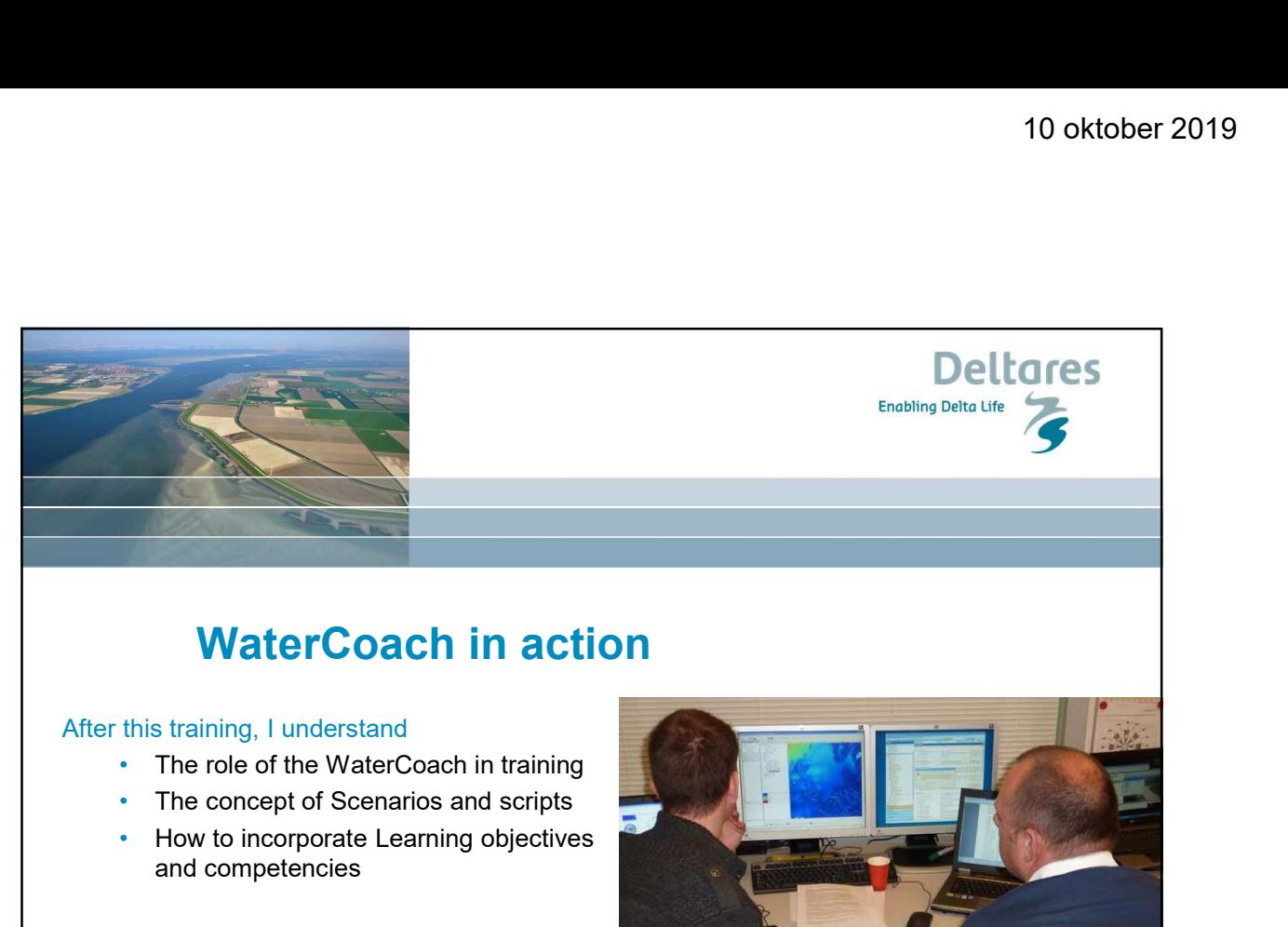

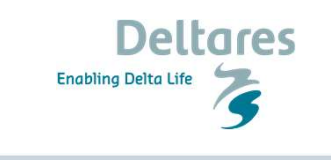

After this training, I understand

- 
- The concept of Scenarios and scripts How to incorporate Learning objectives
- and competencies

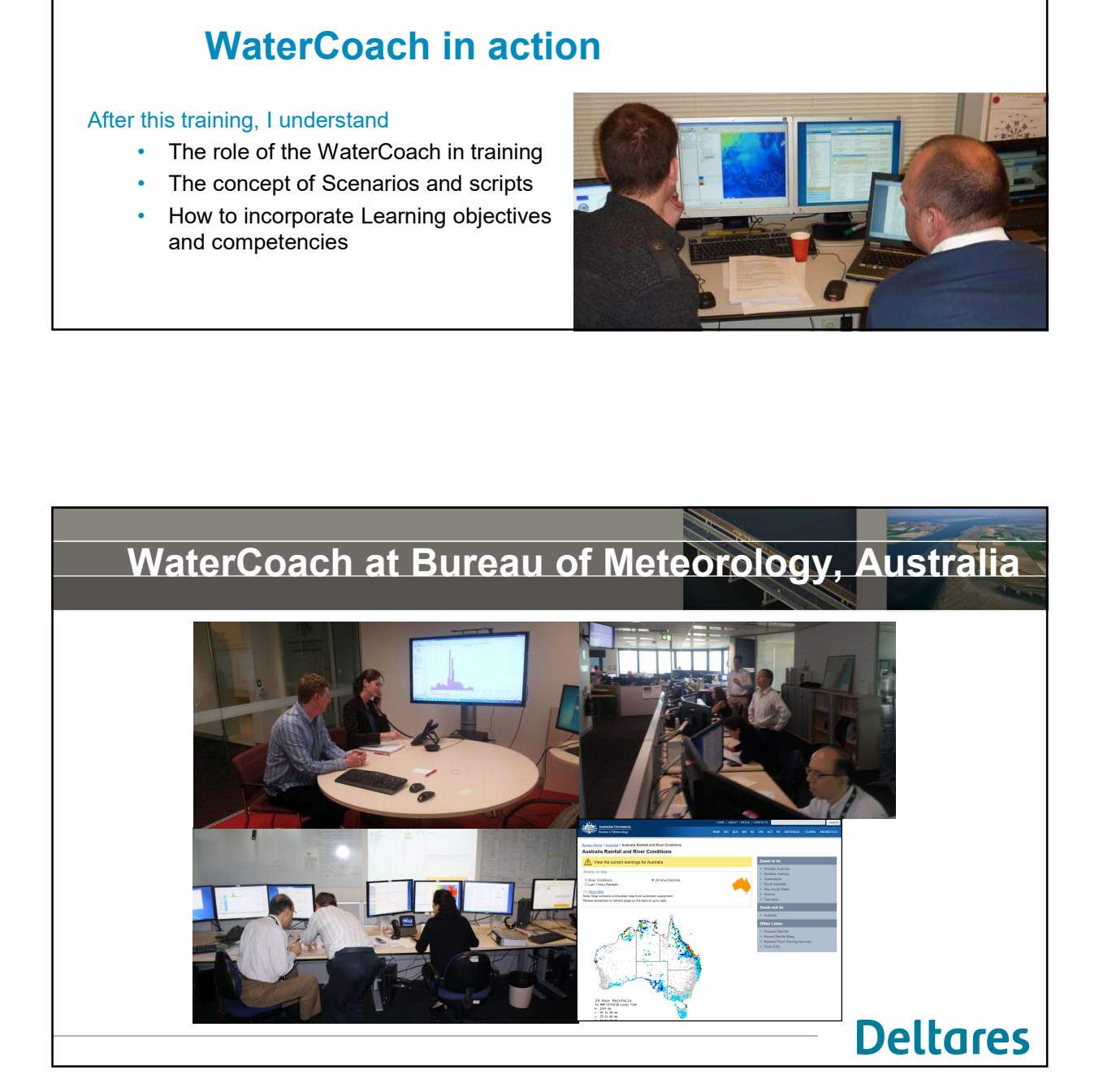

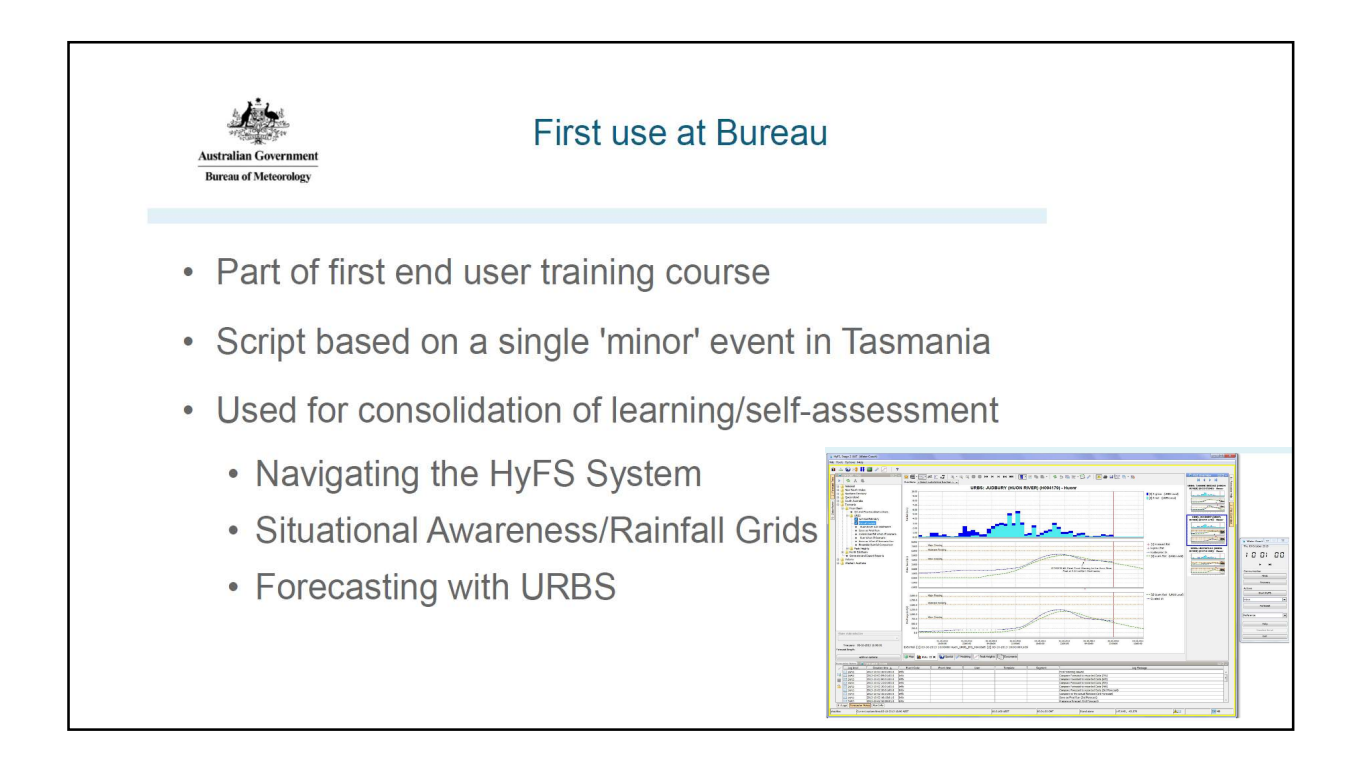

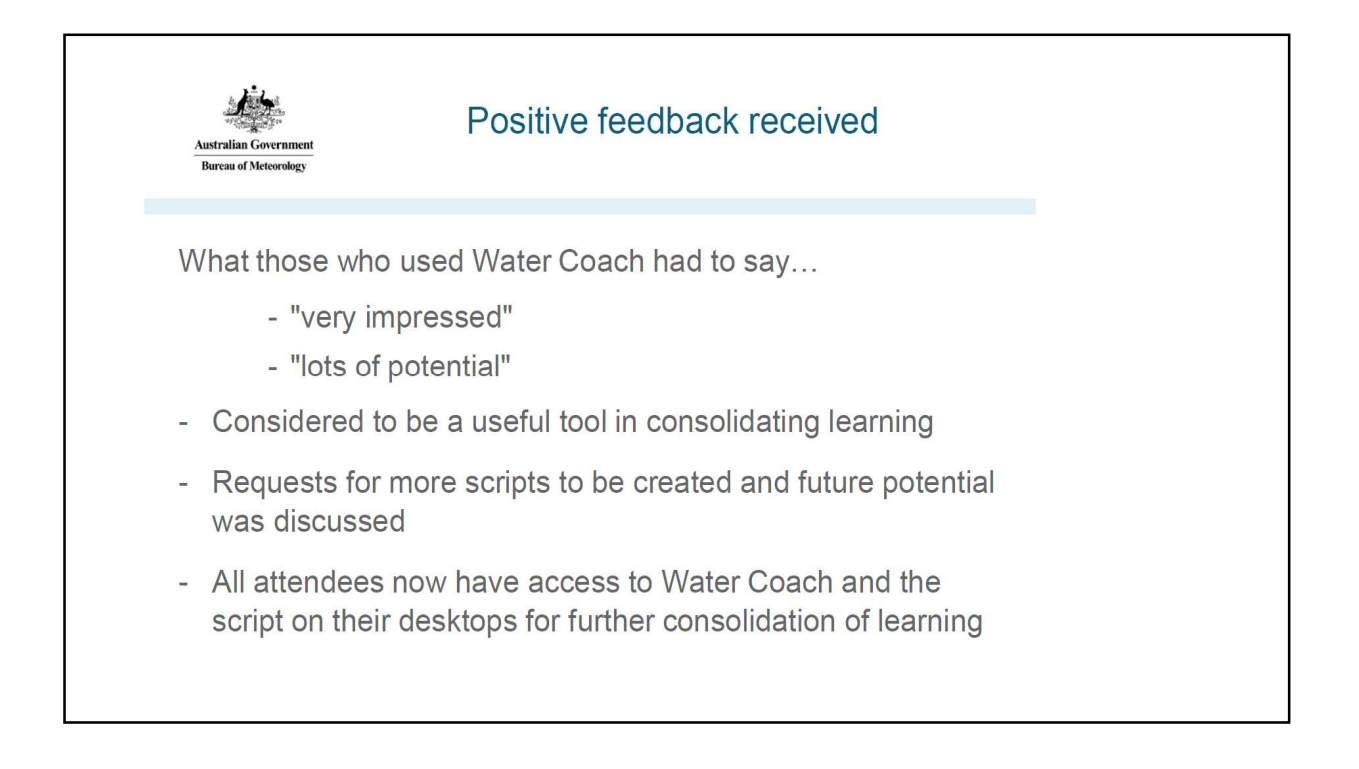

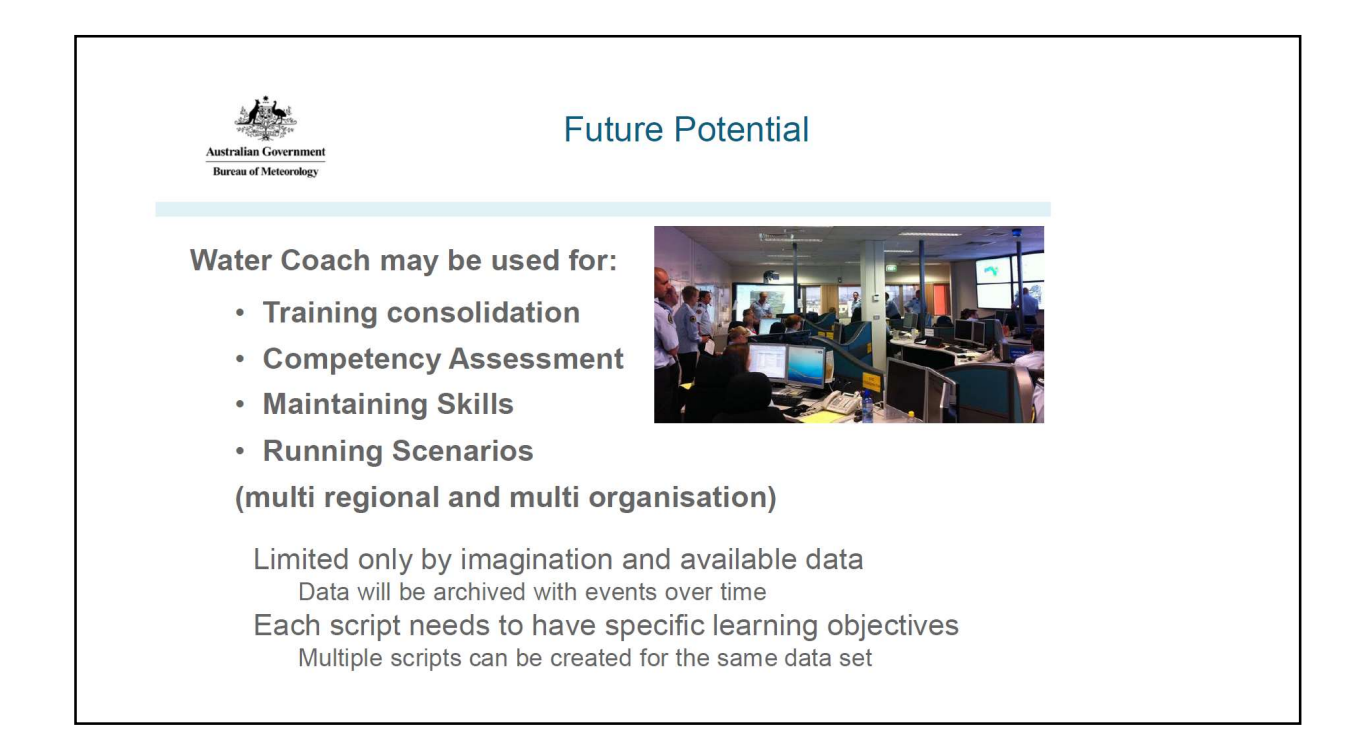

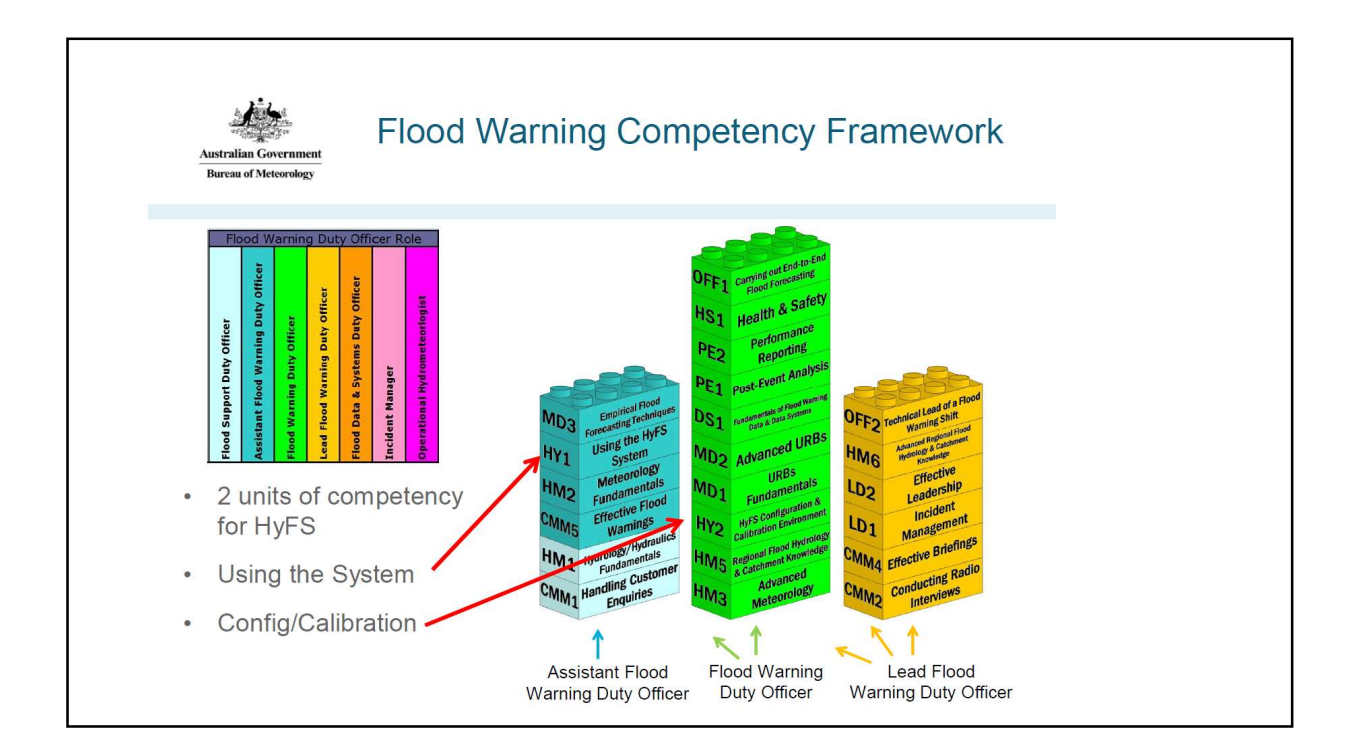

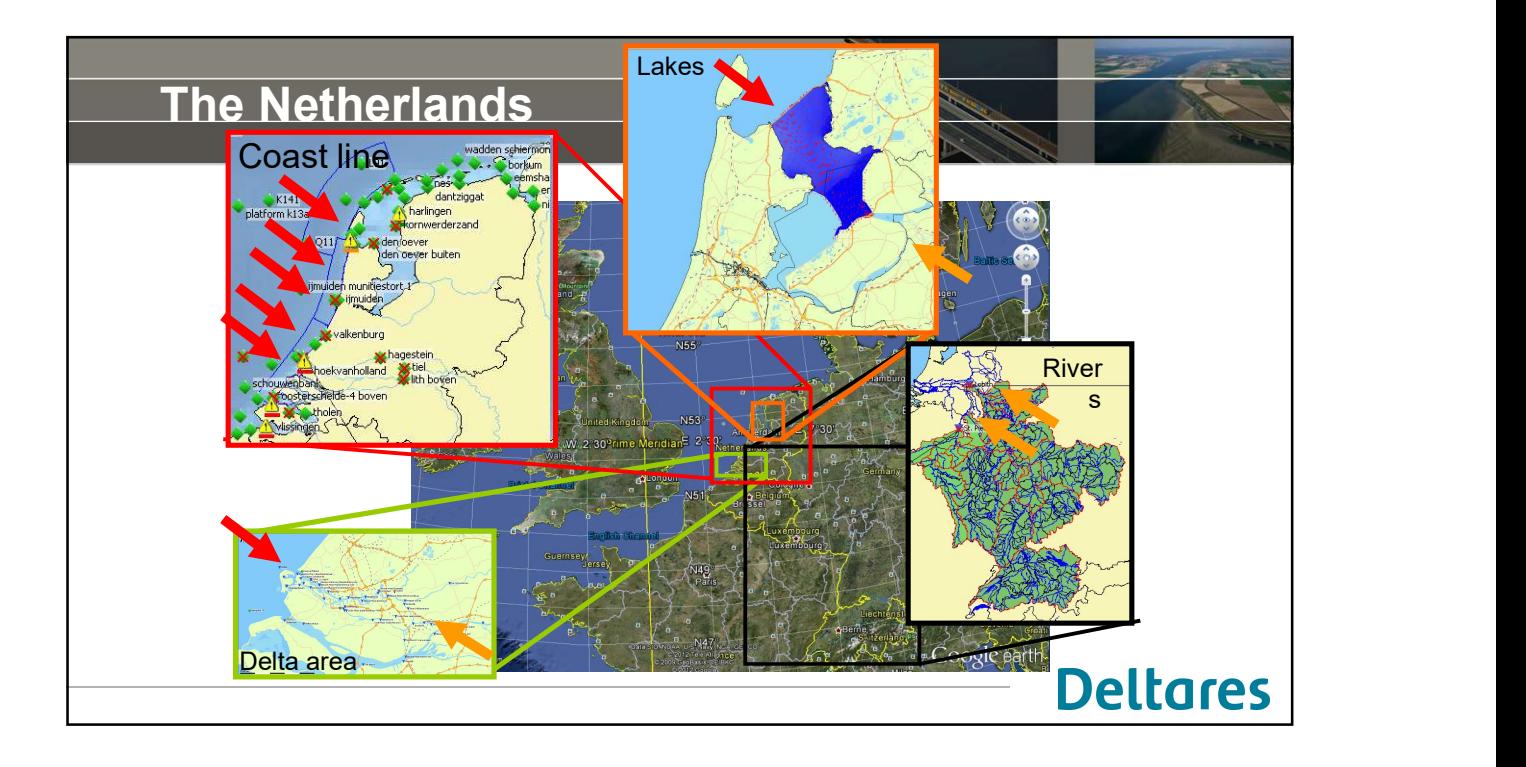

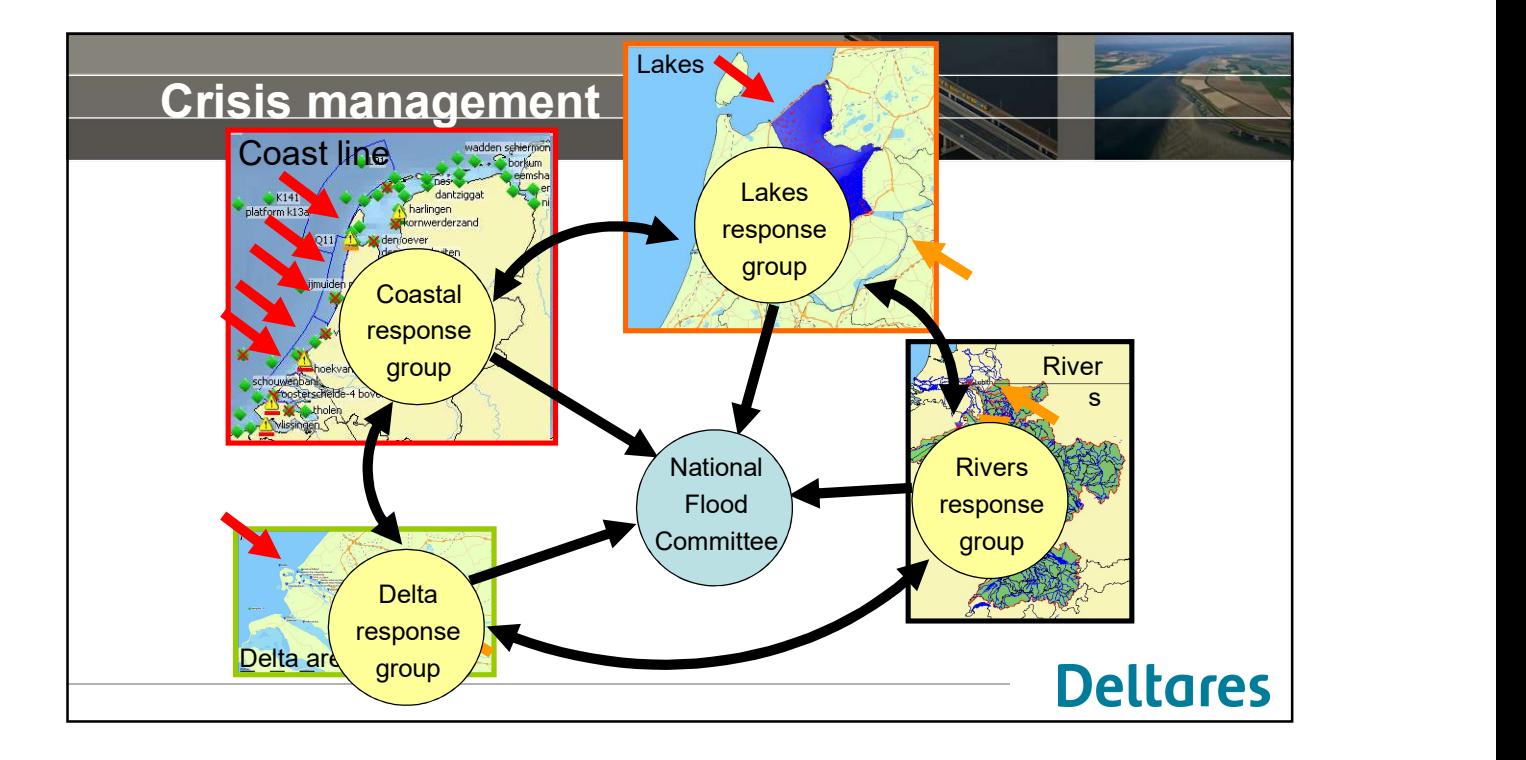

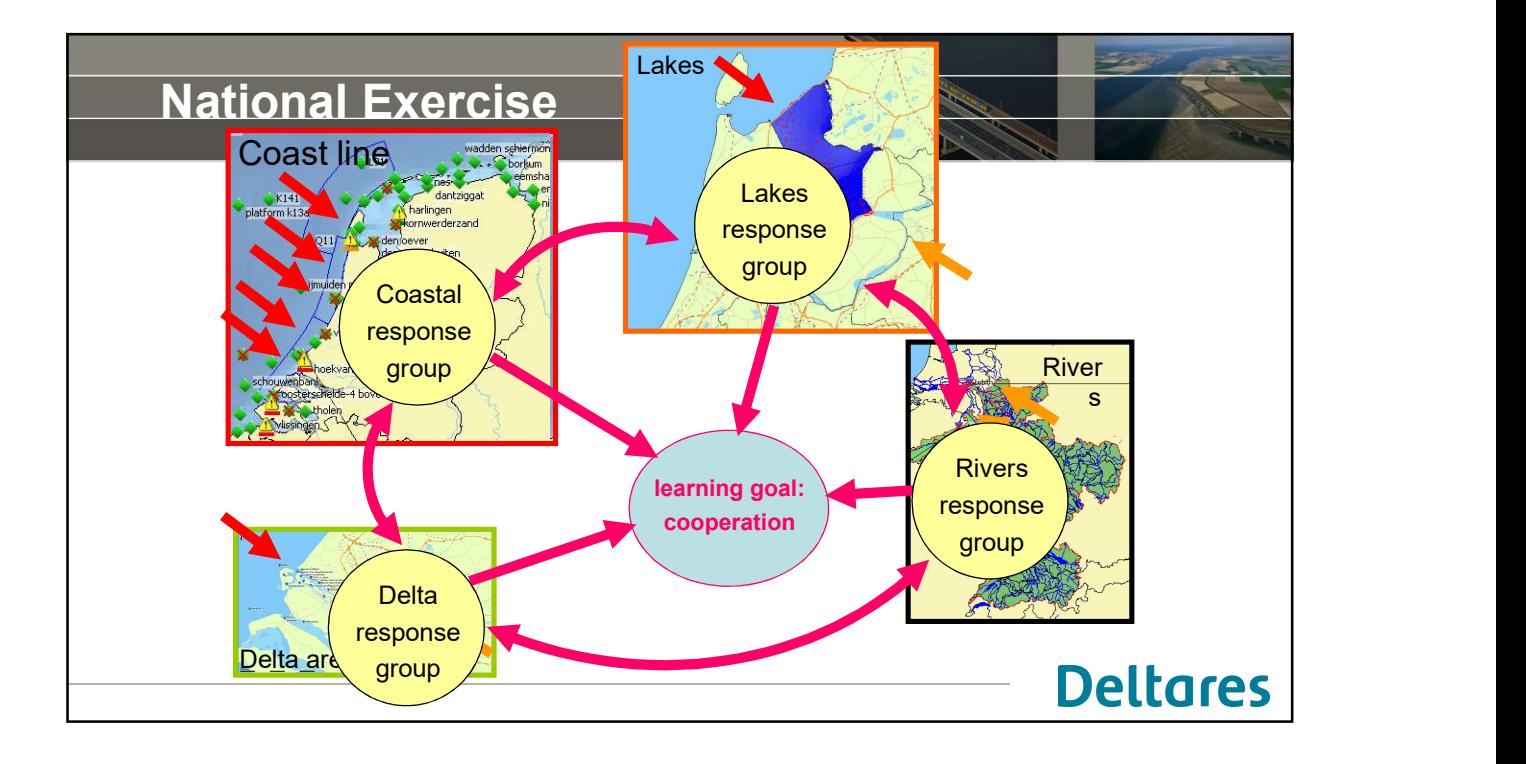

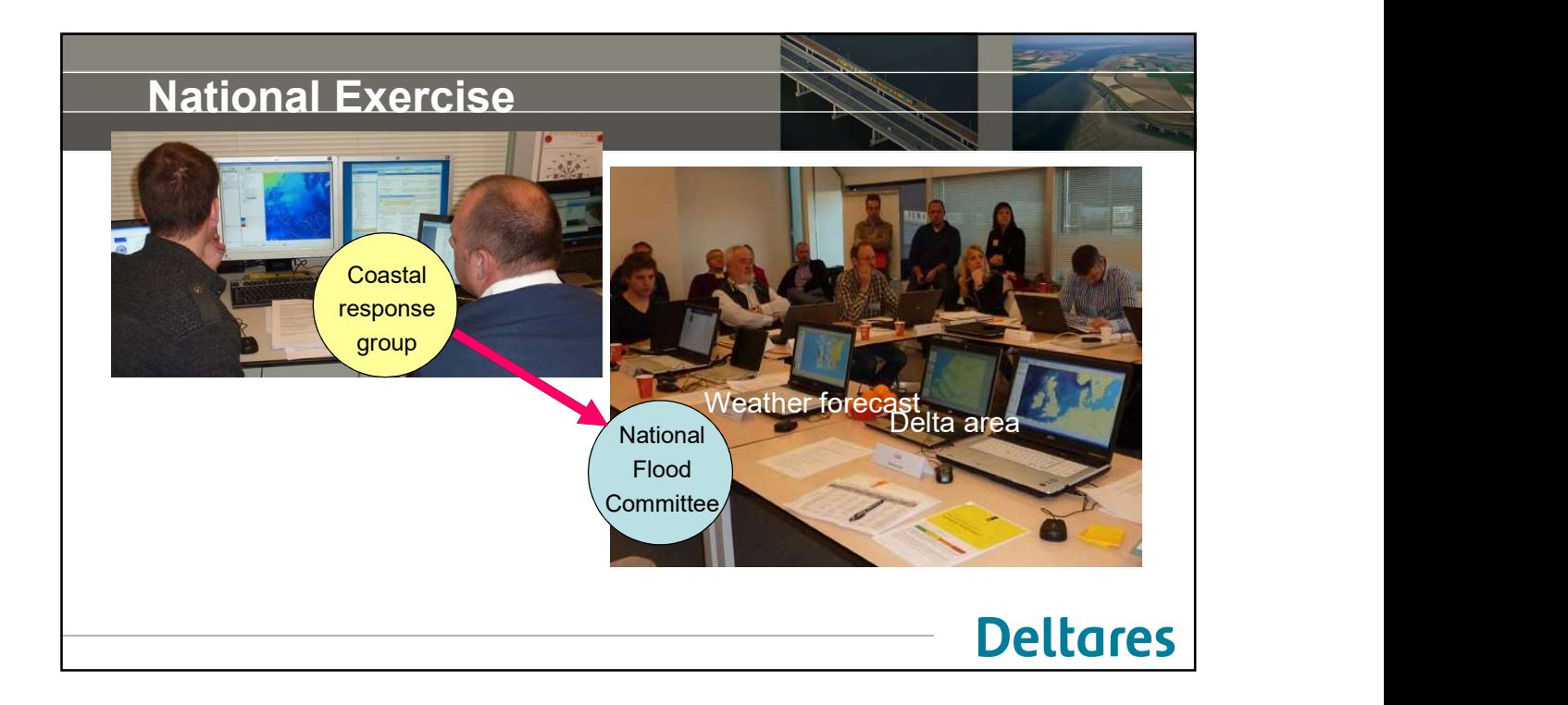

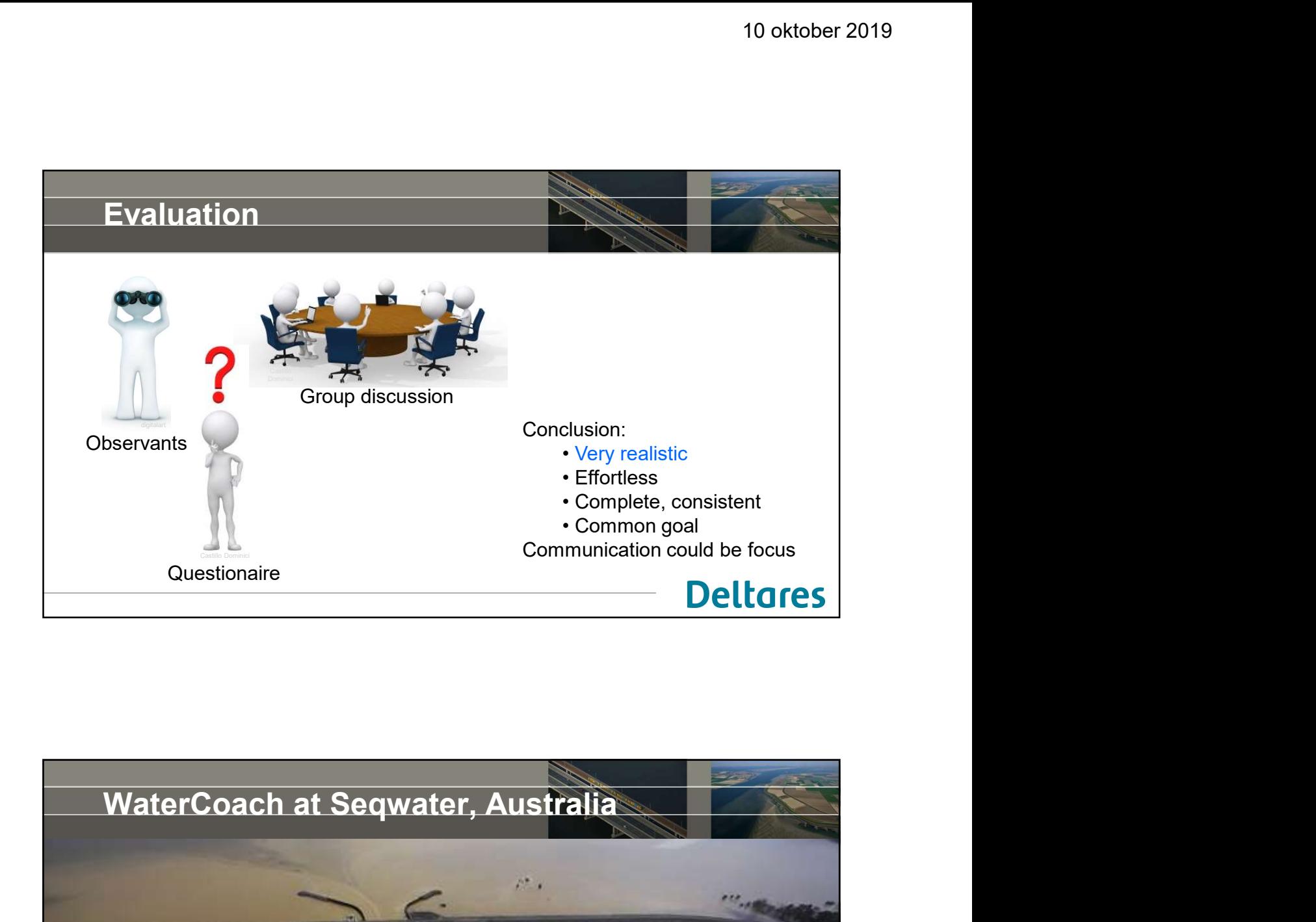

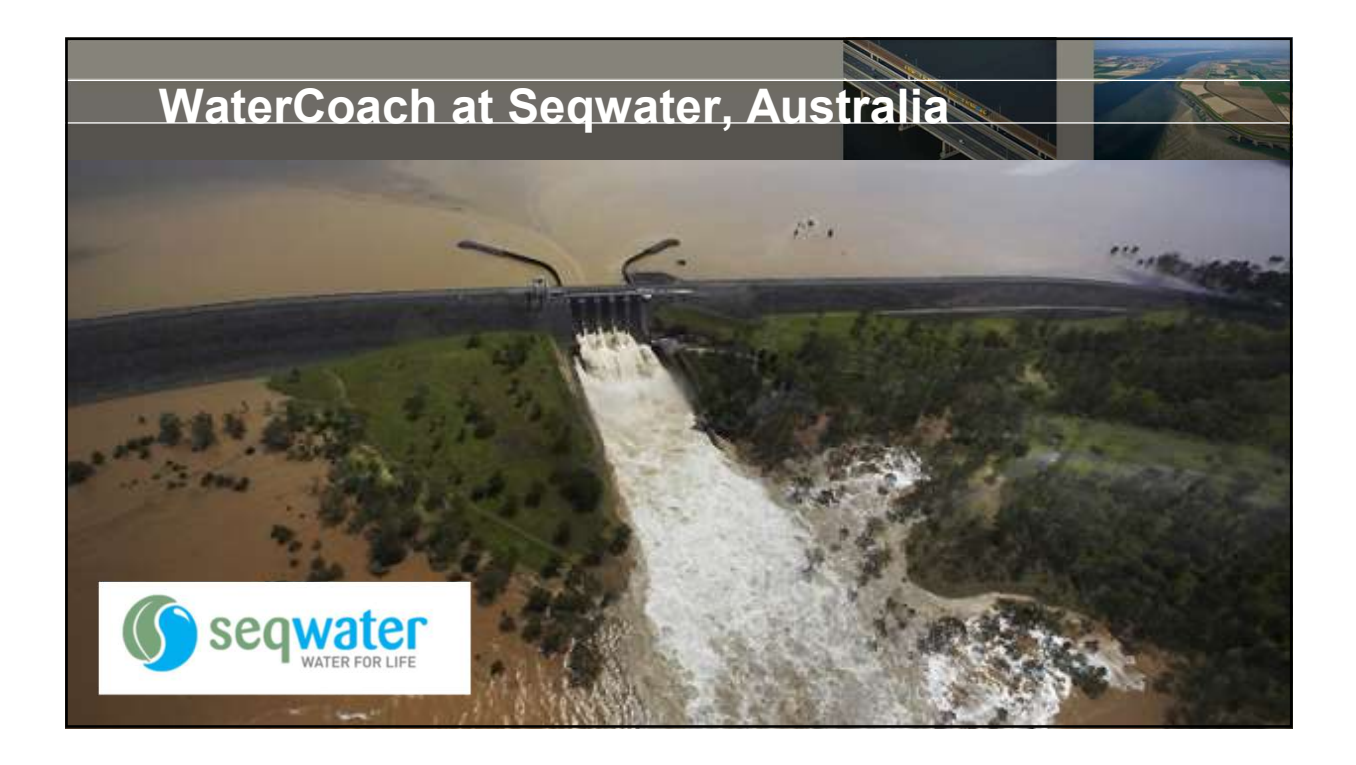

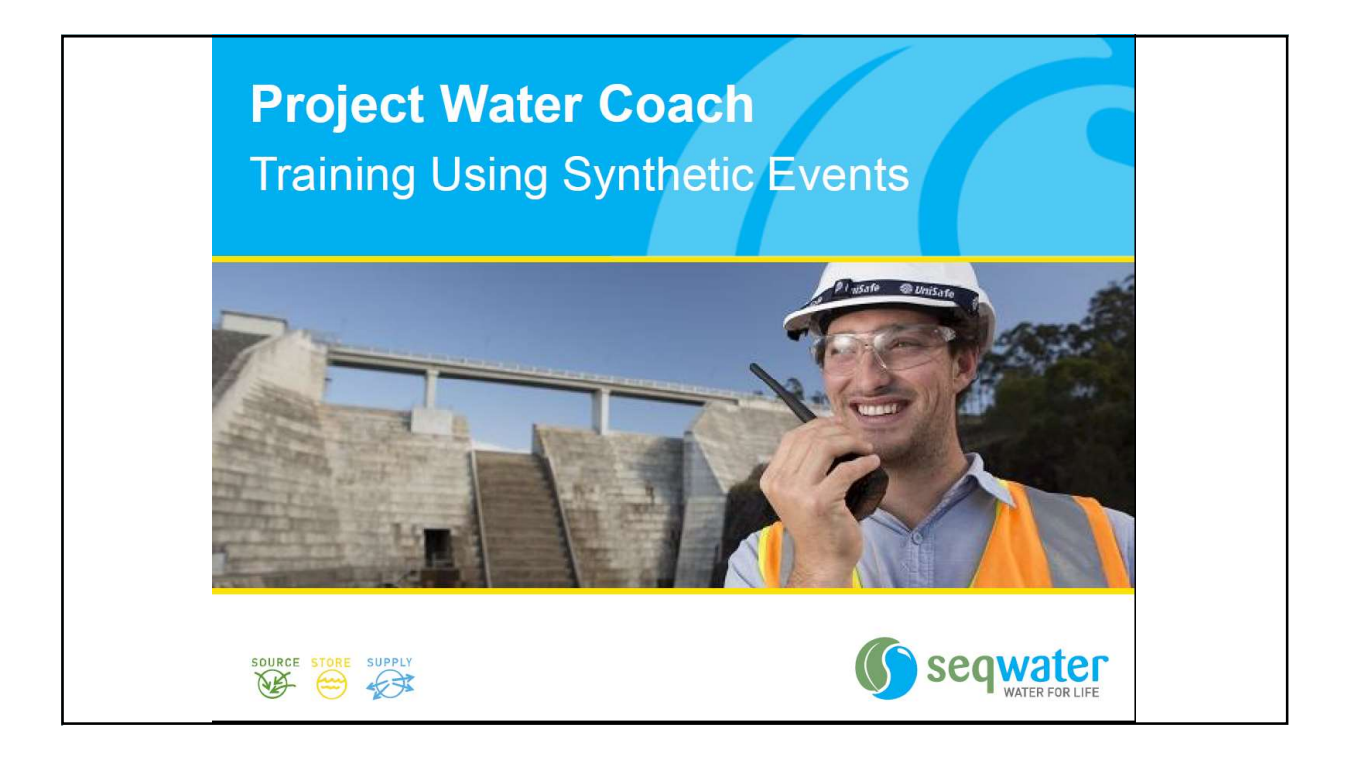

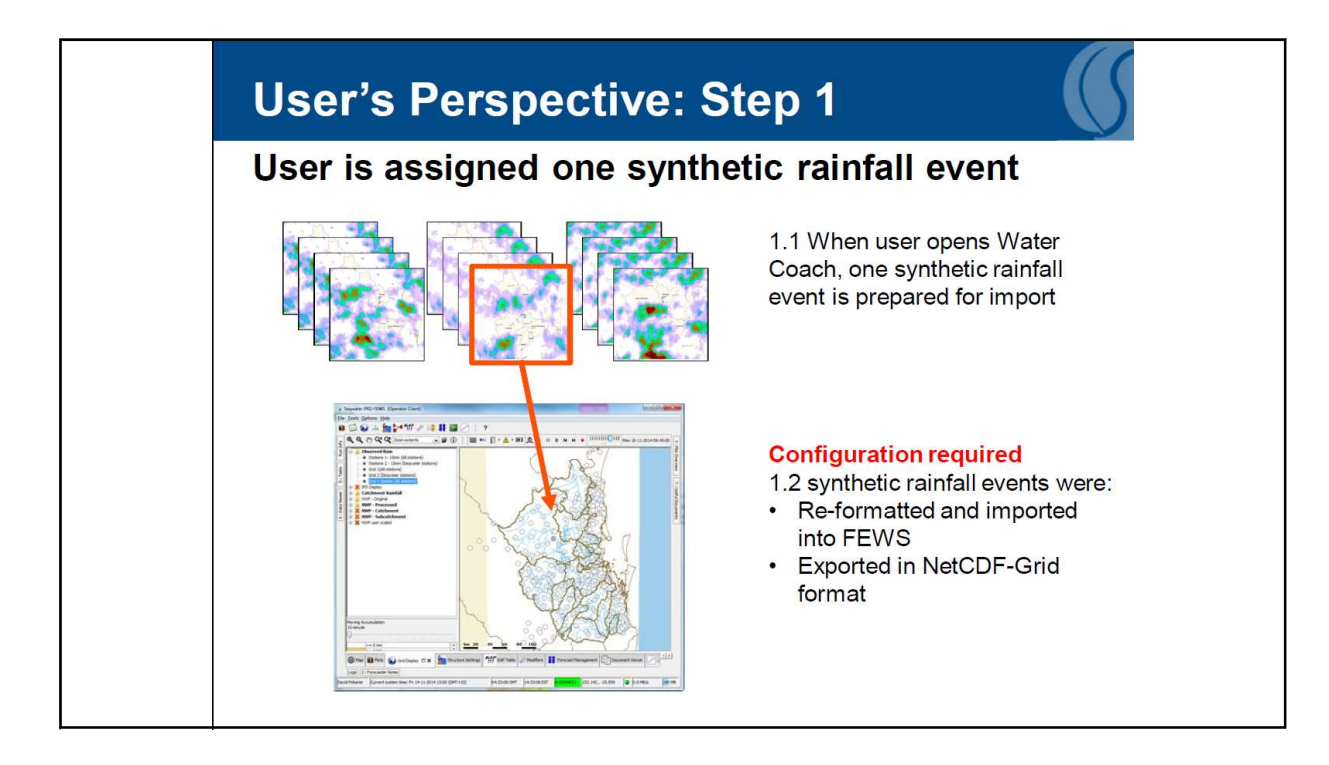

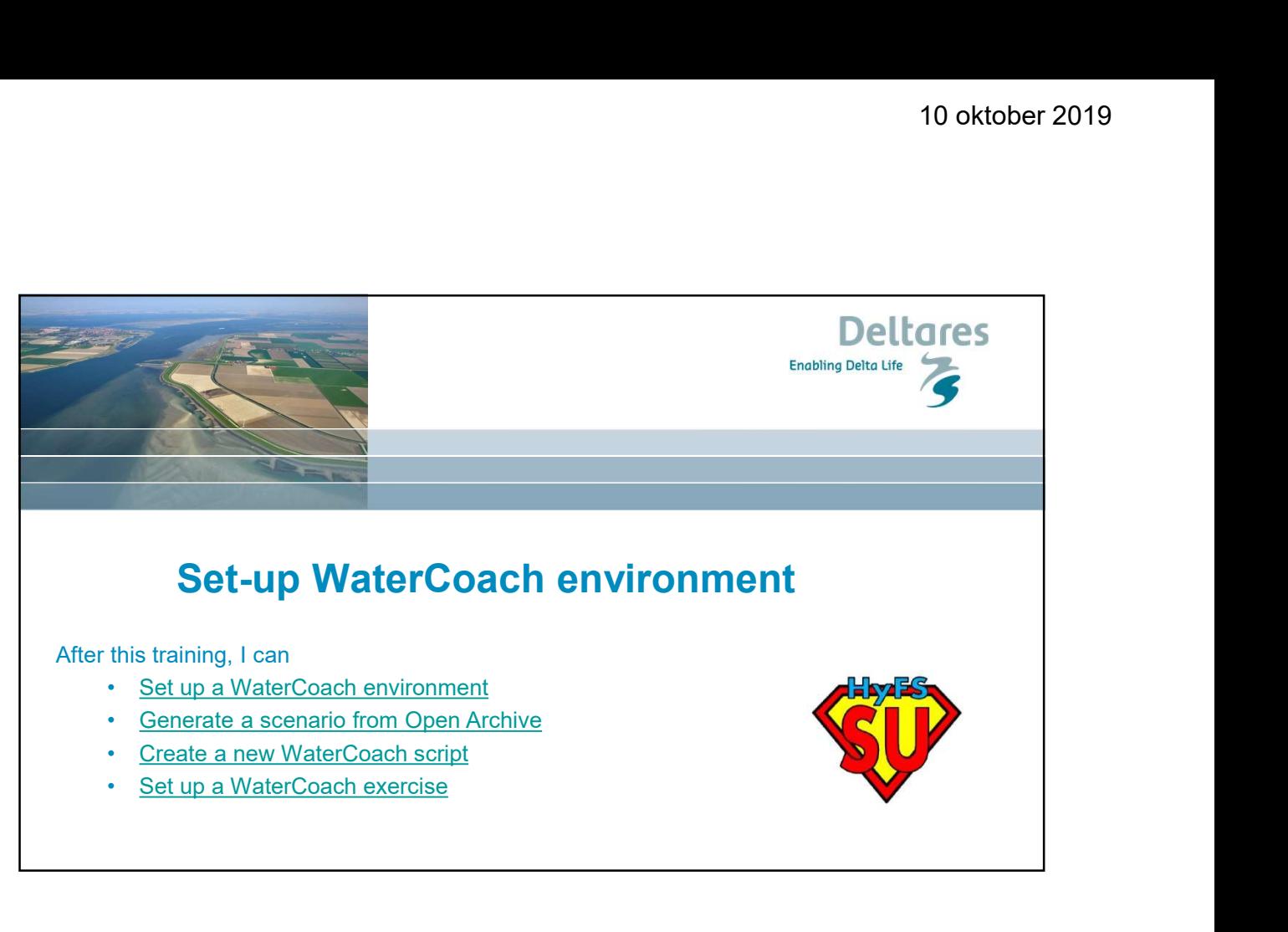

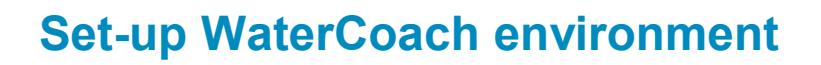

After this training, I can

- 
- 
- 
- 

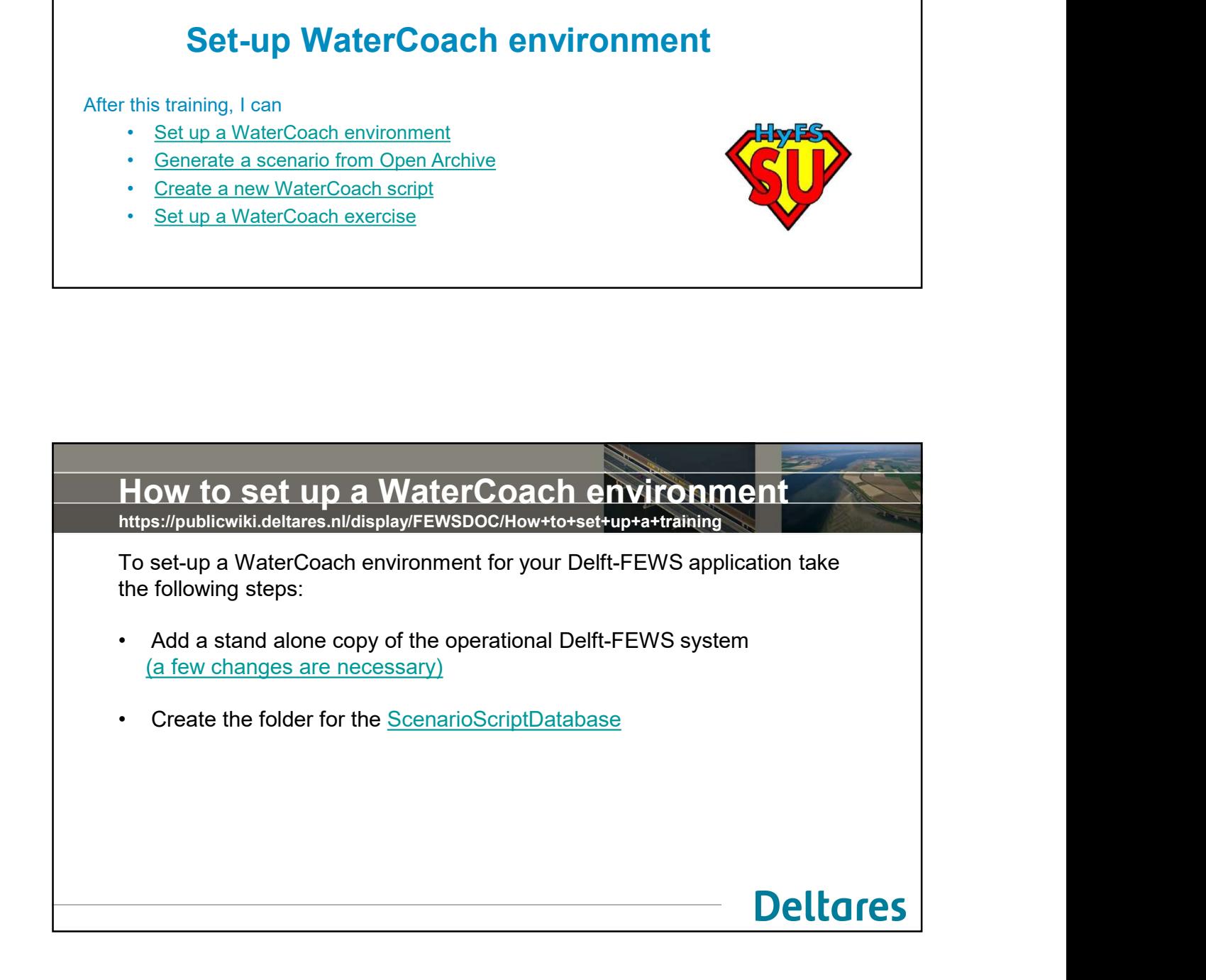

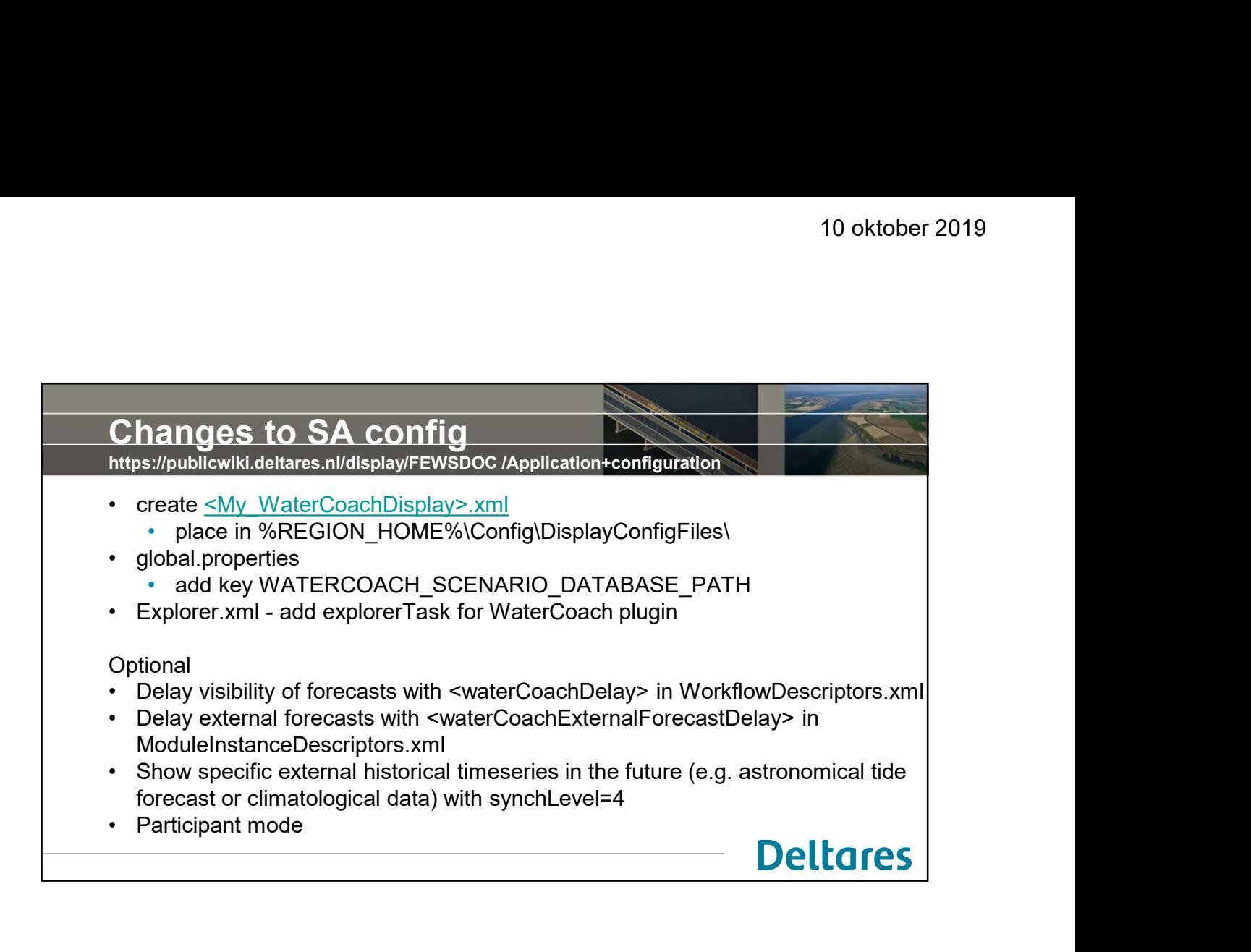

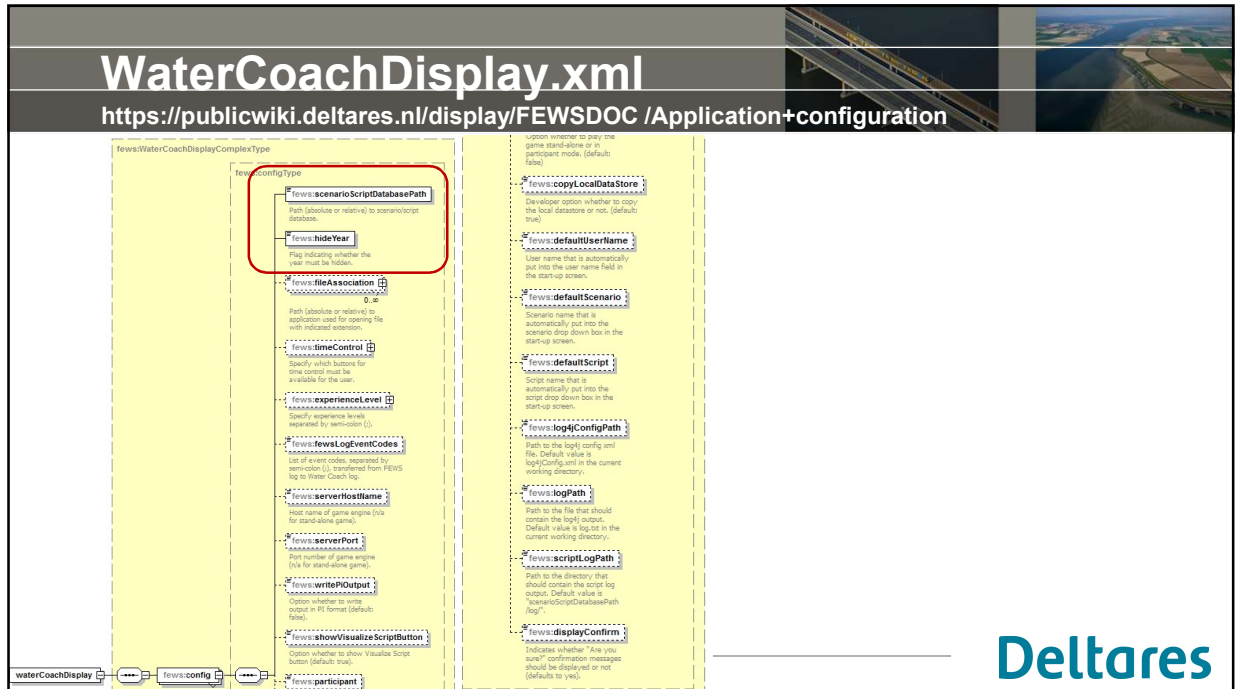

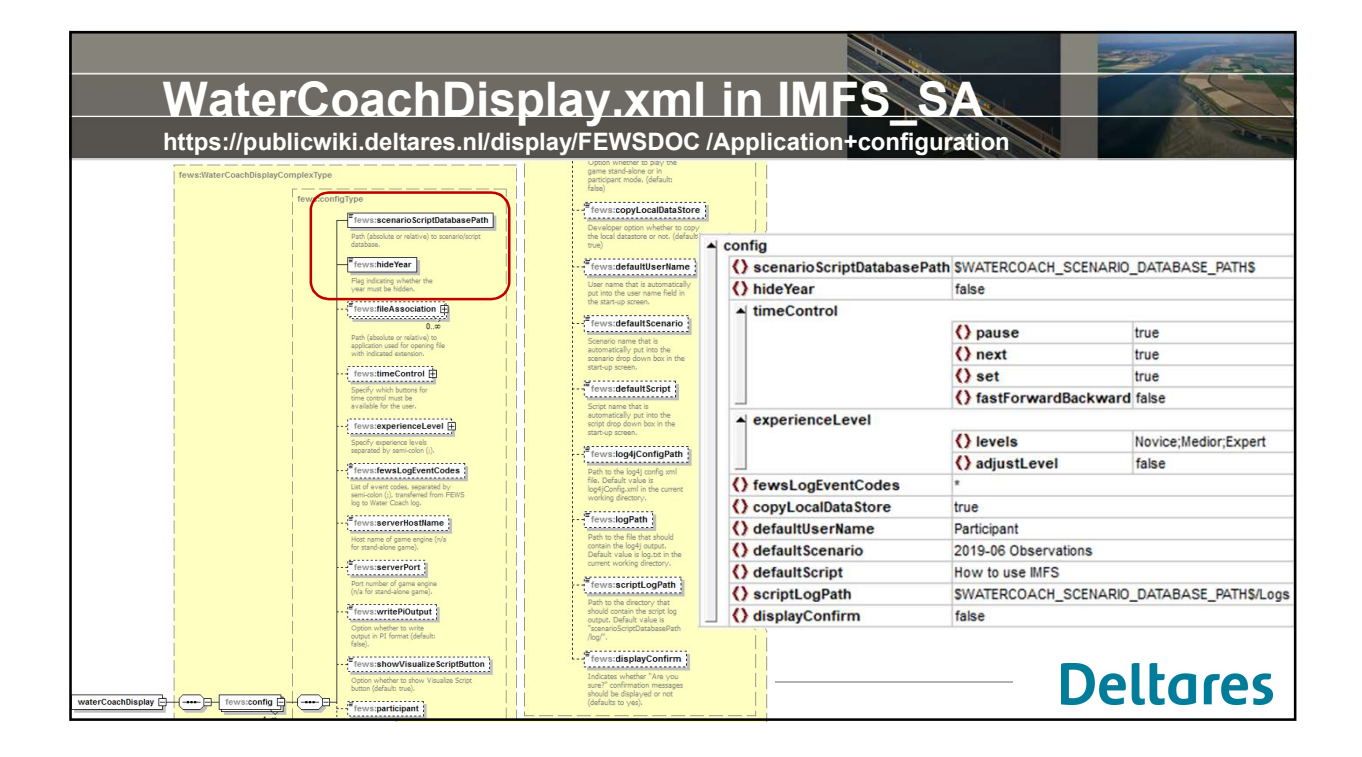

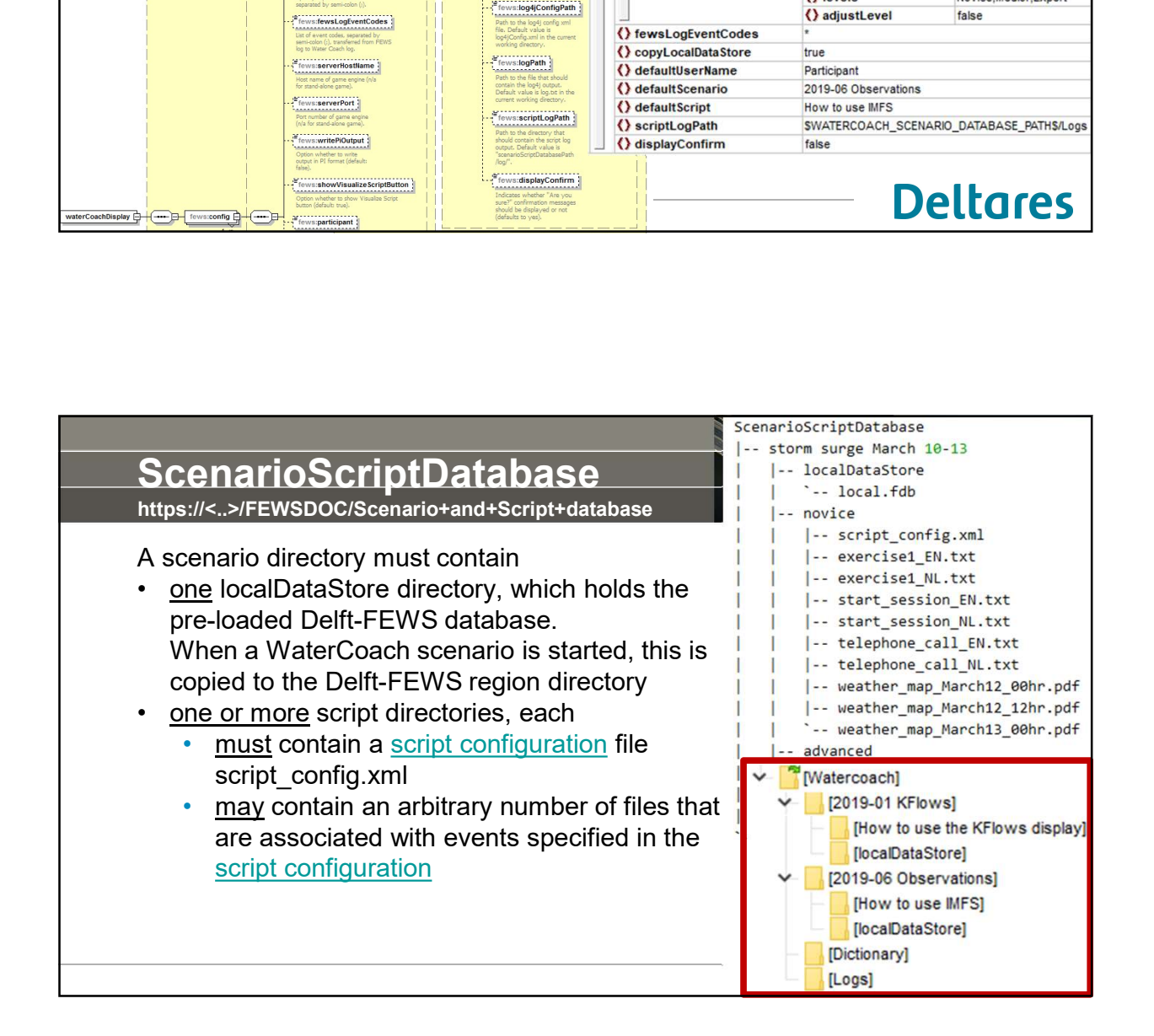

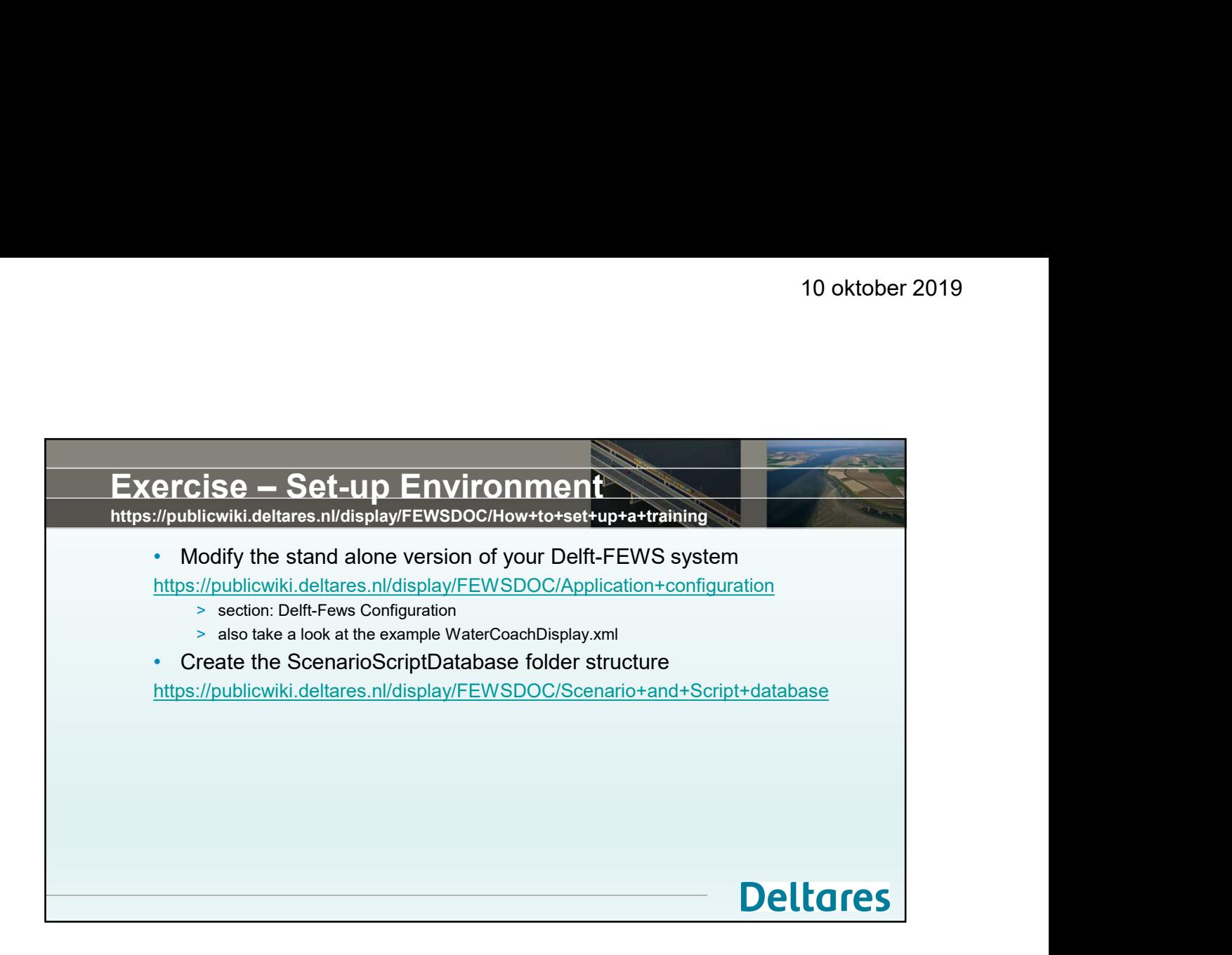

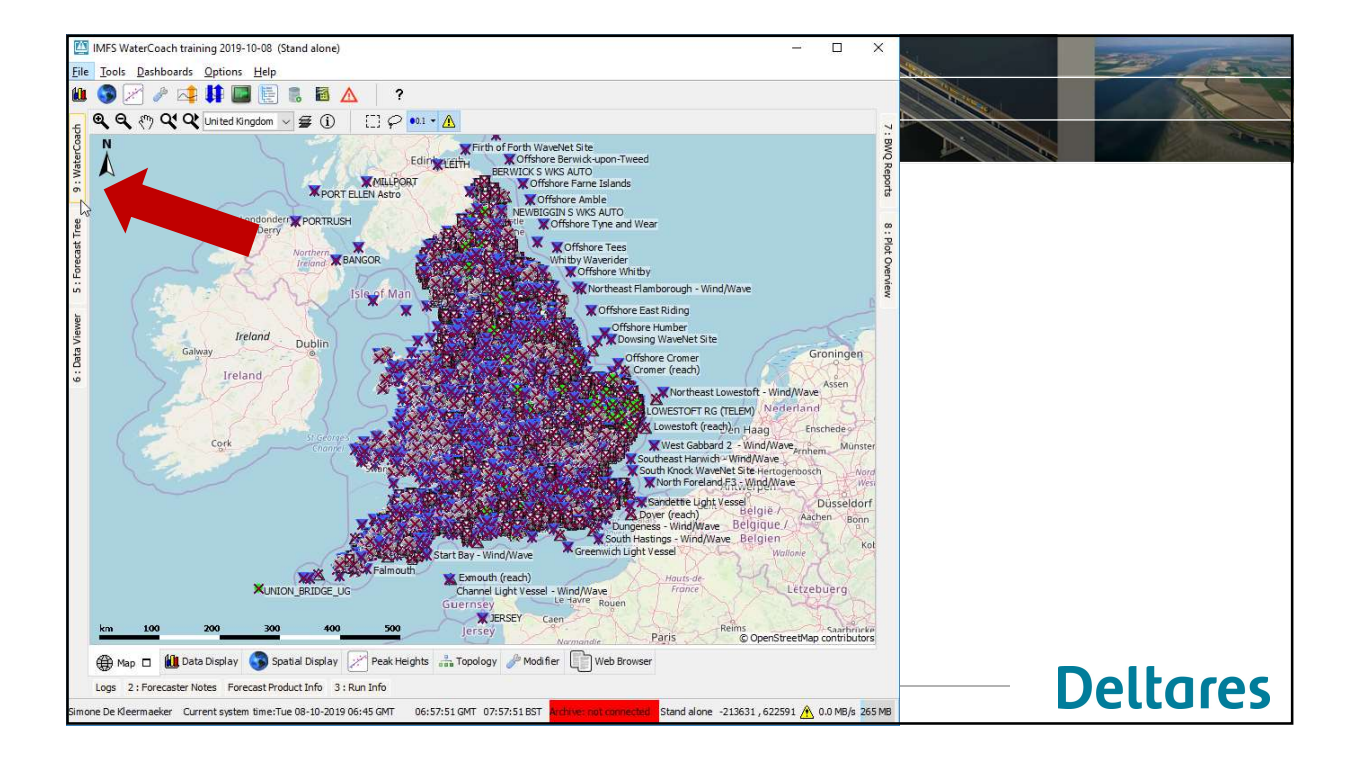

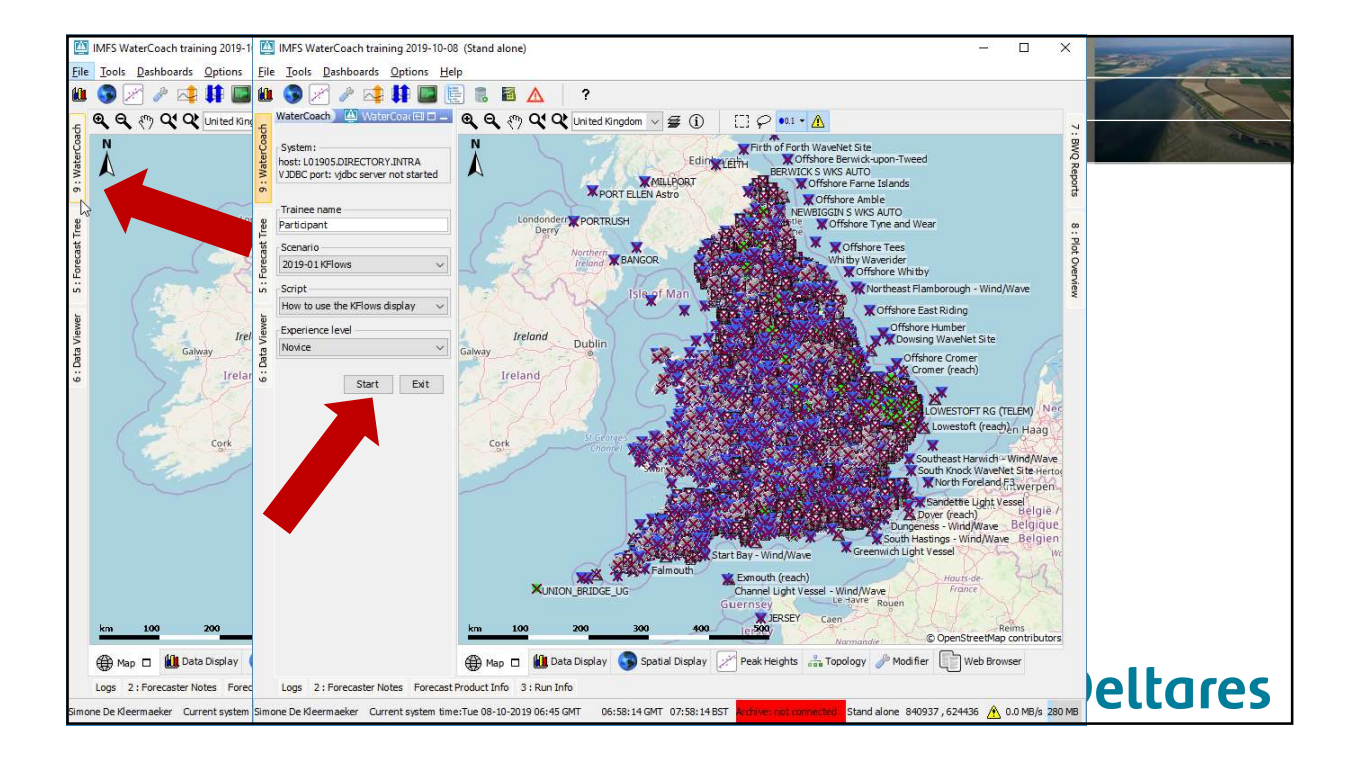

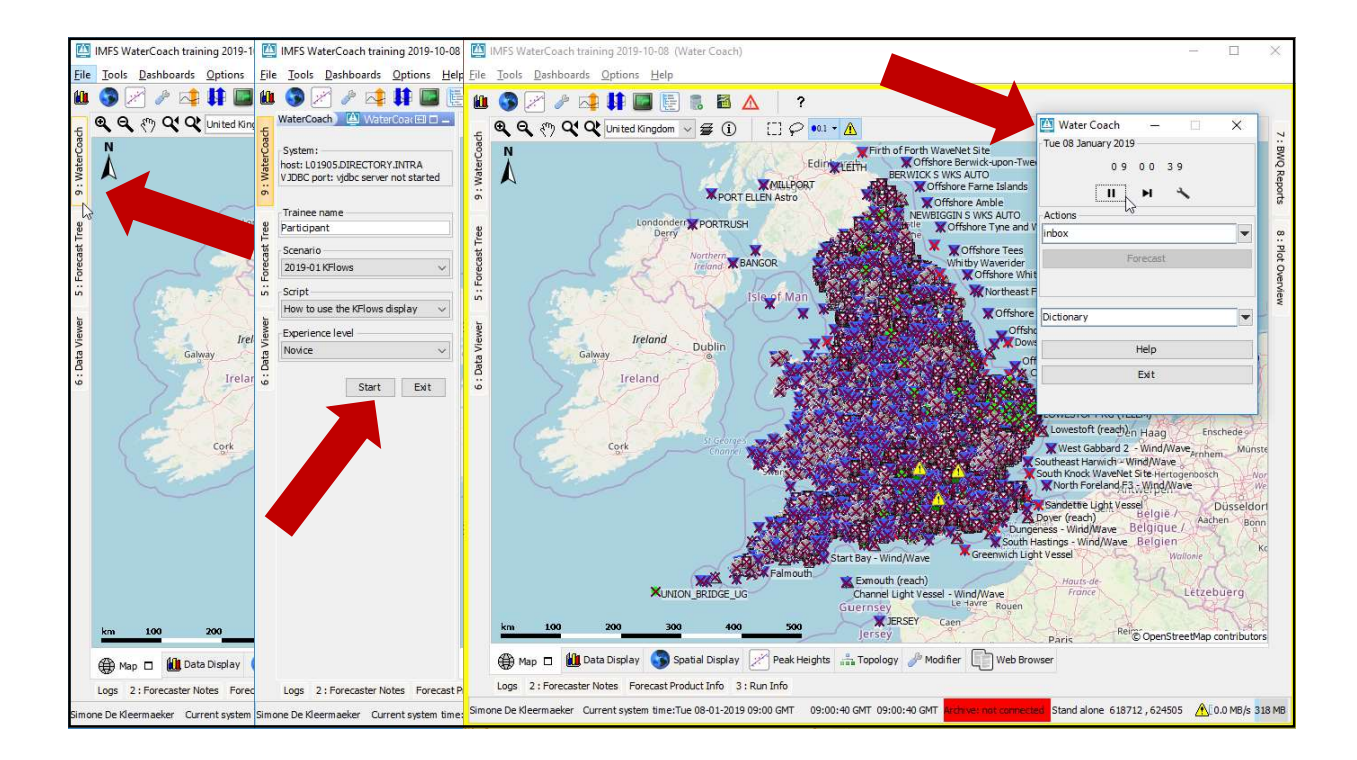

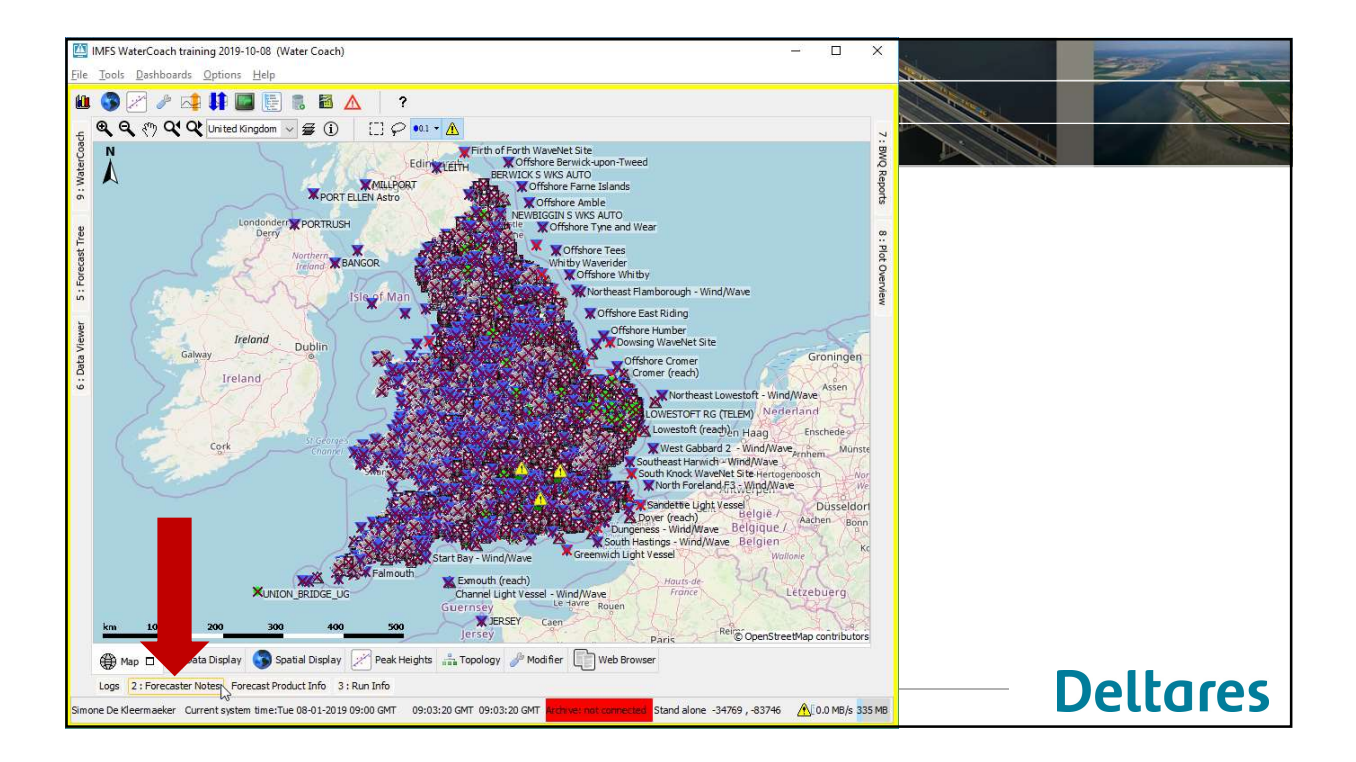

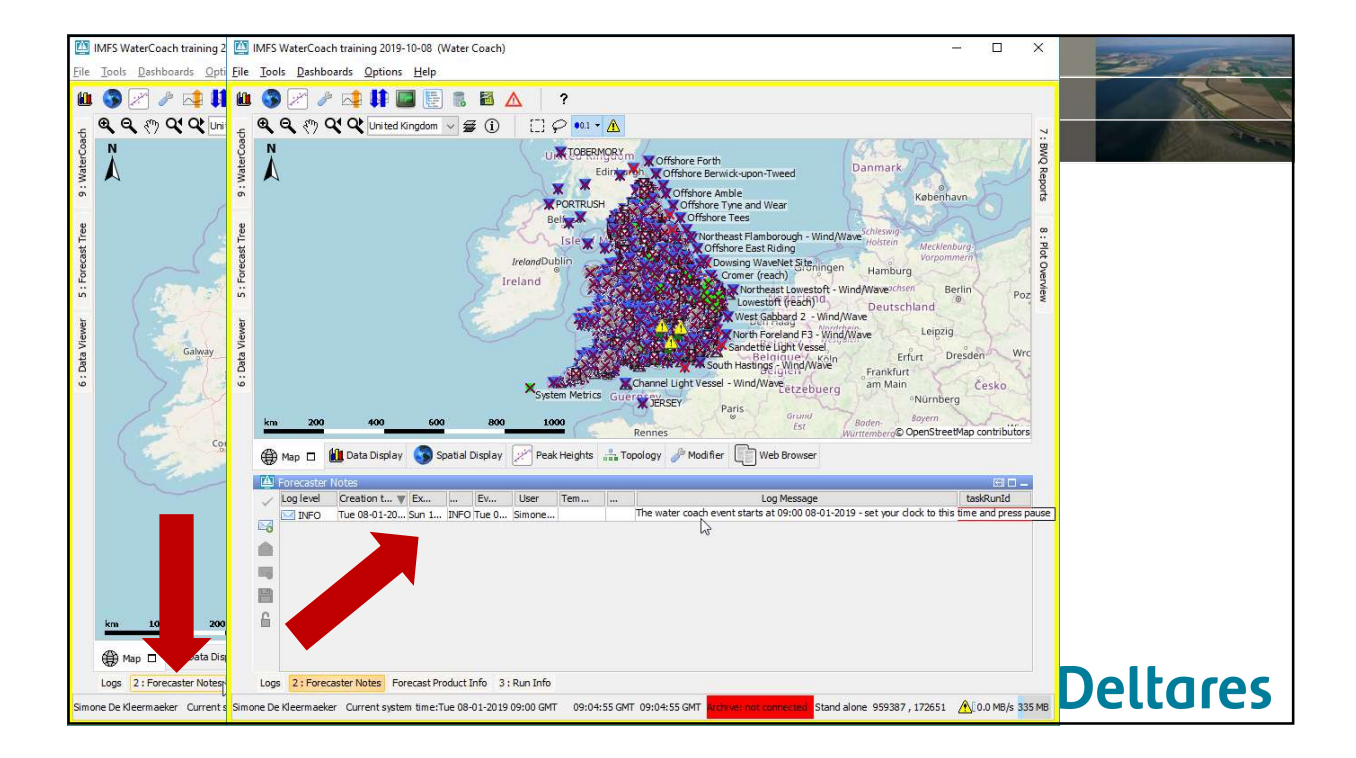

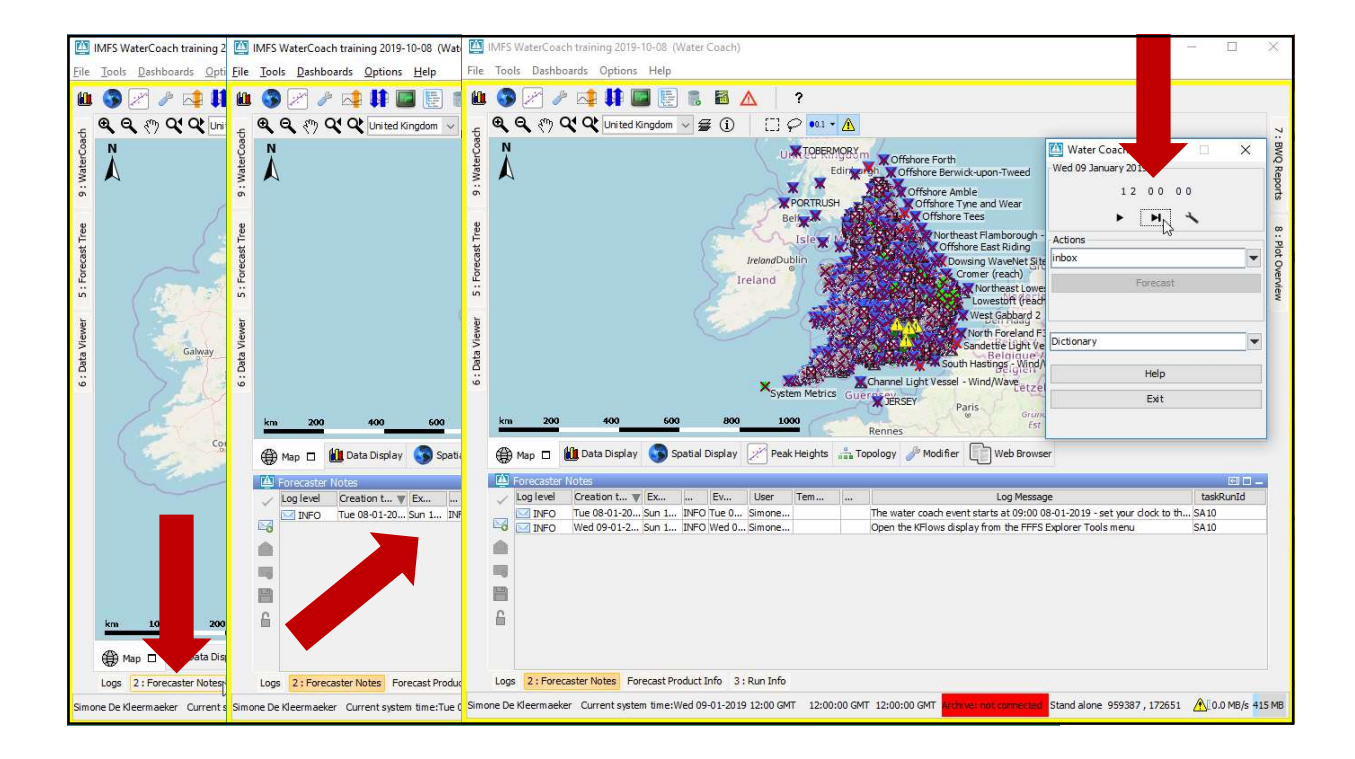

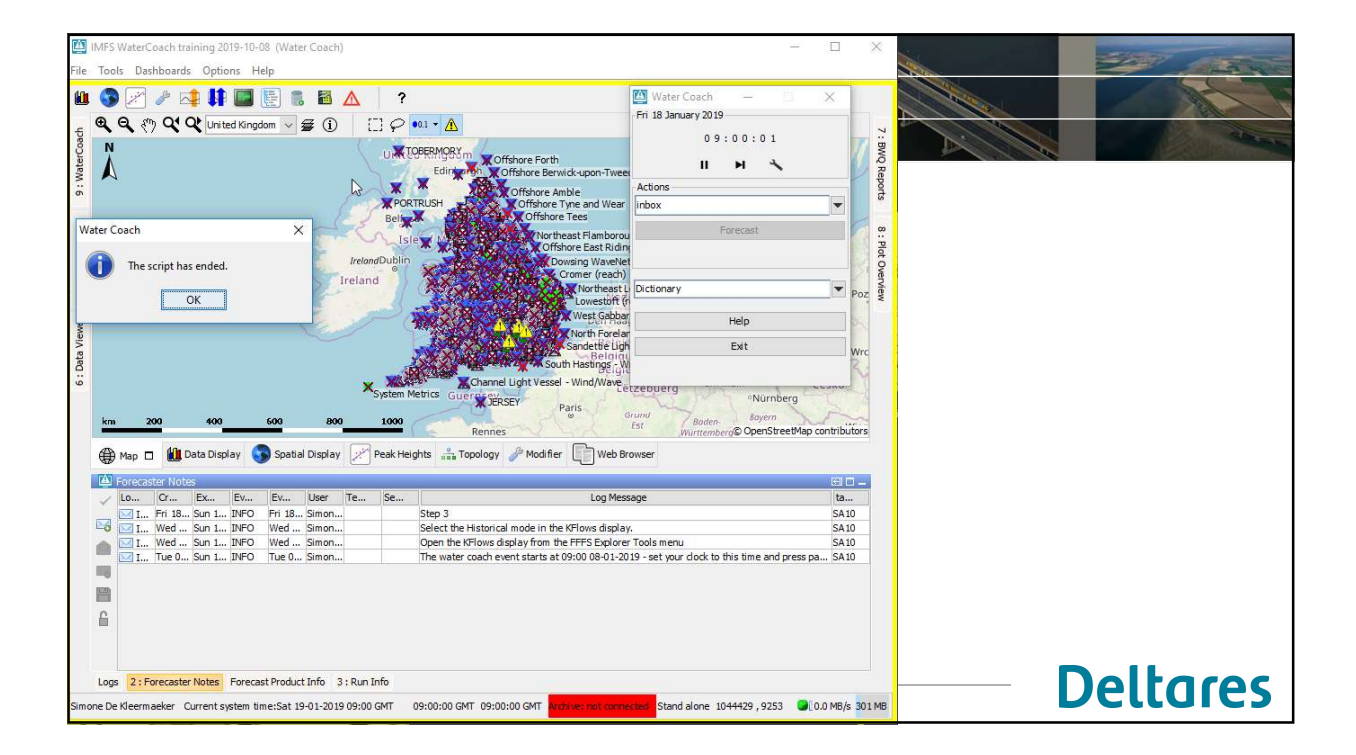

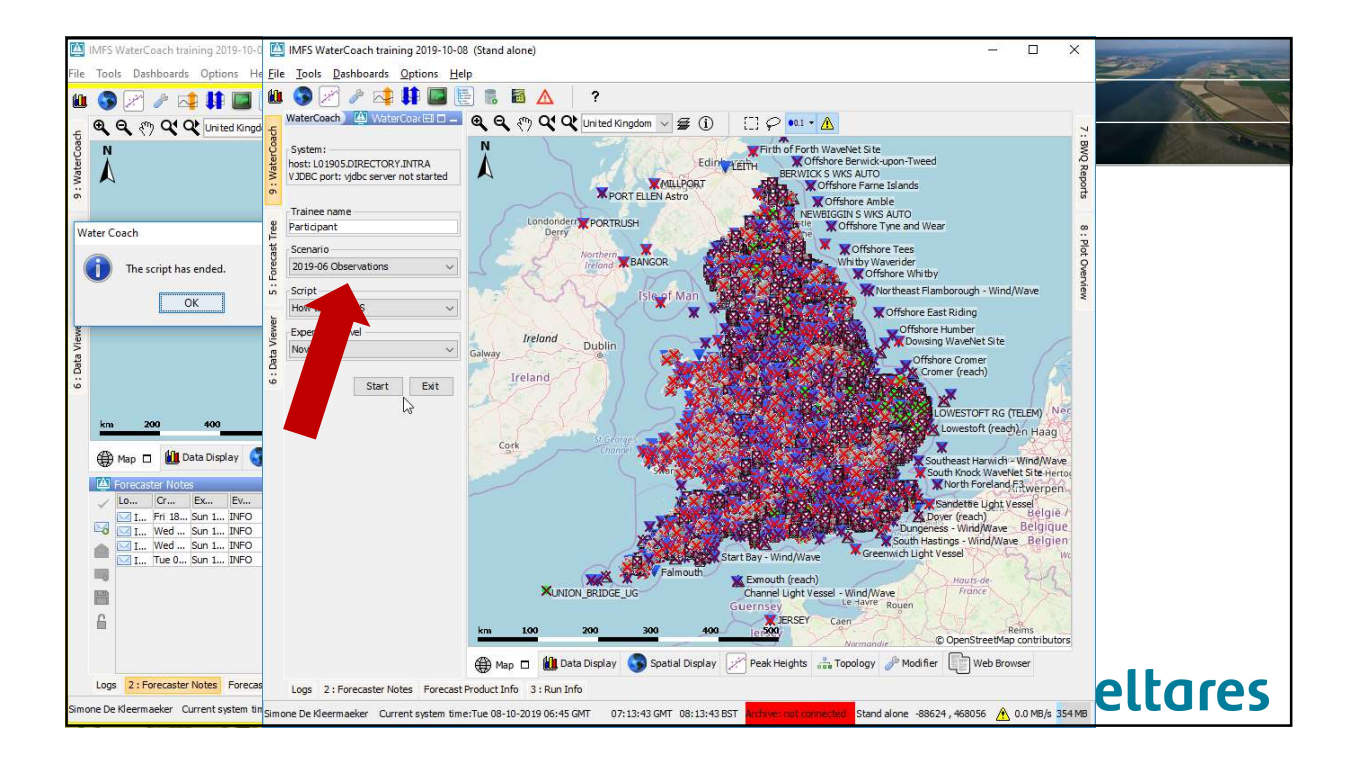

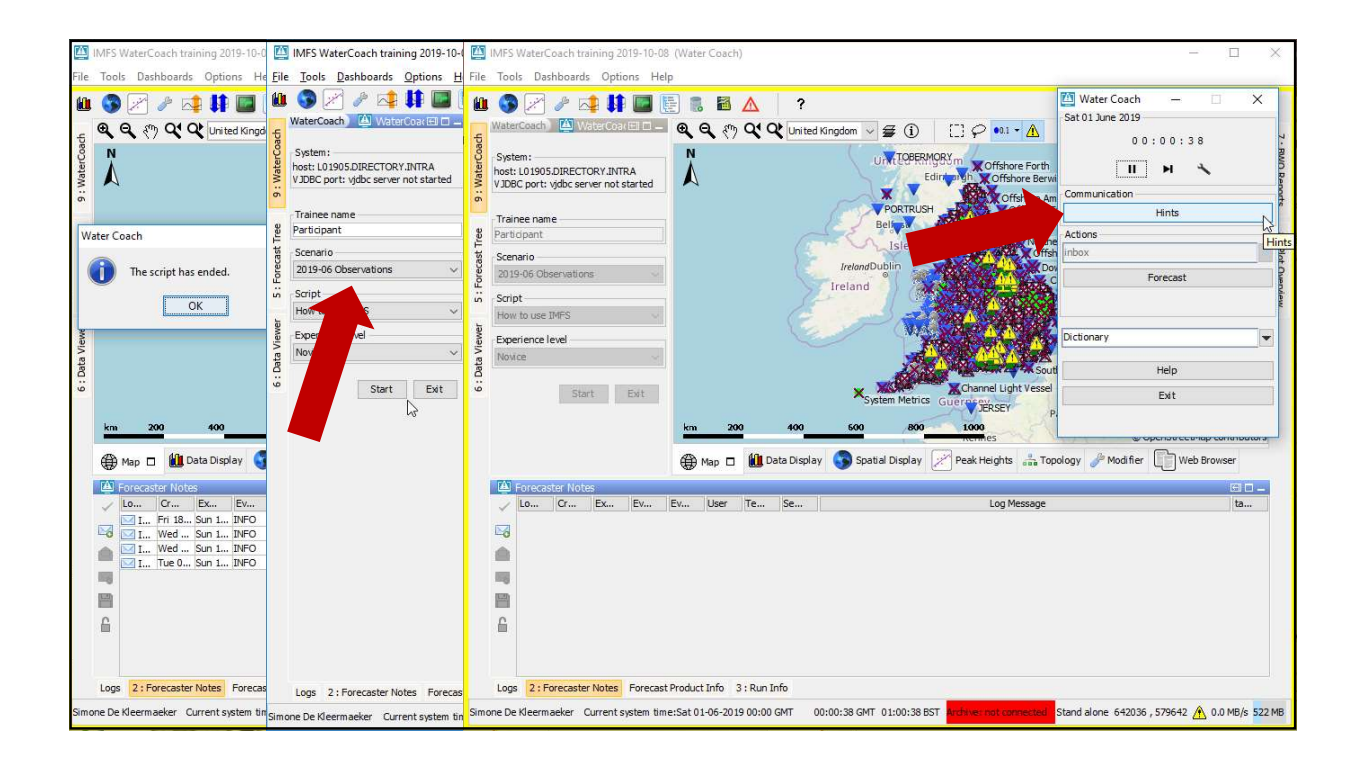

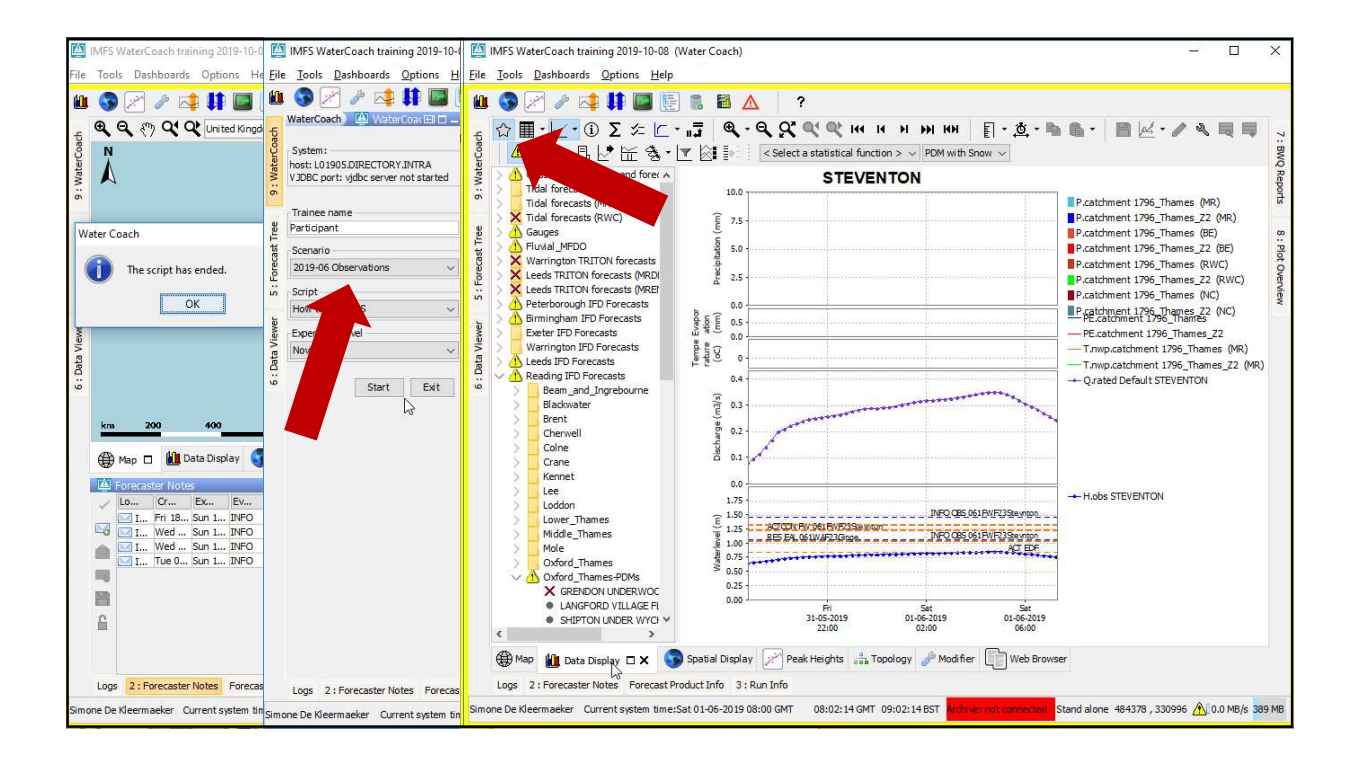

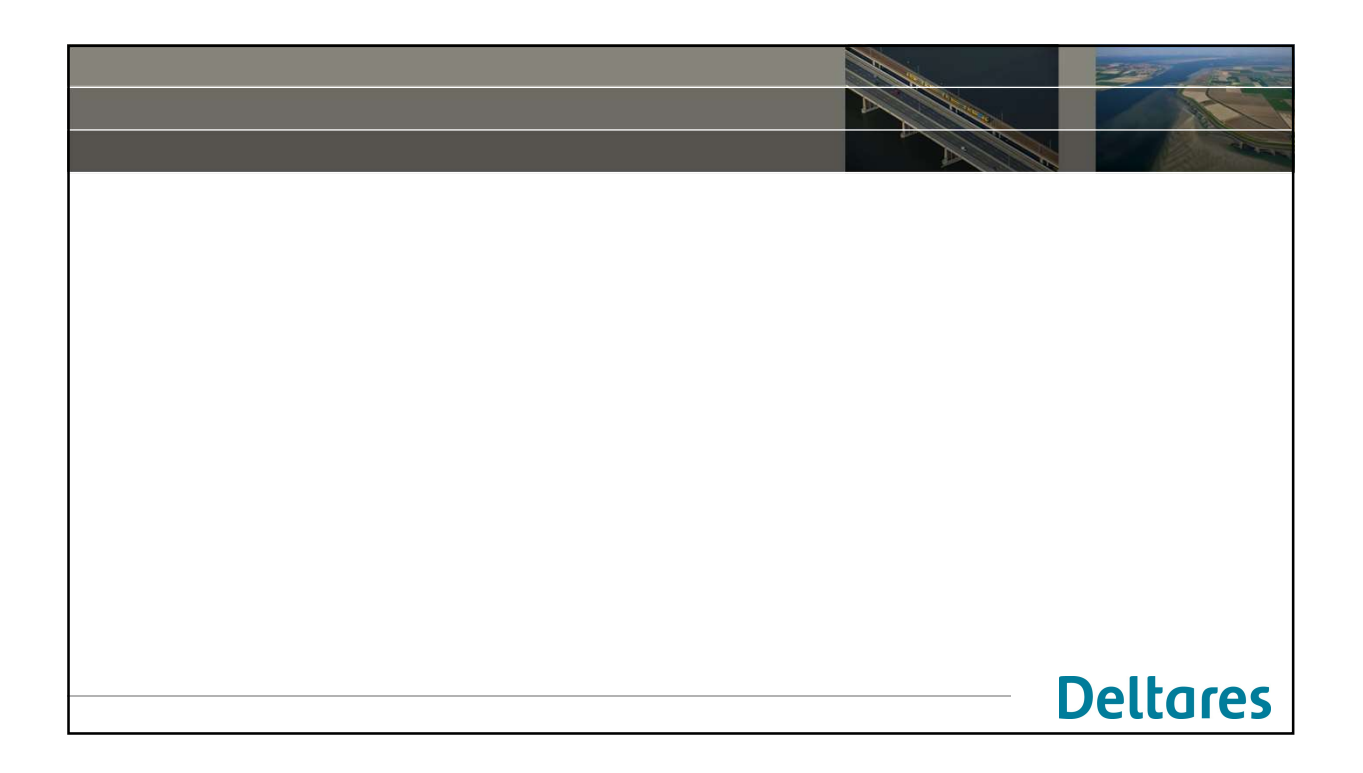

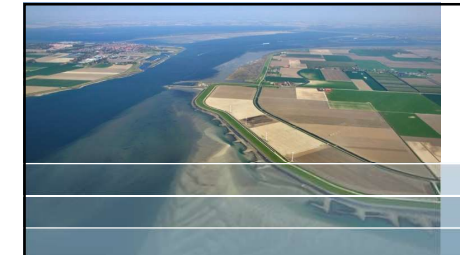

## Create scenario from the Open Archive

After this training, I can

- 
- 
- 
- 

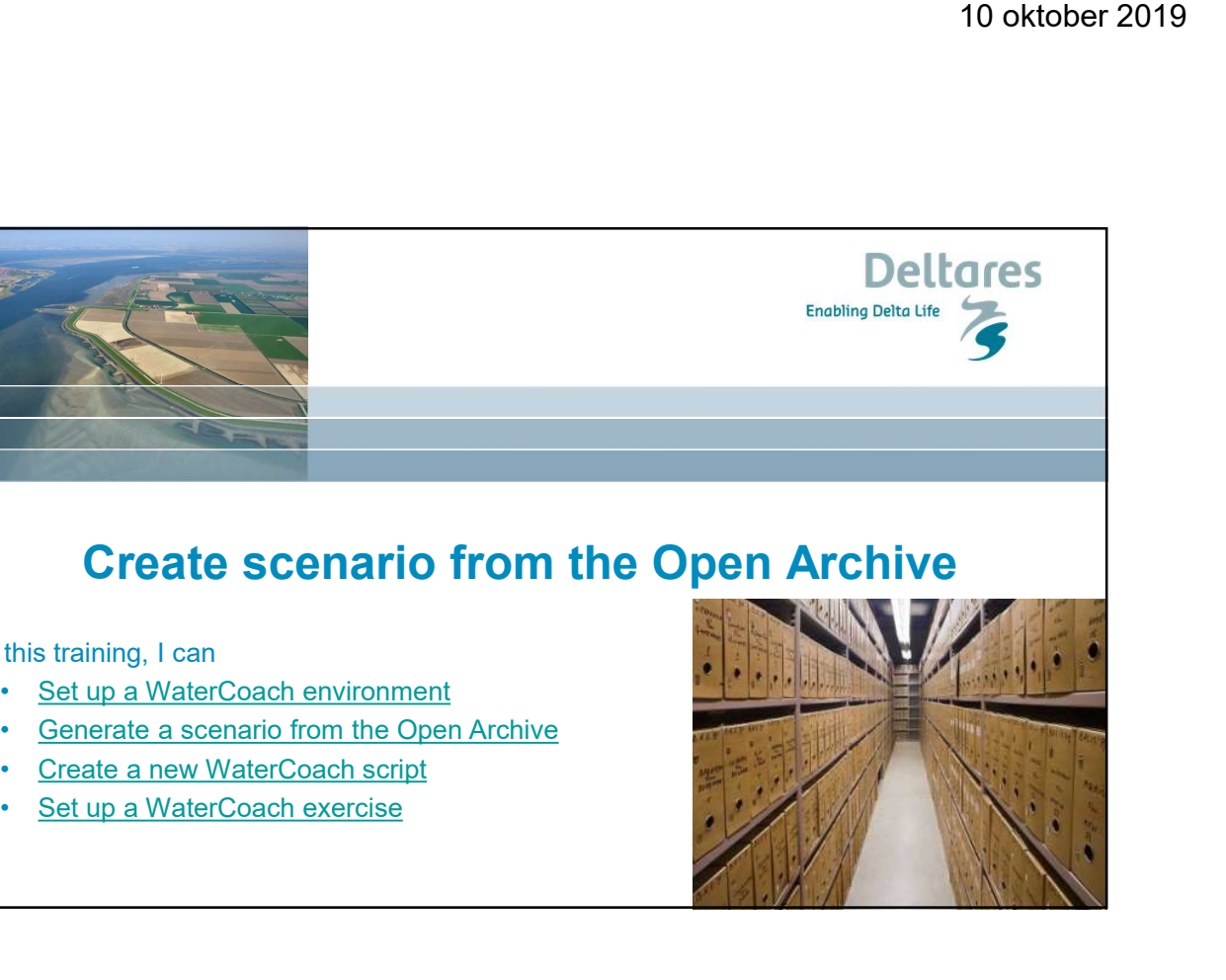

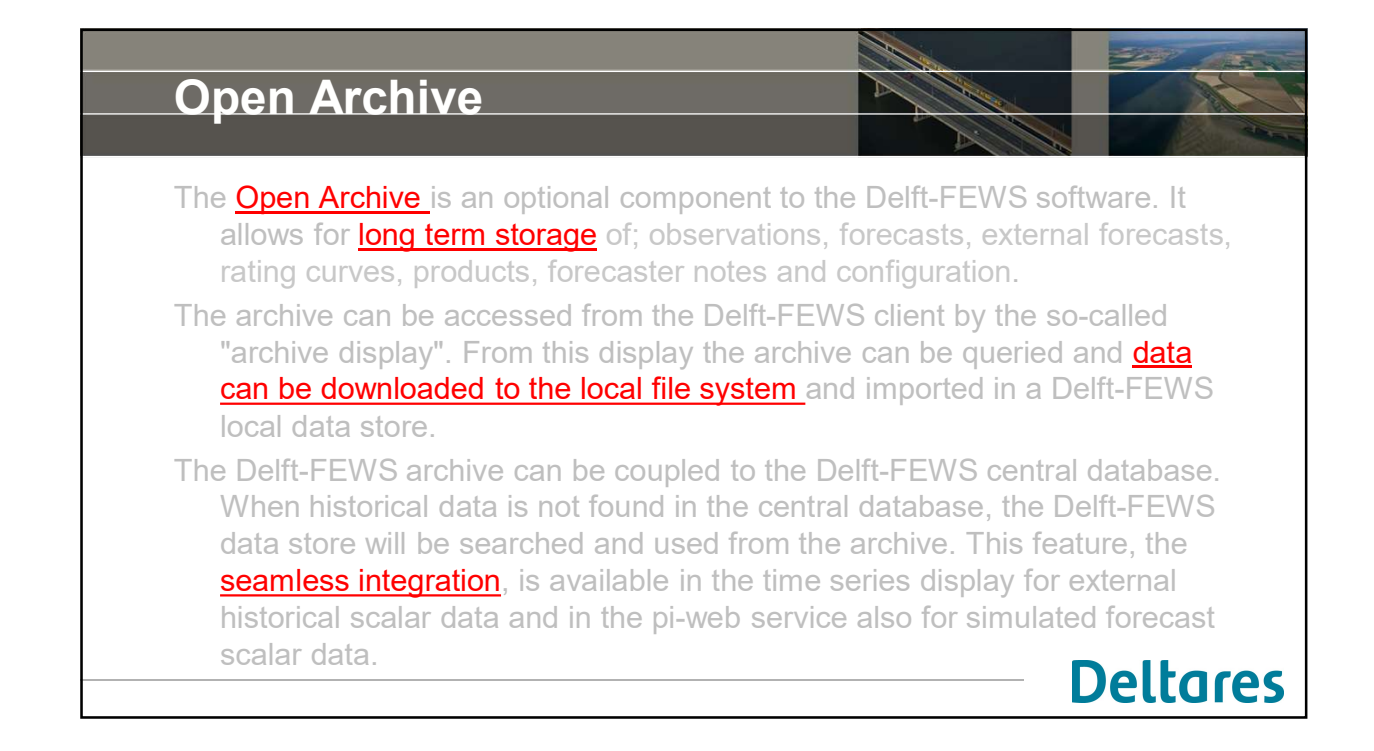

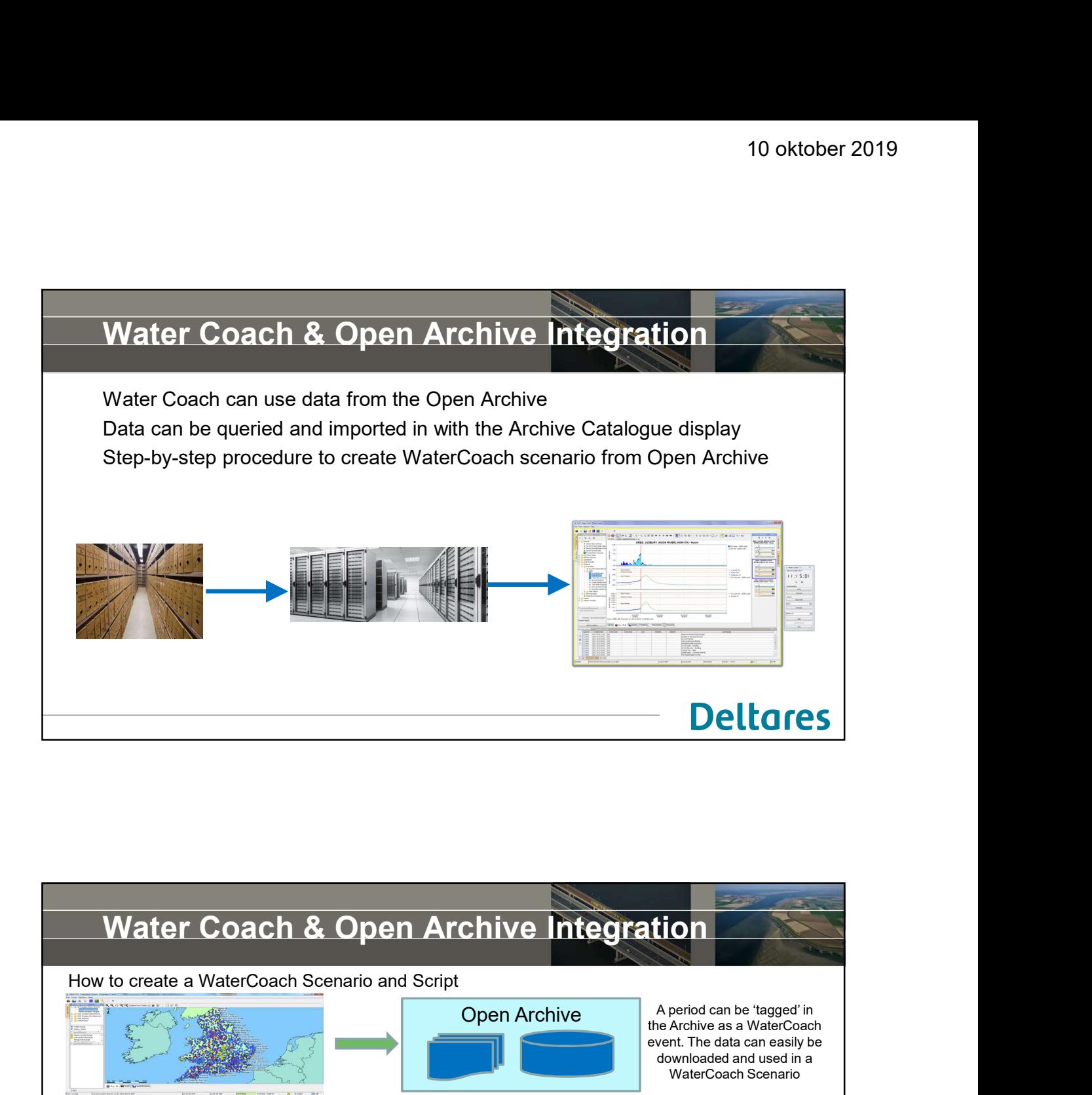

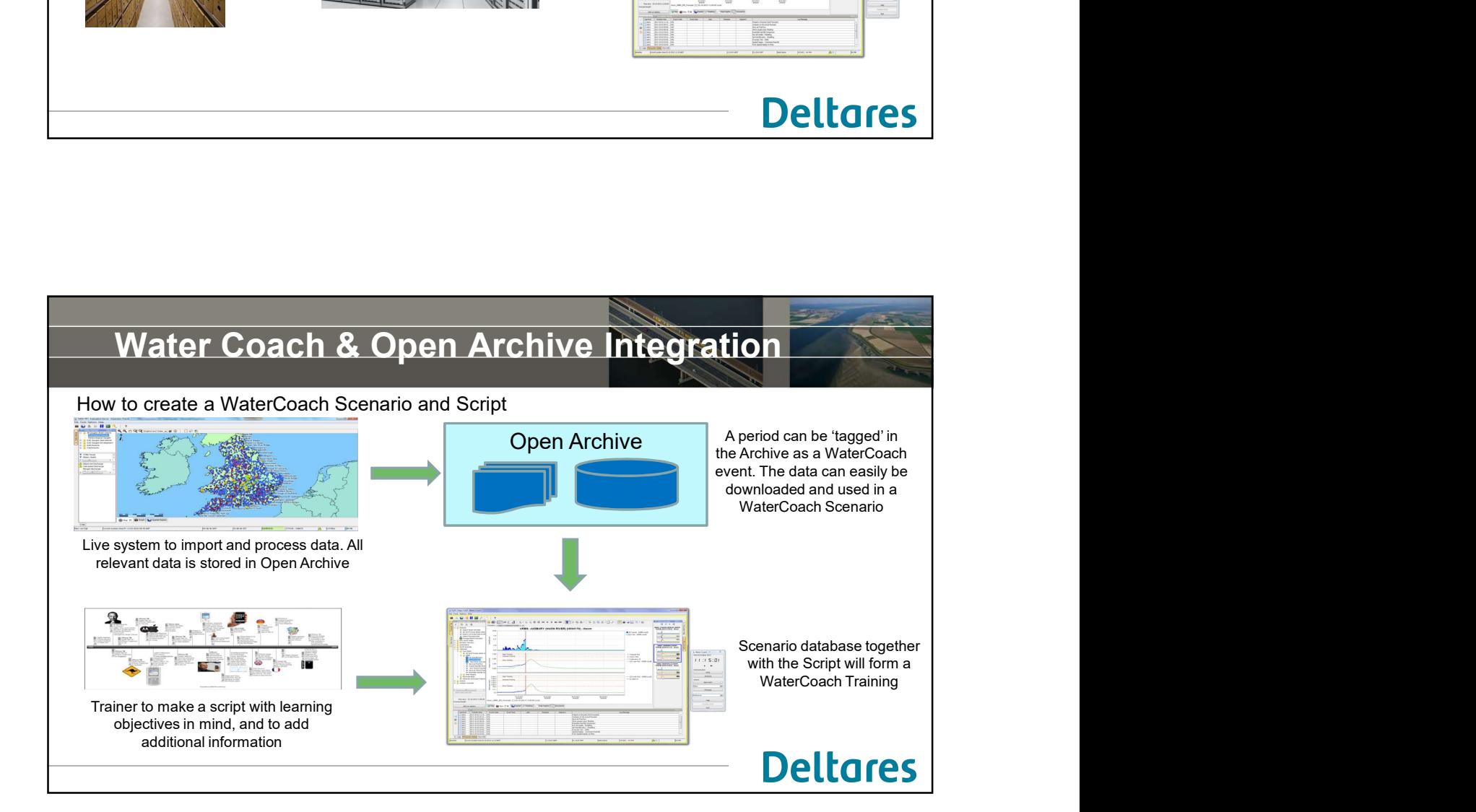

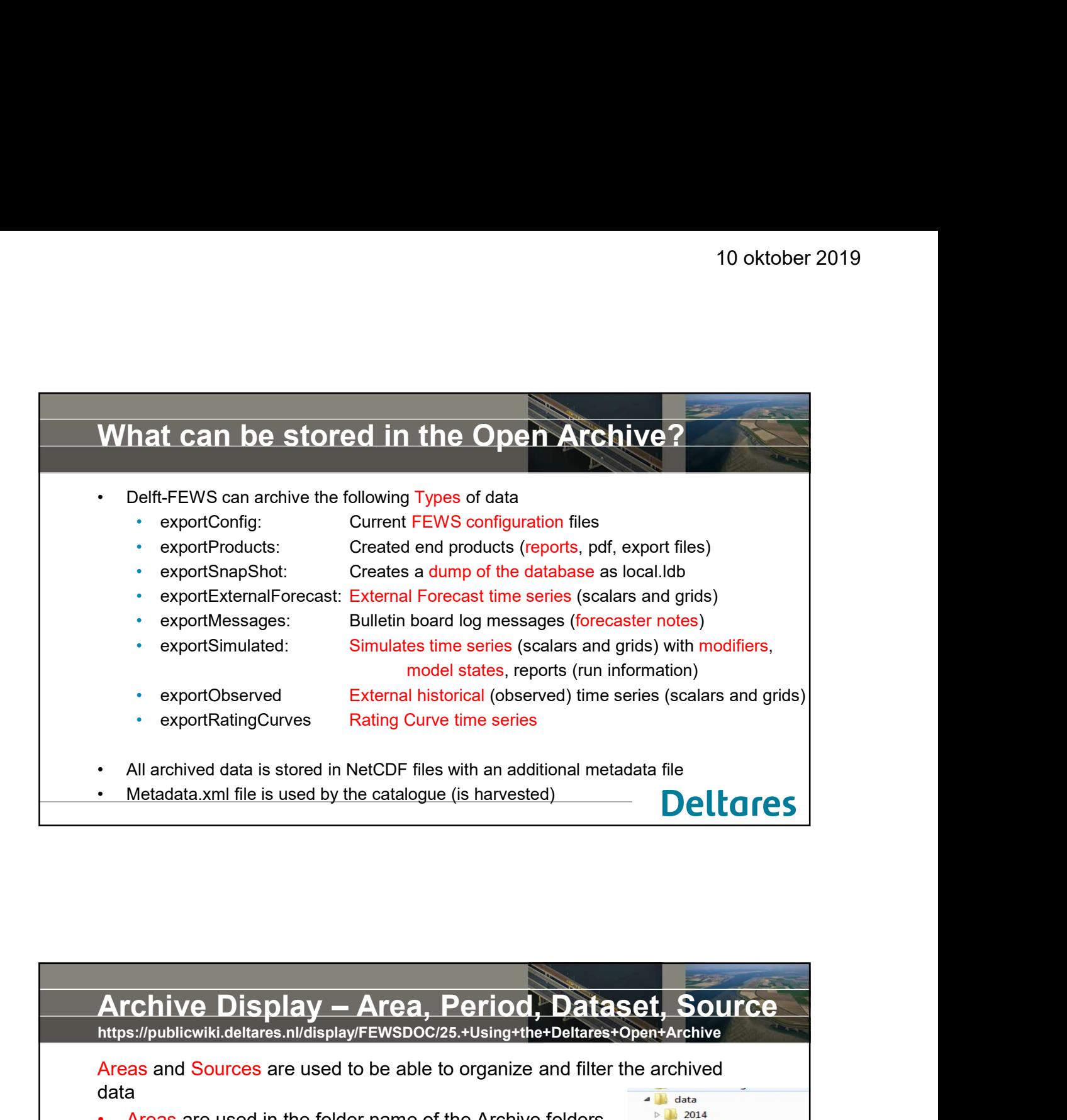

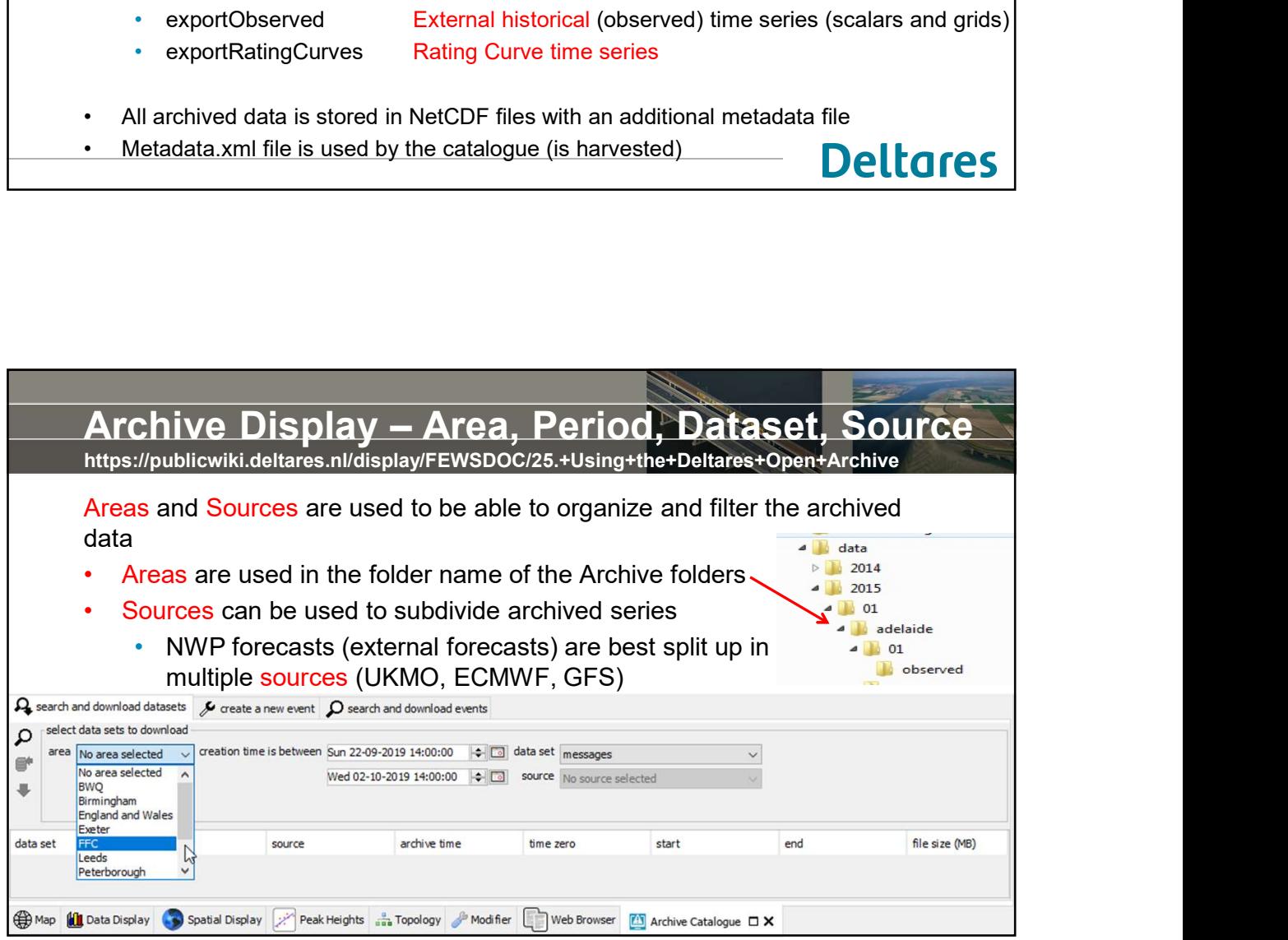

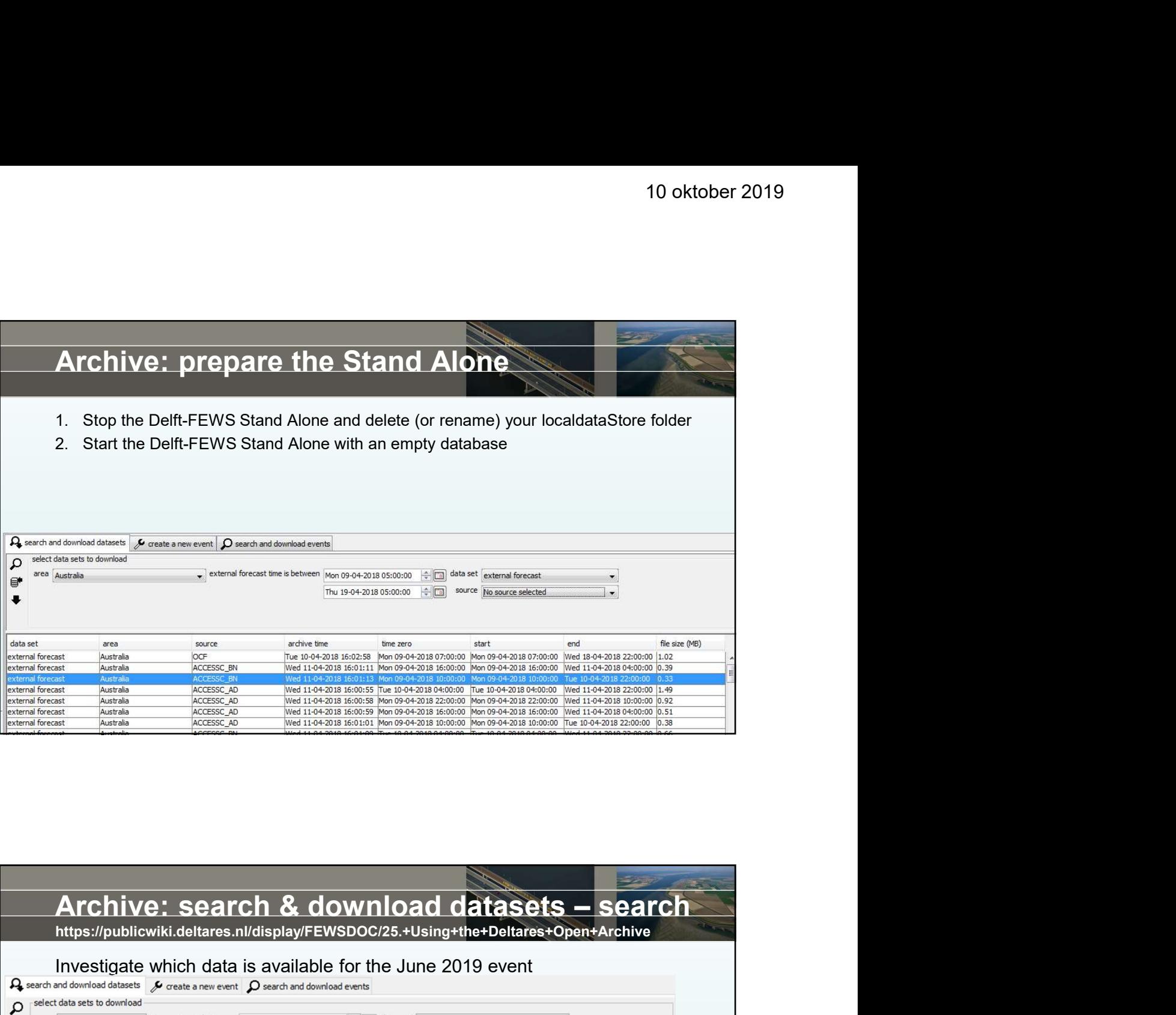

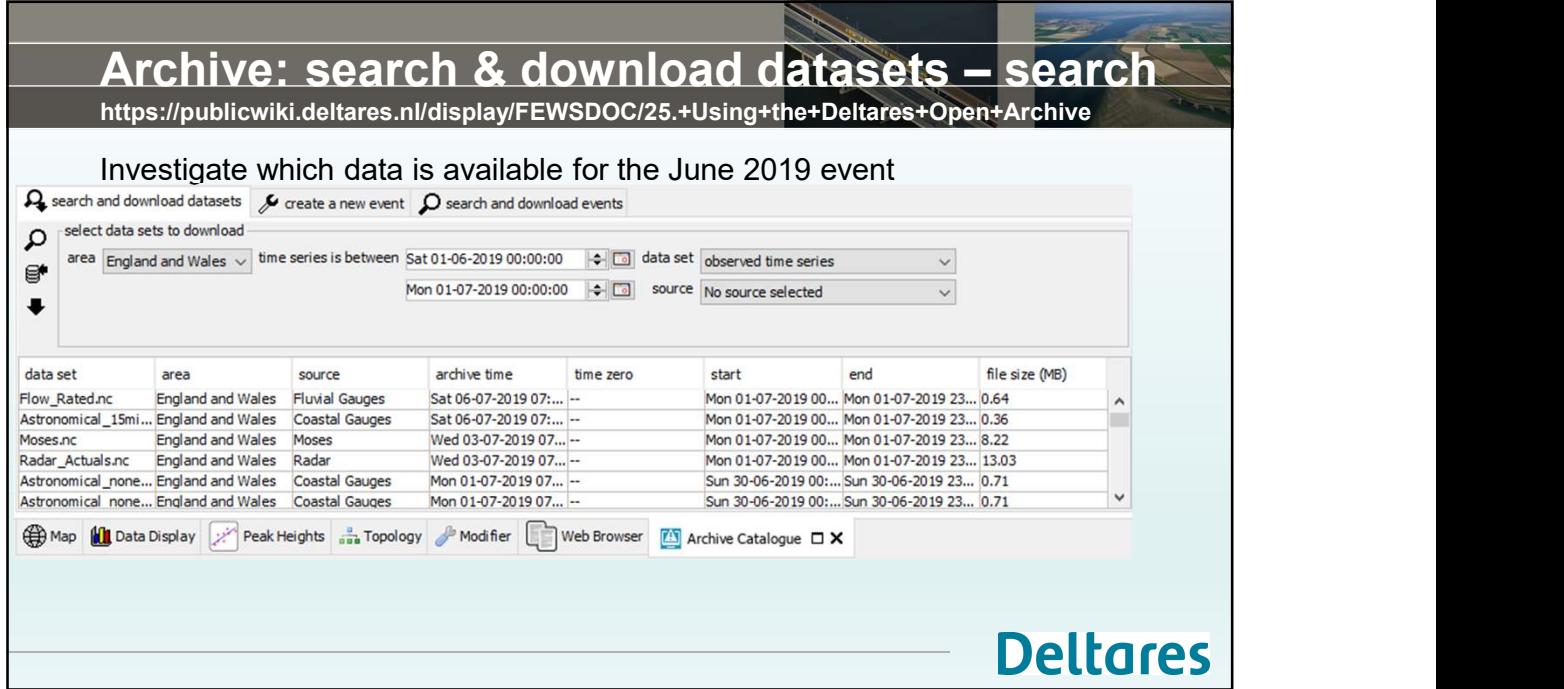

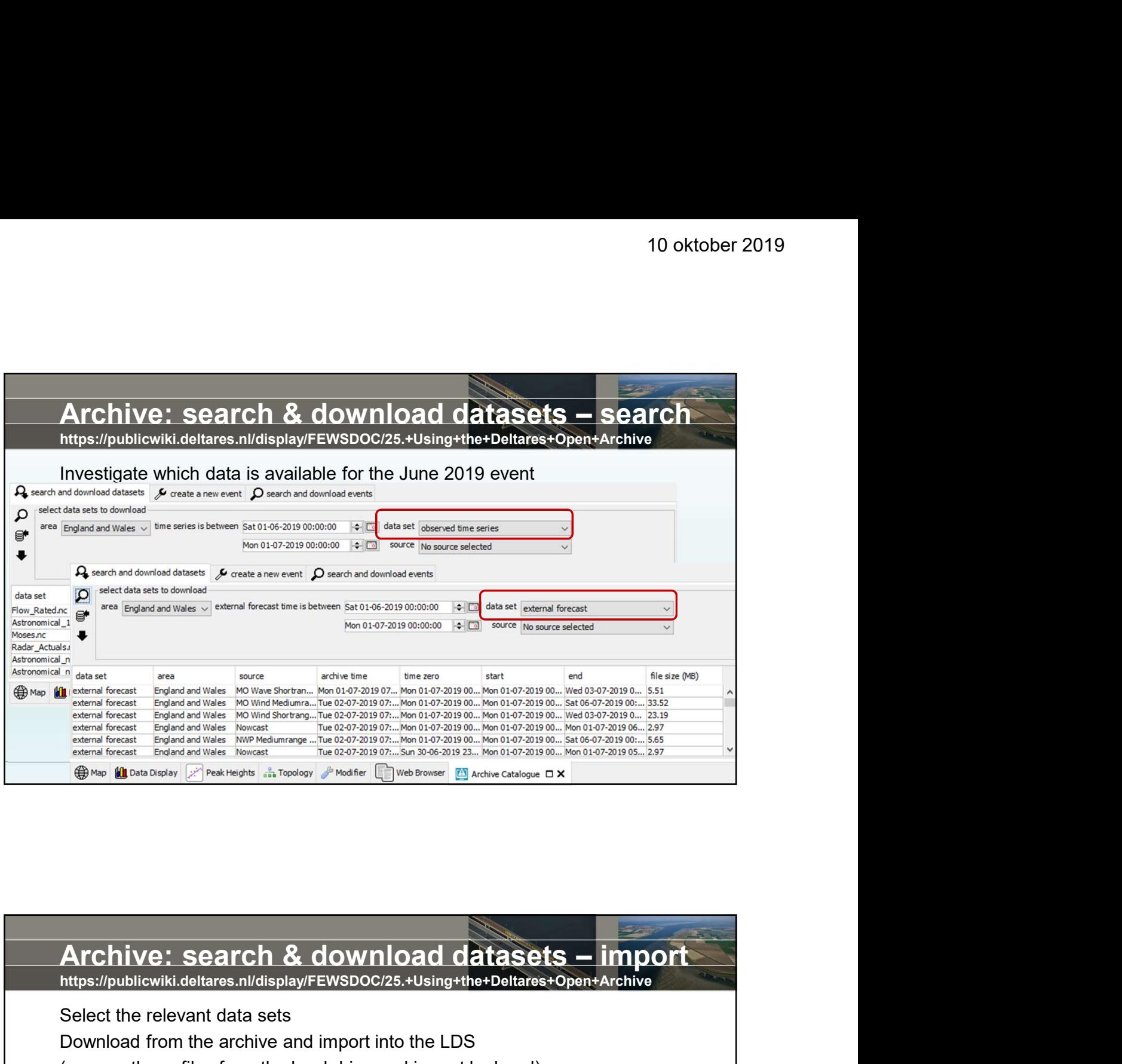

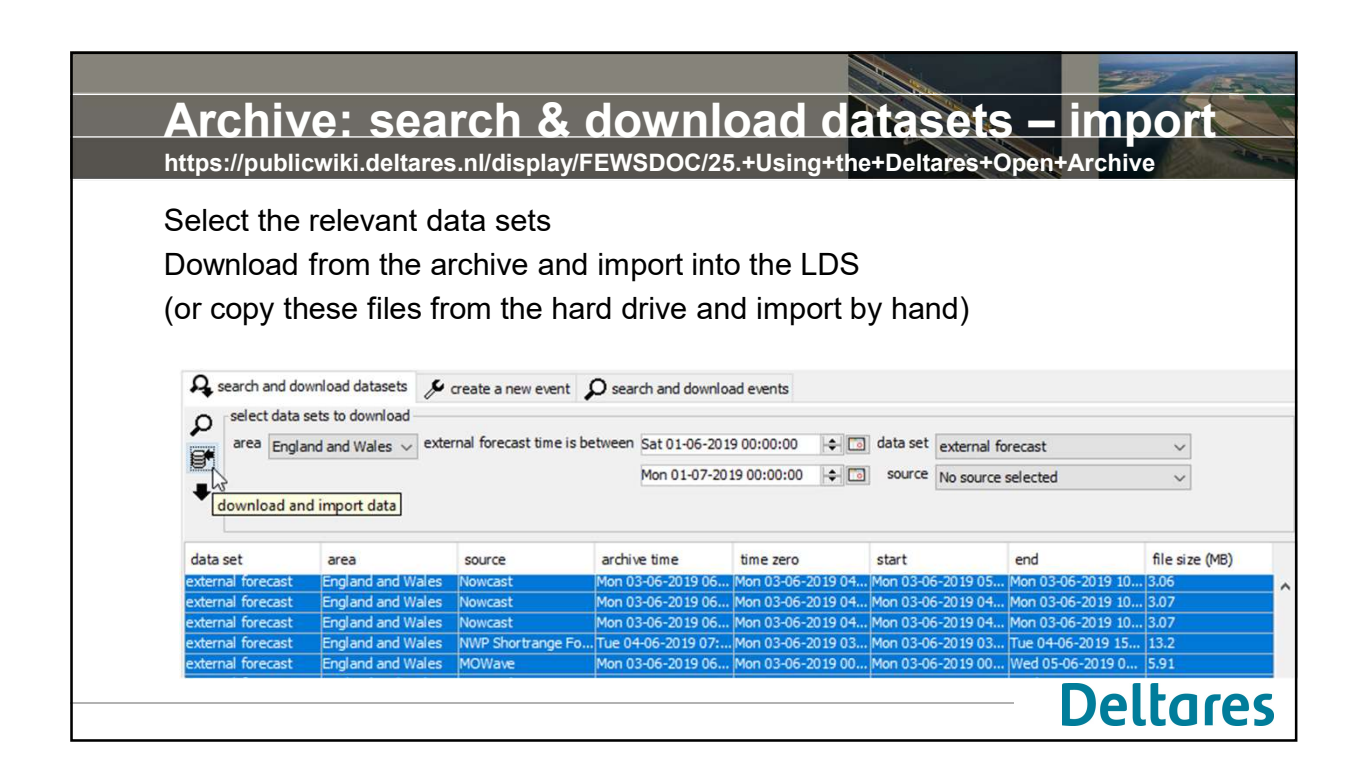

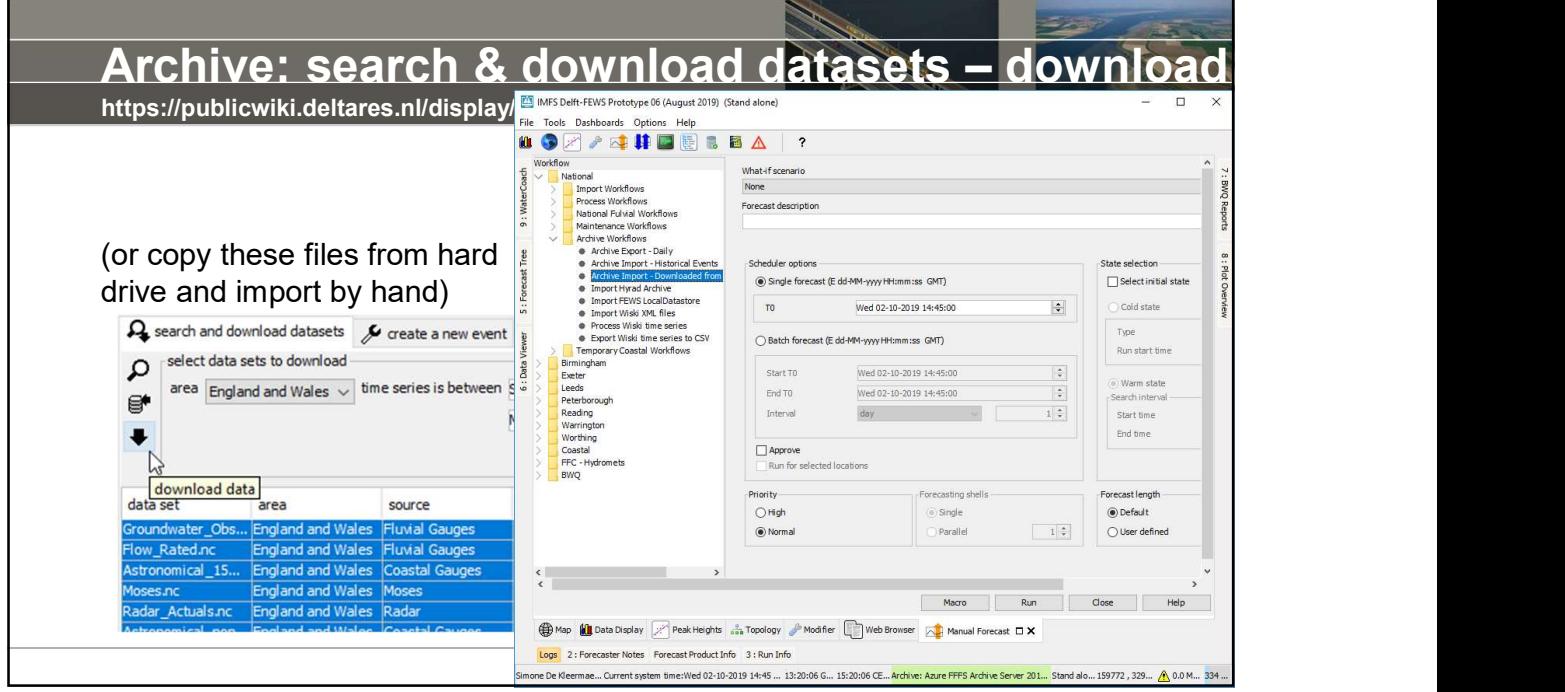

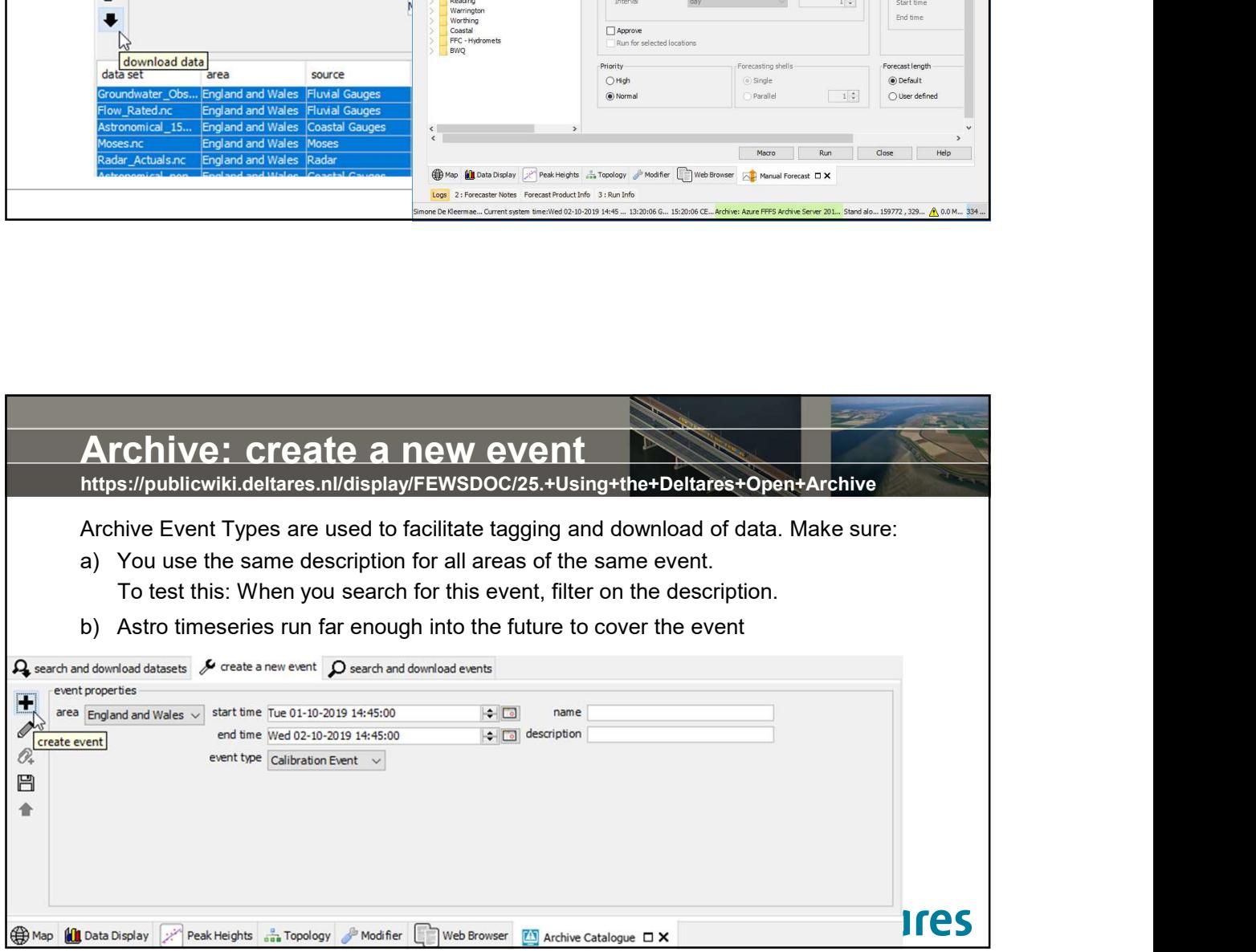

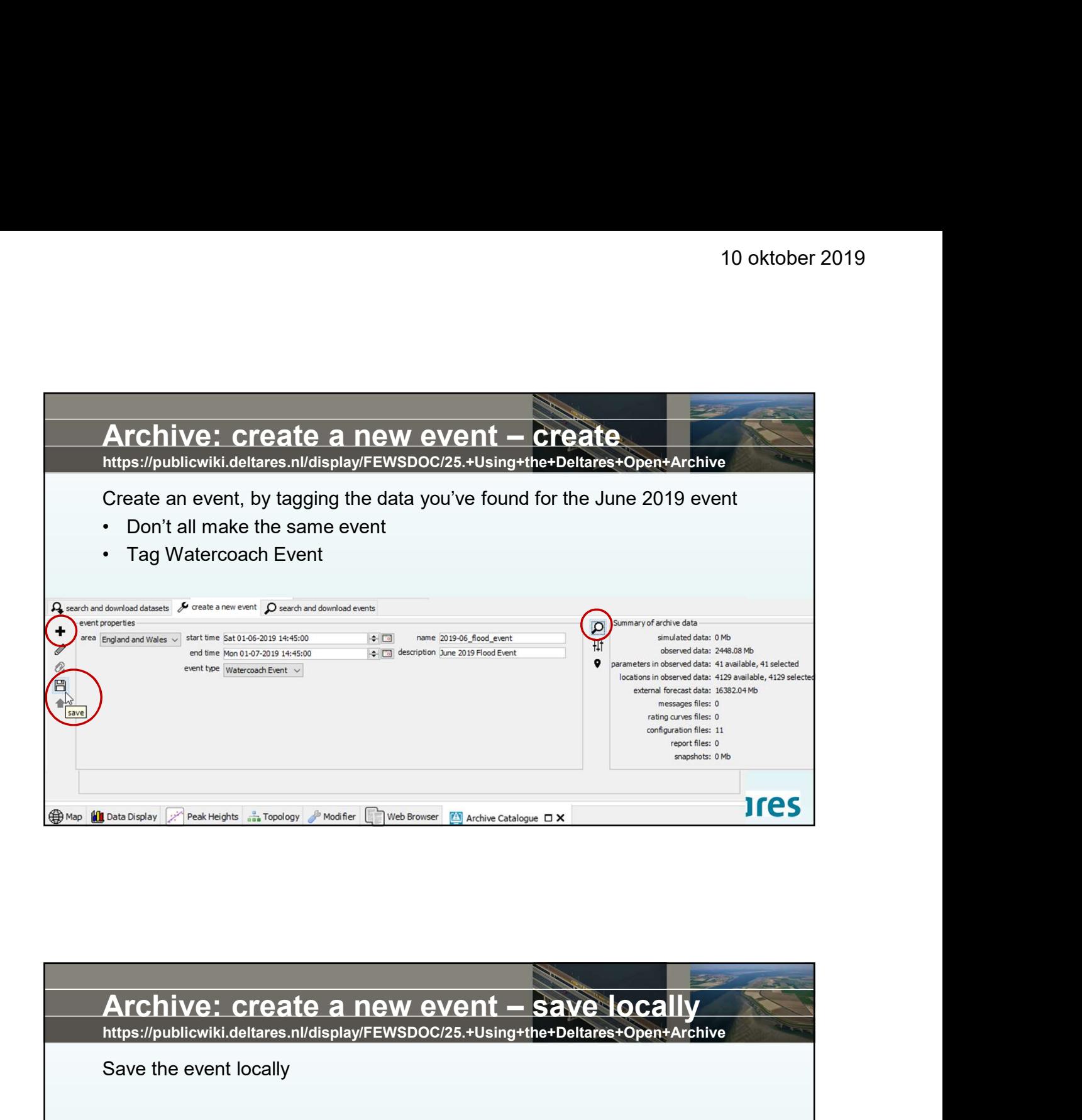

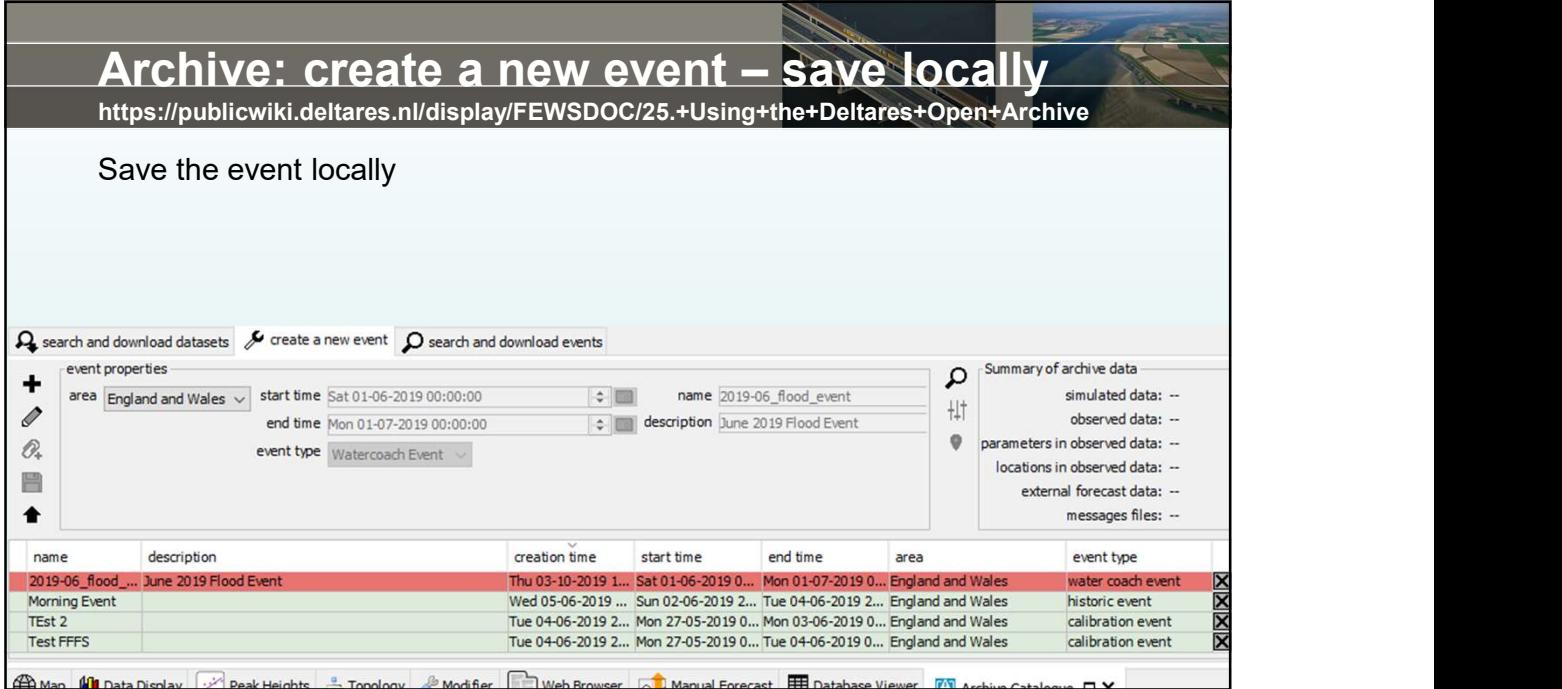

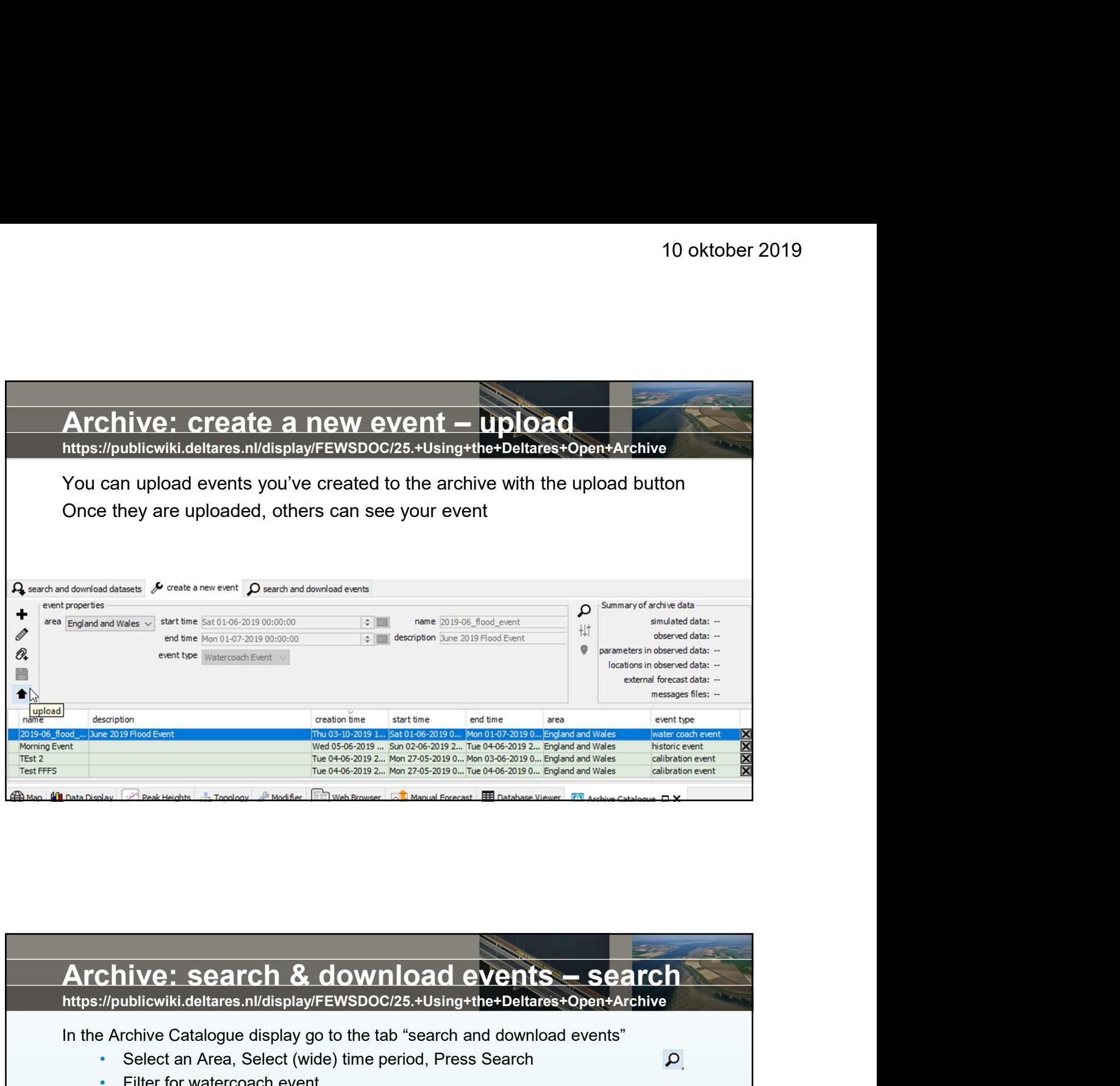

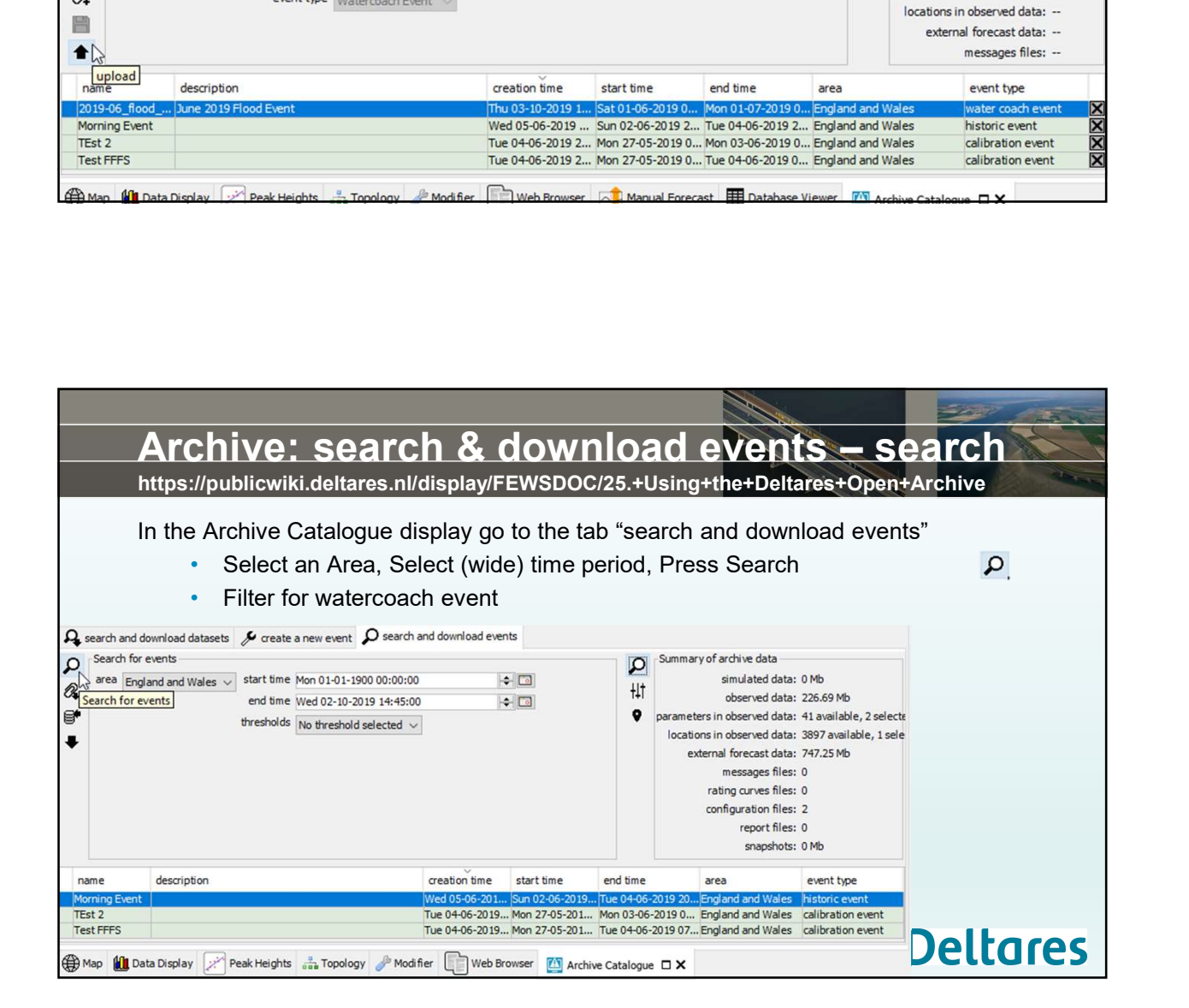

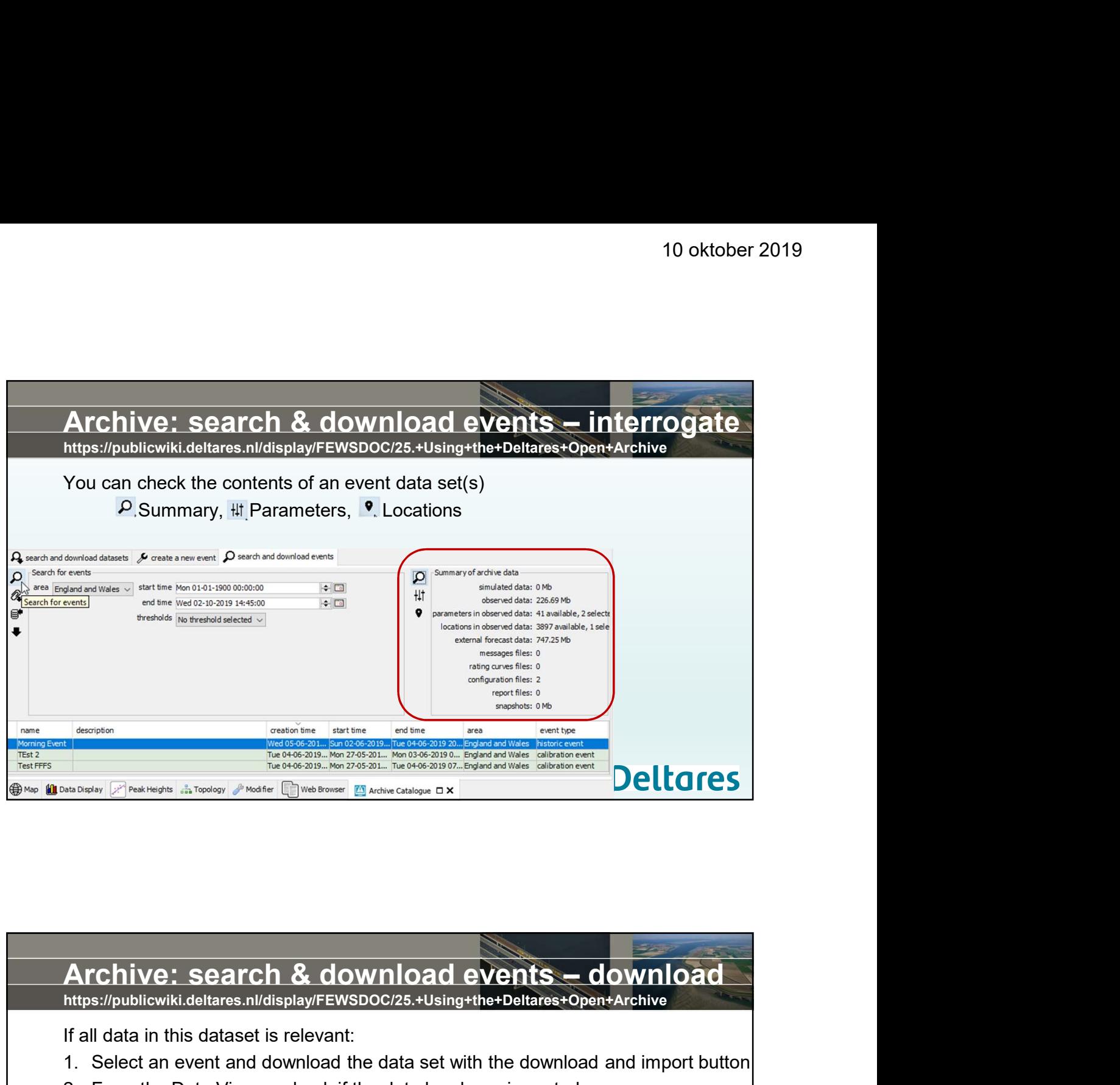

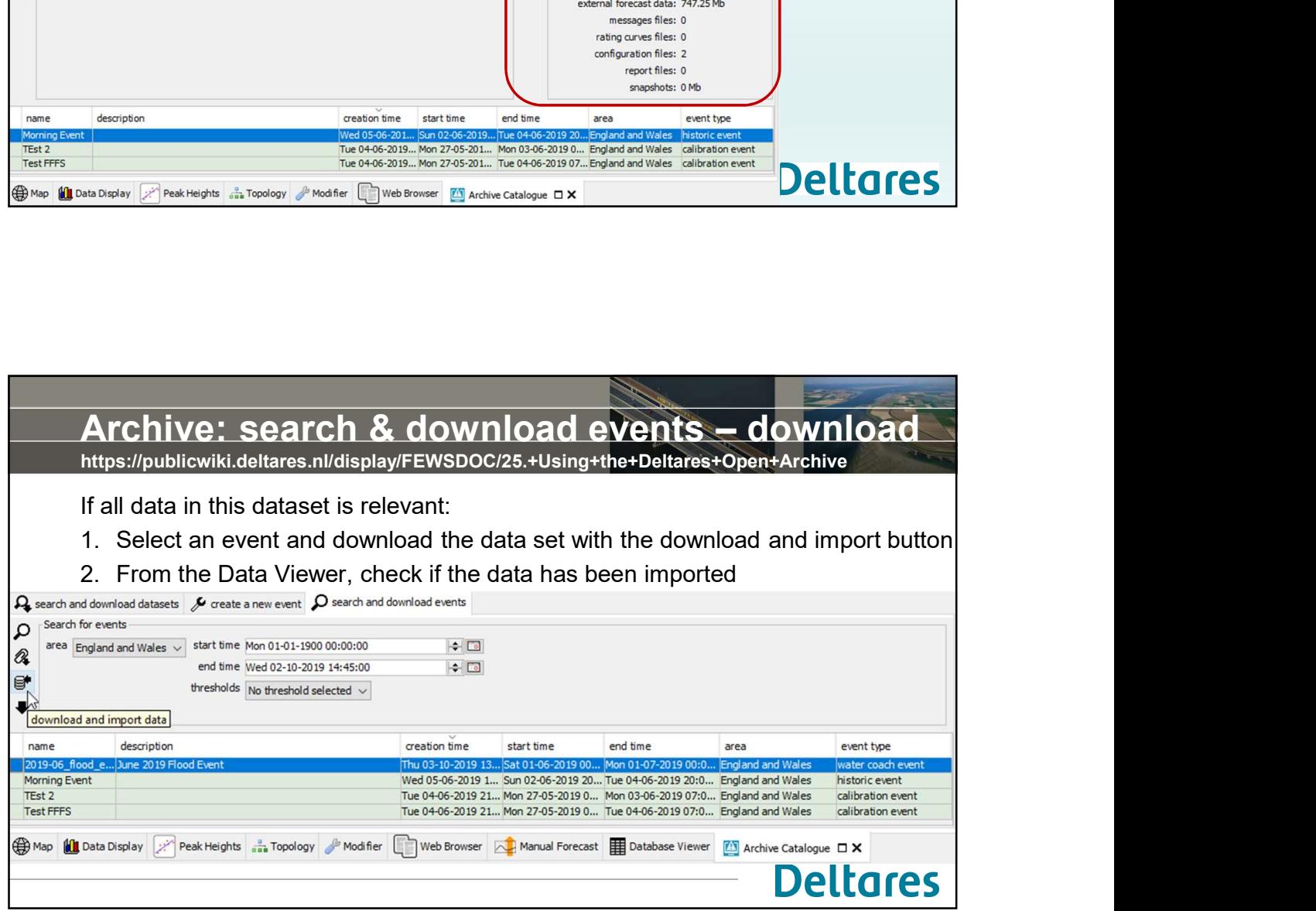

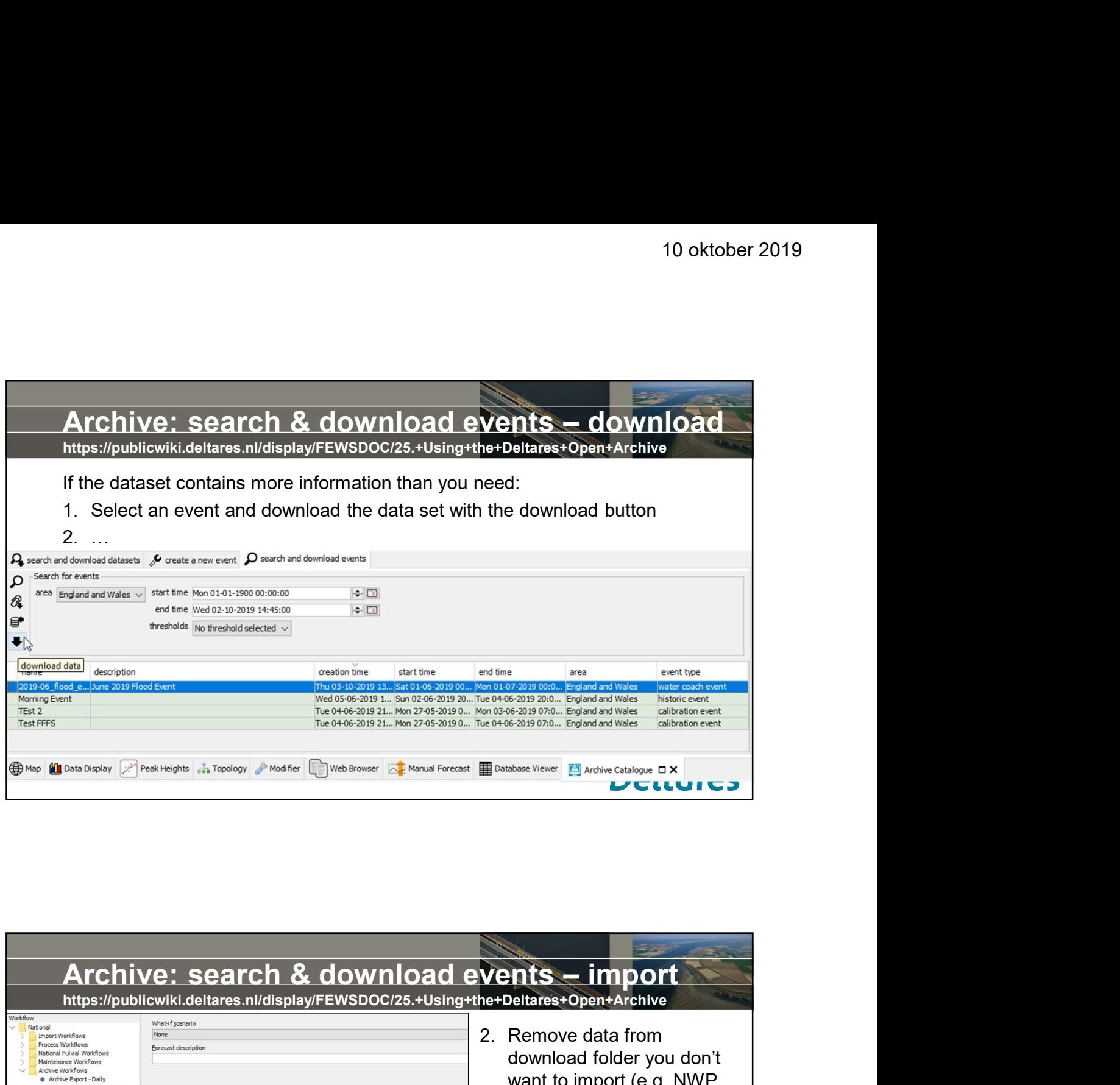

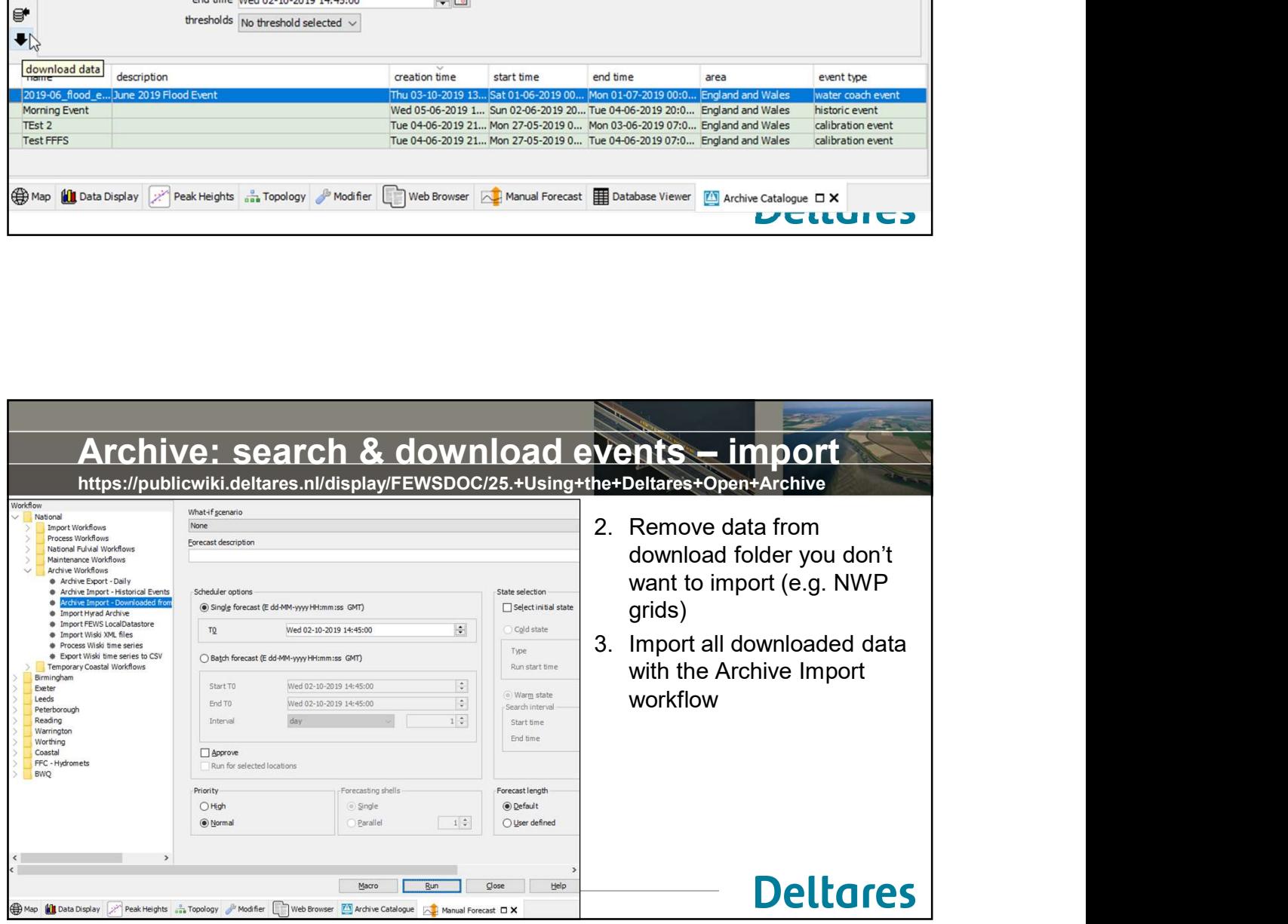

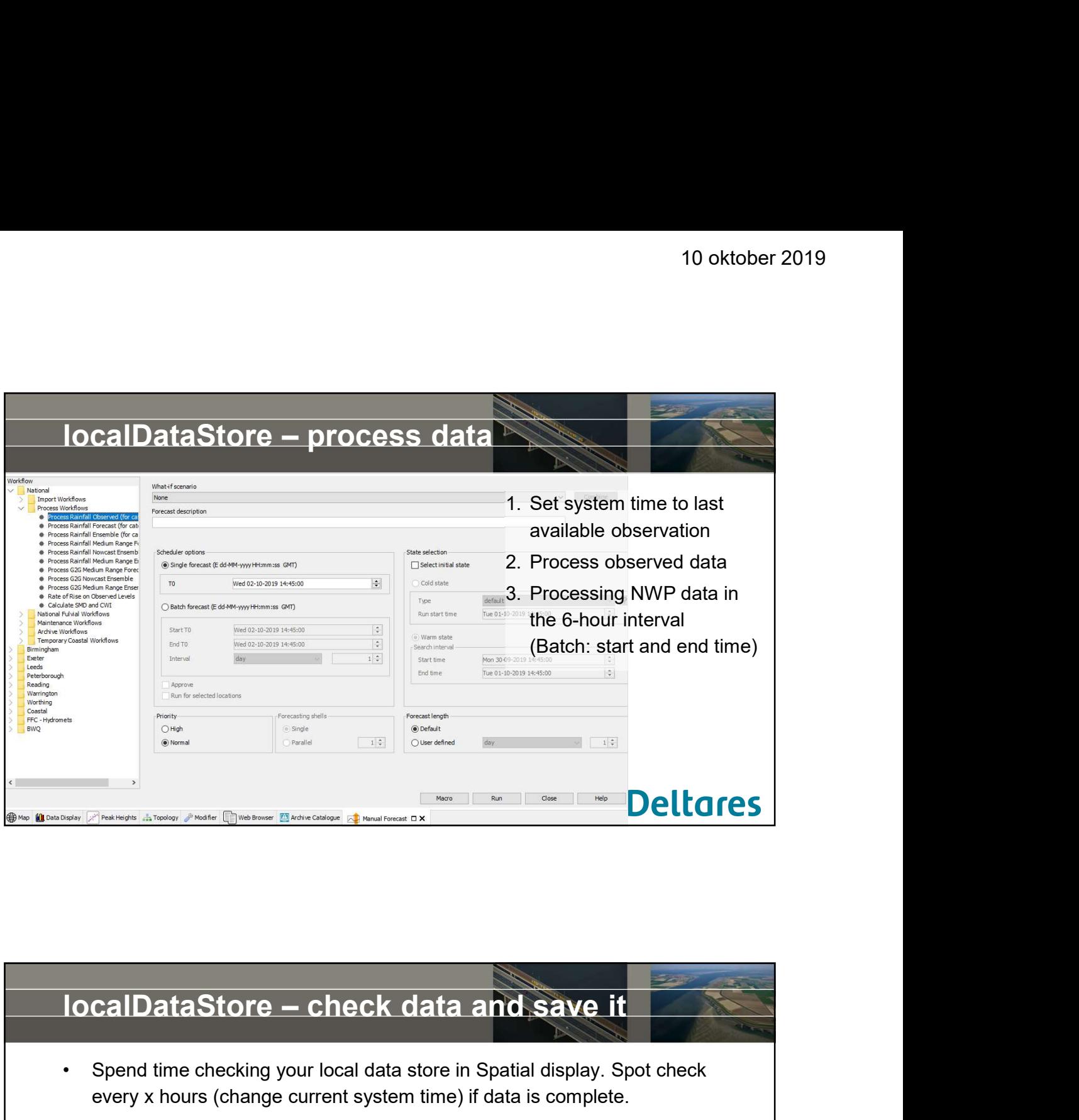

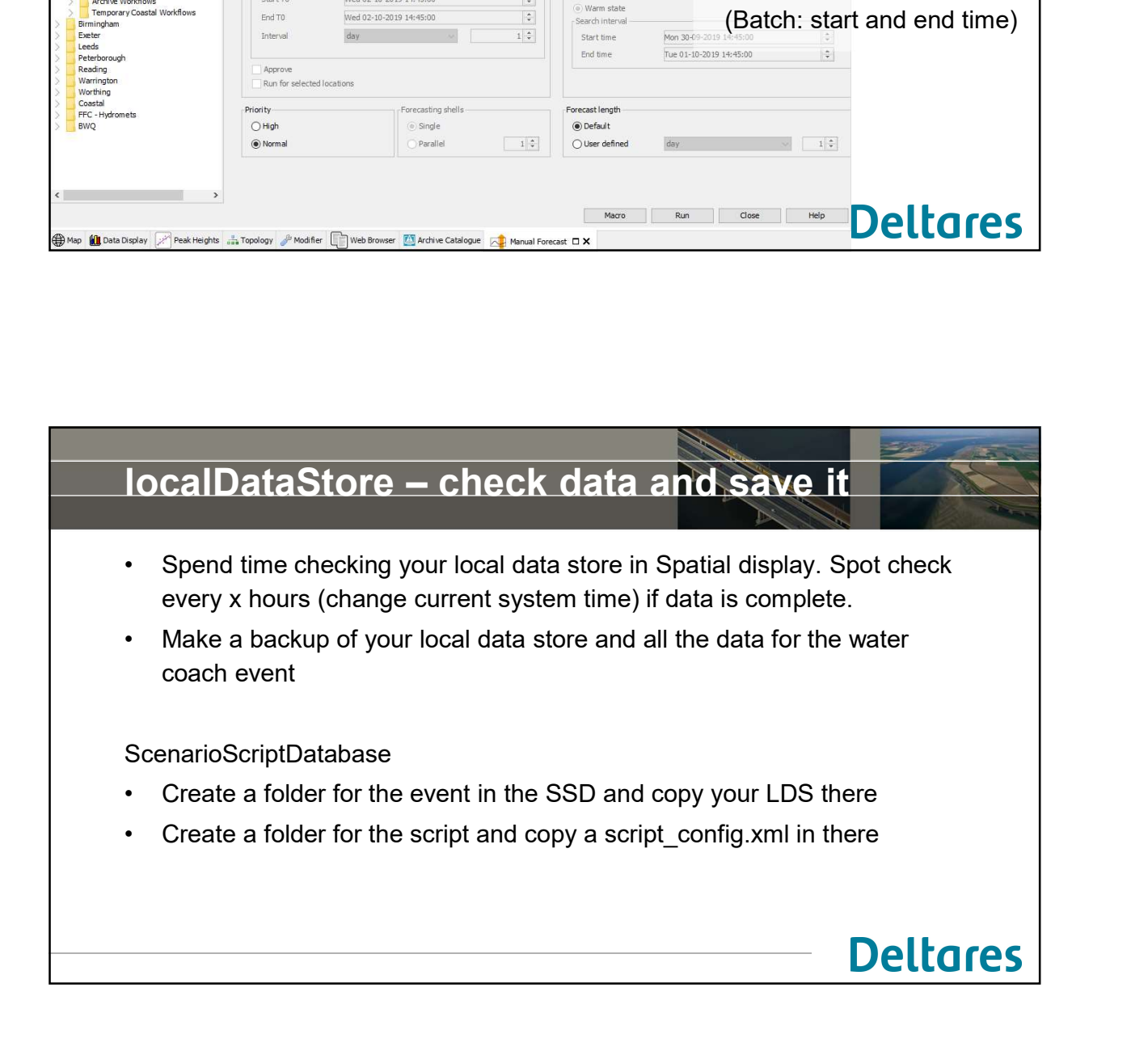

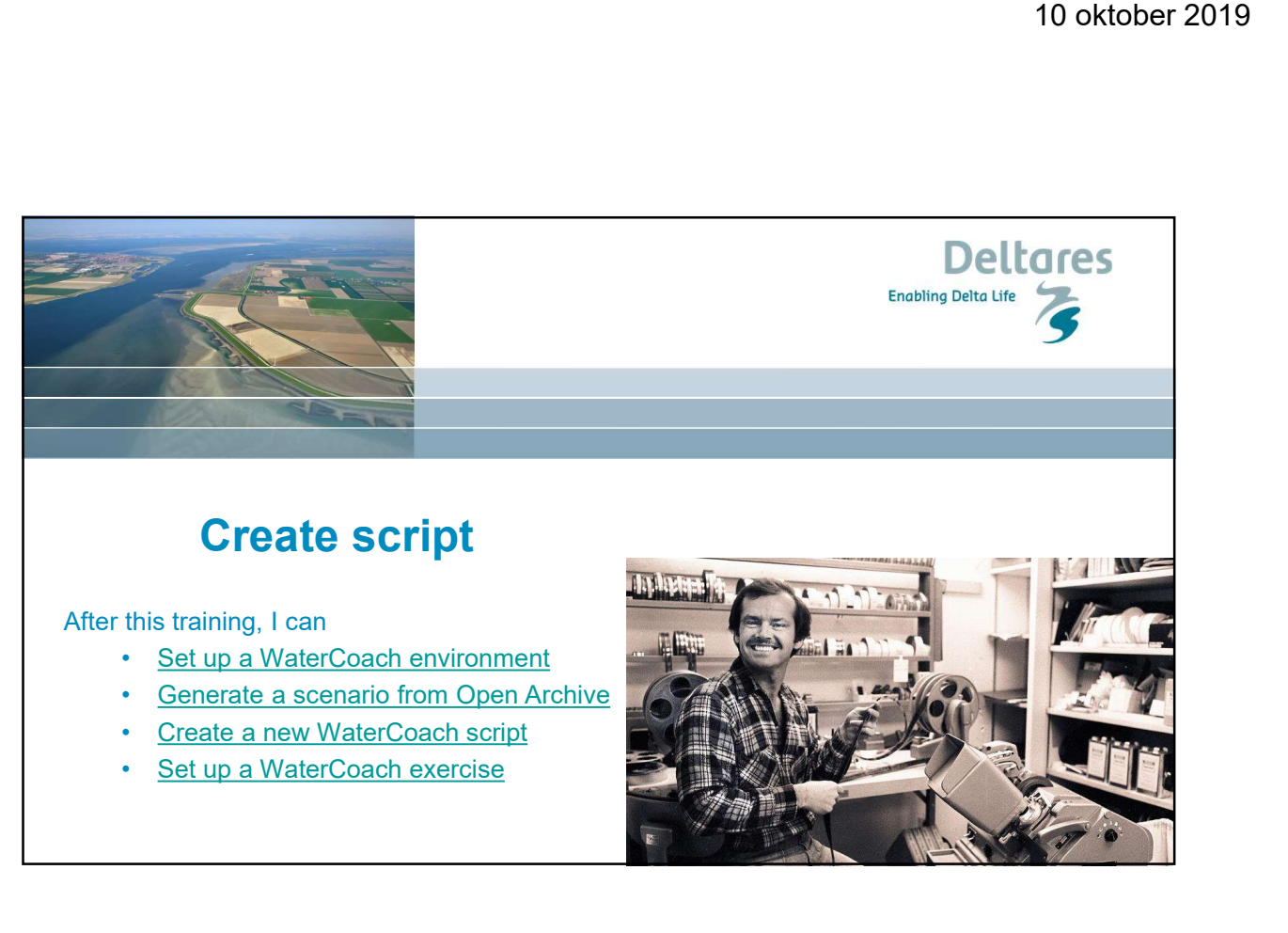

## Create script

After this training, I can

- 
- 
- 
- 

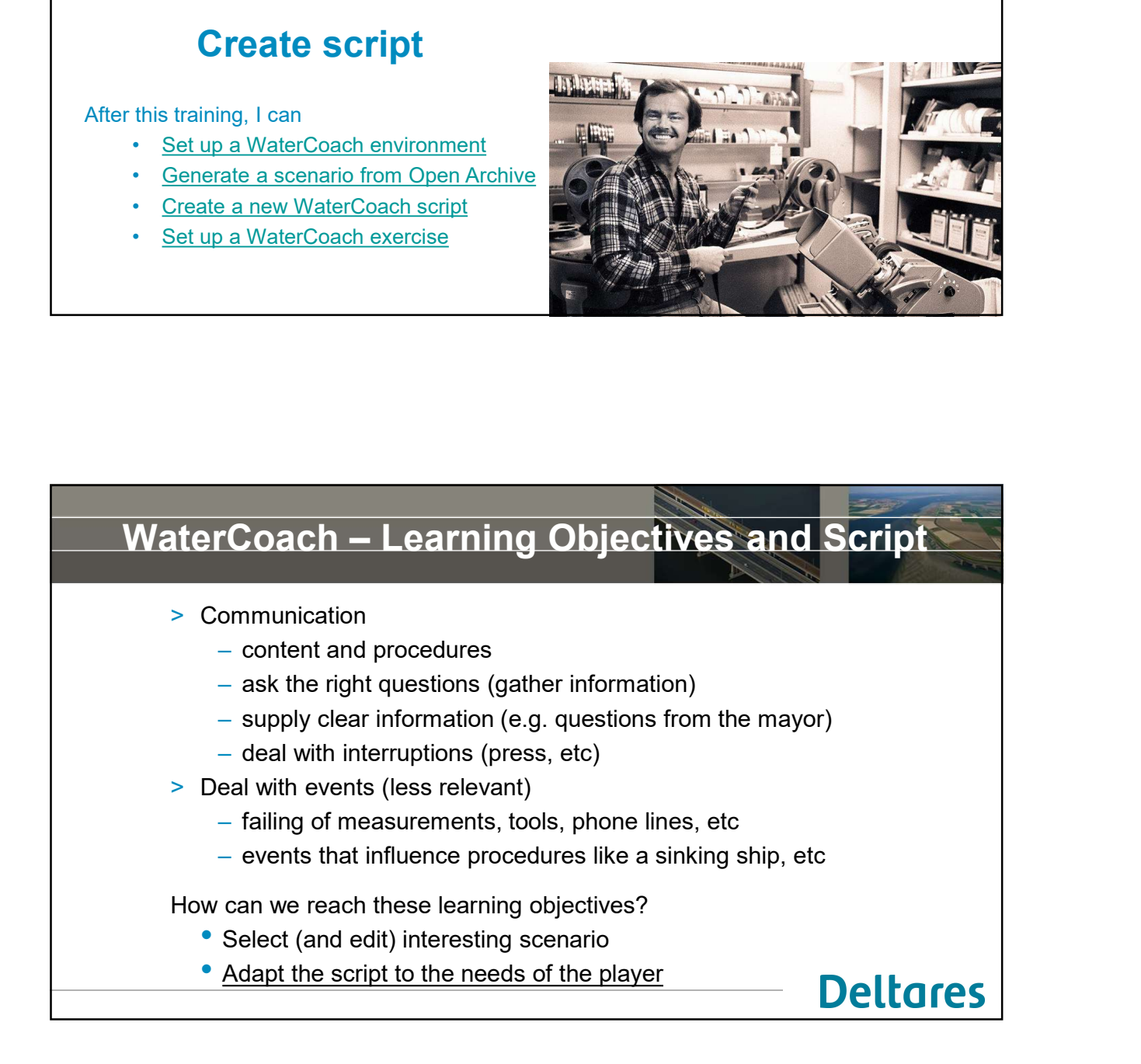

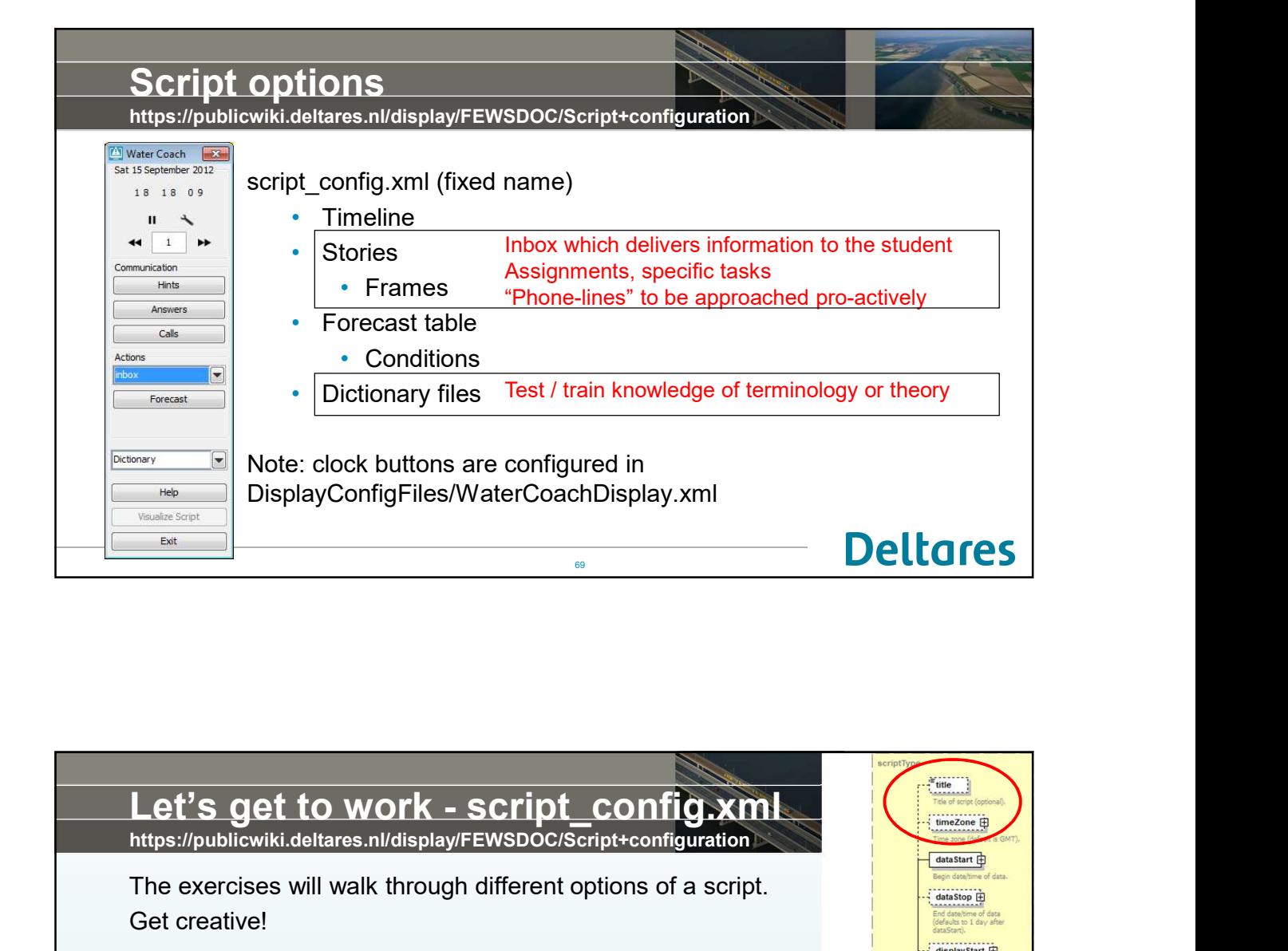

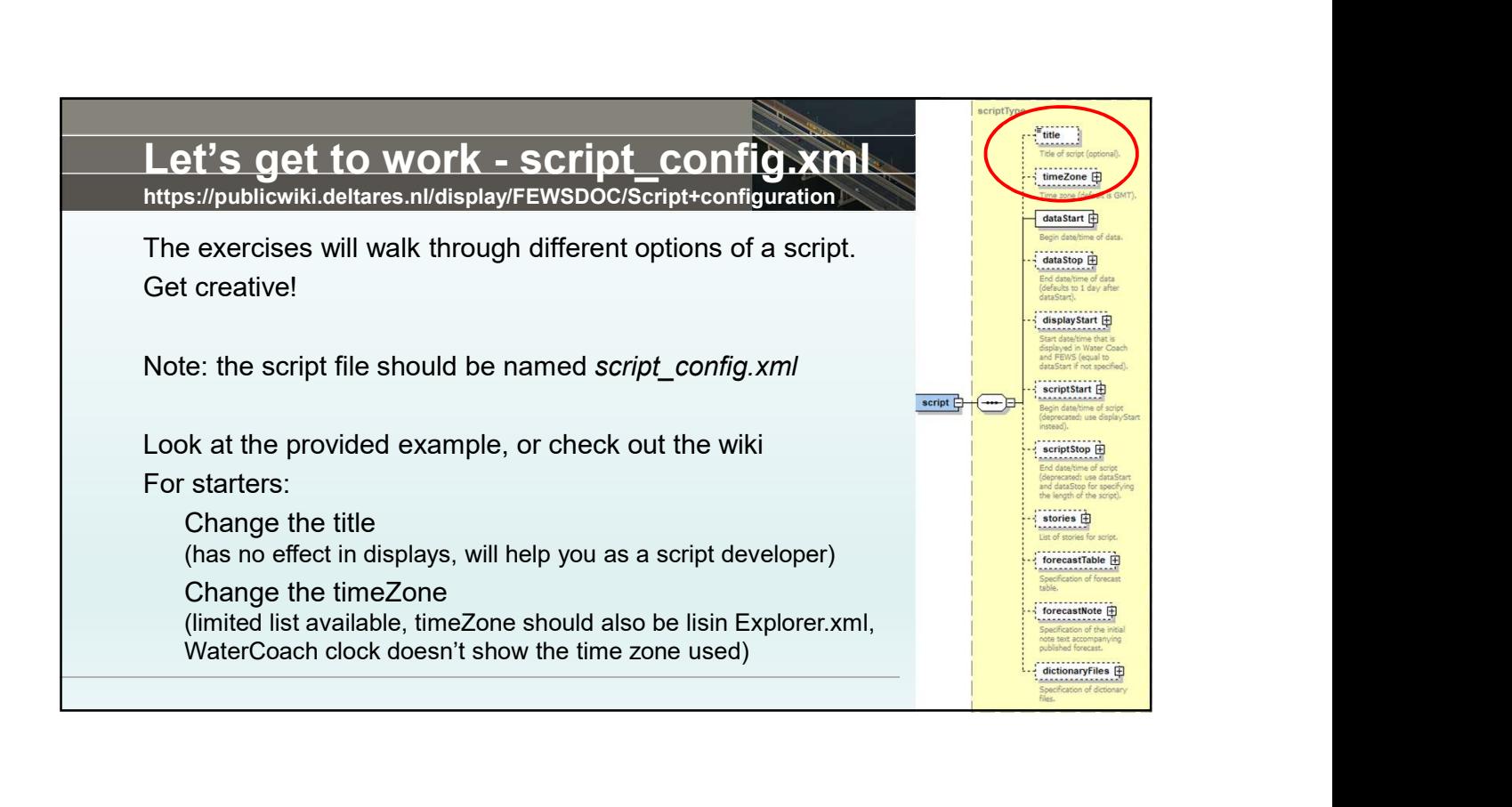

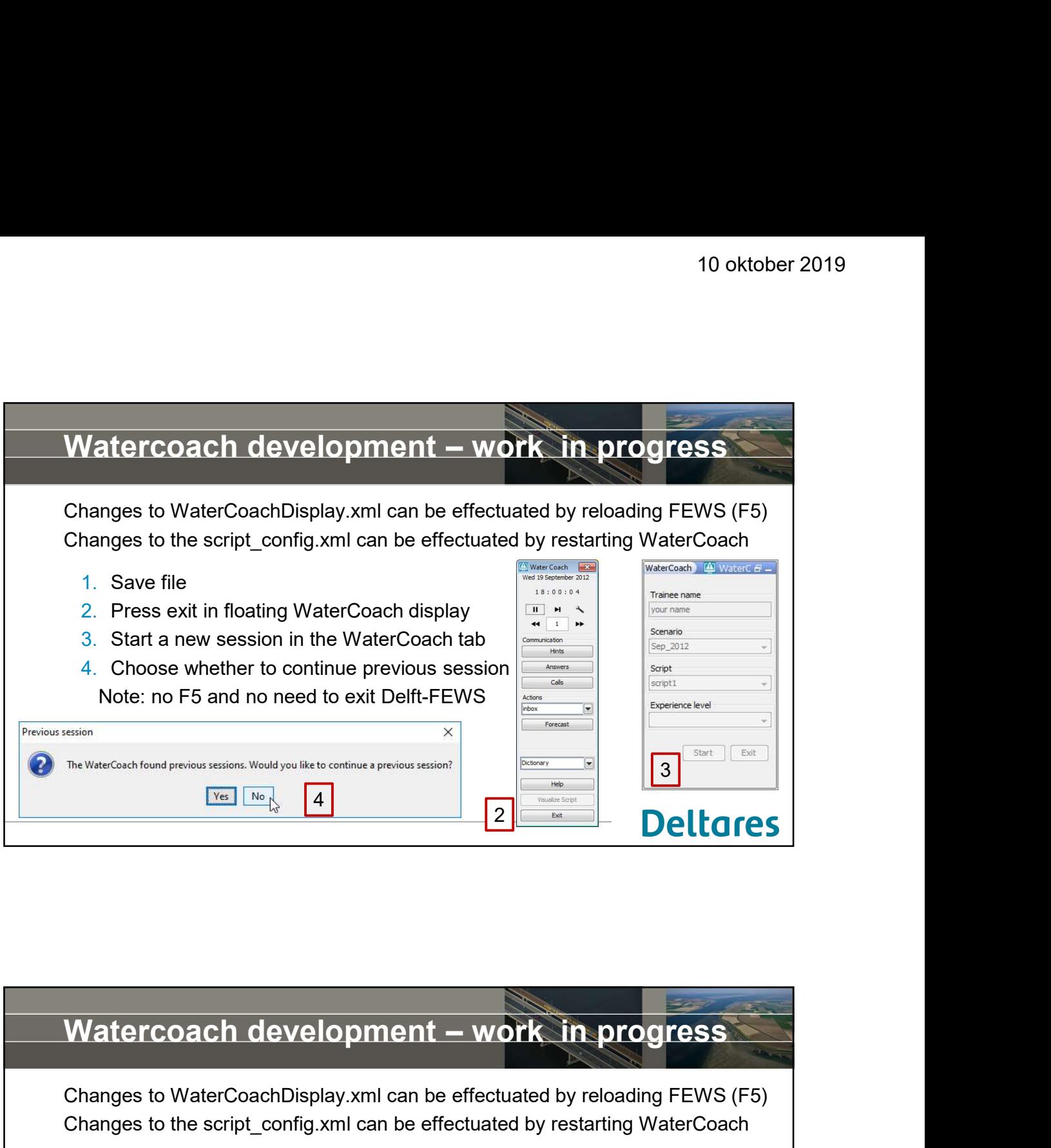

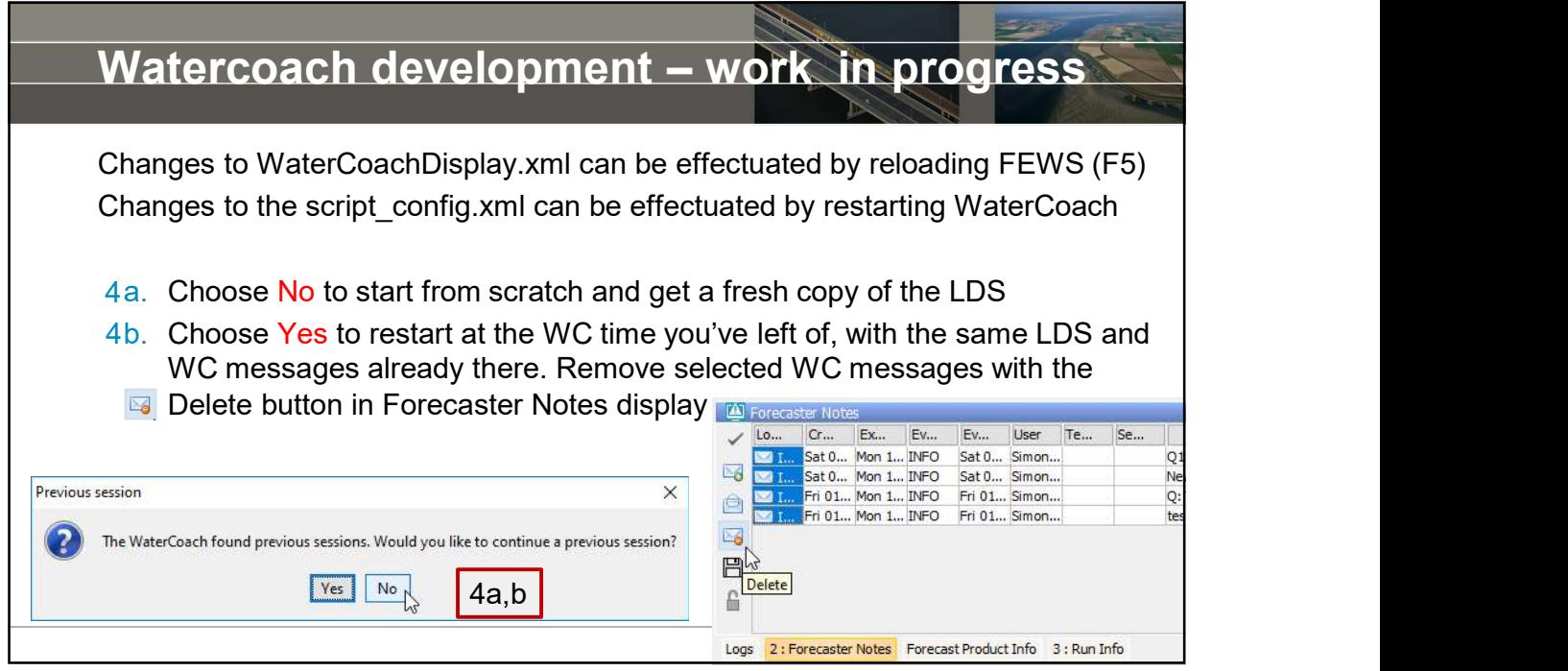

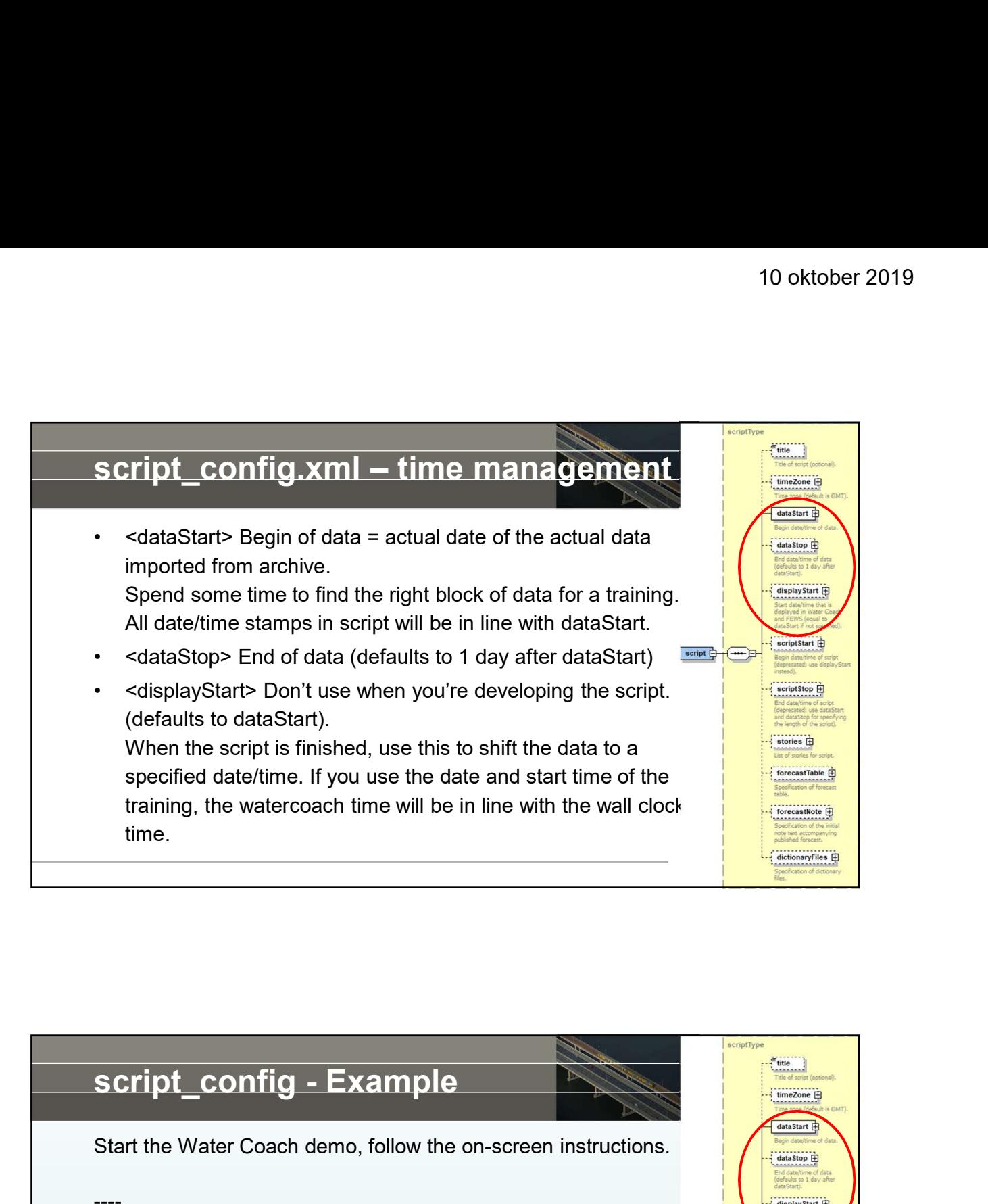

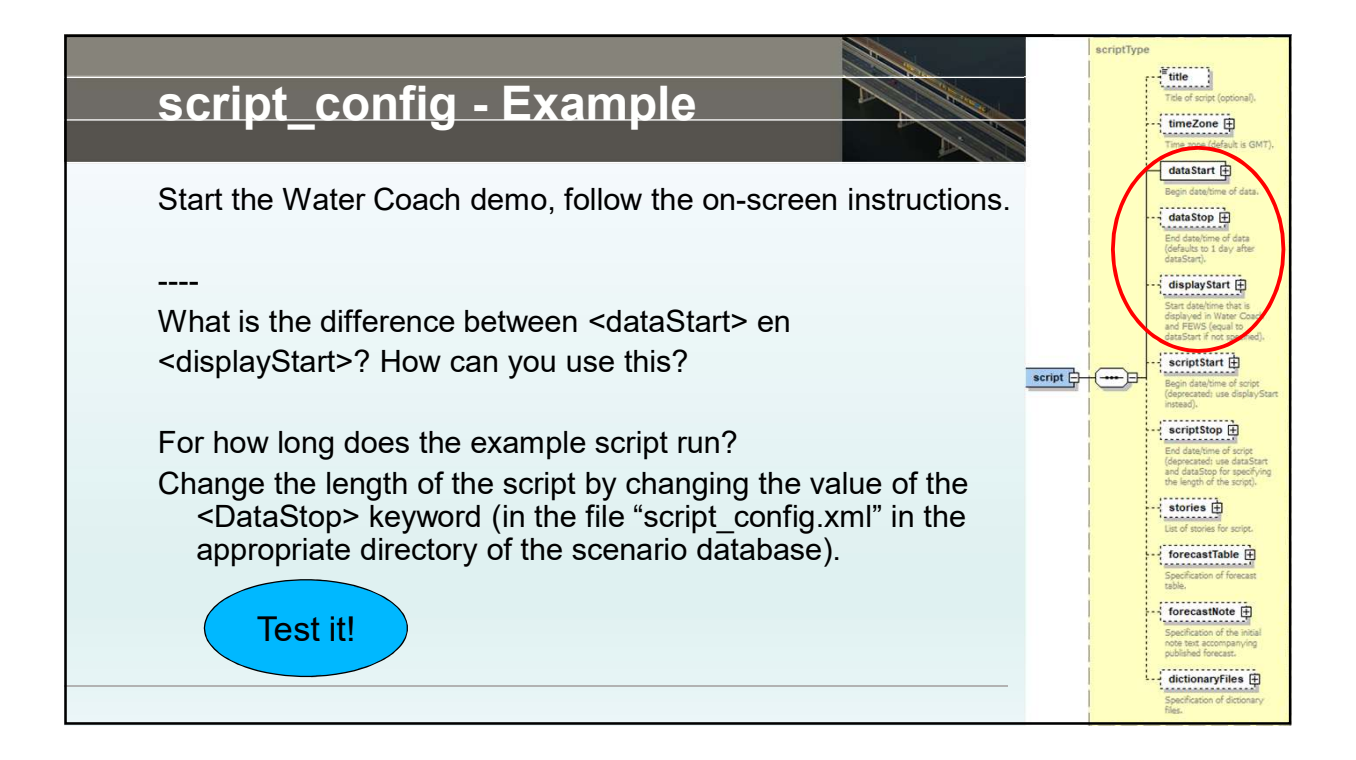

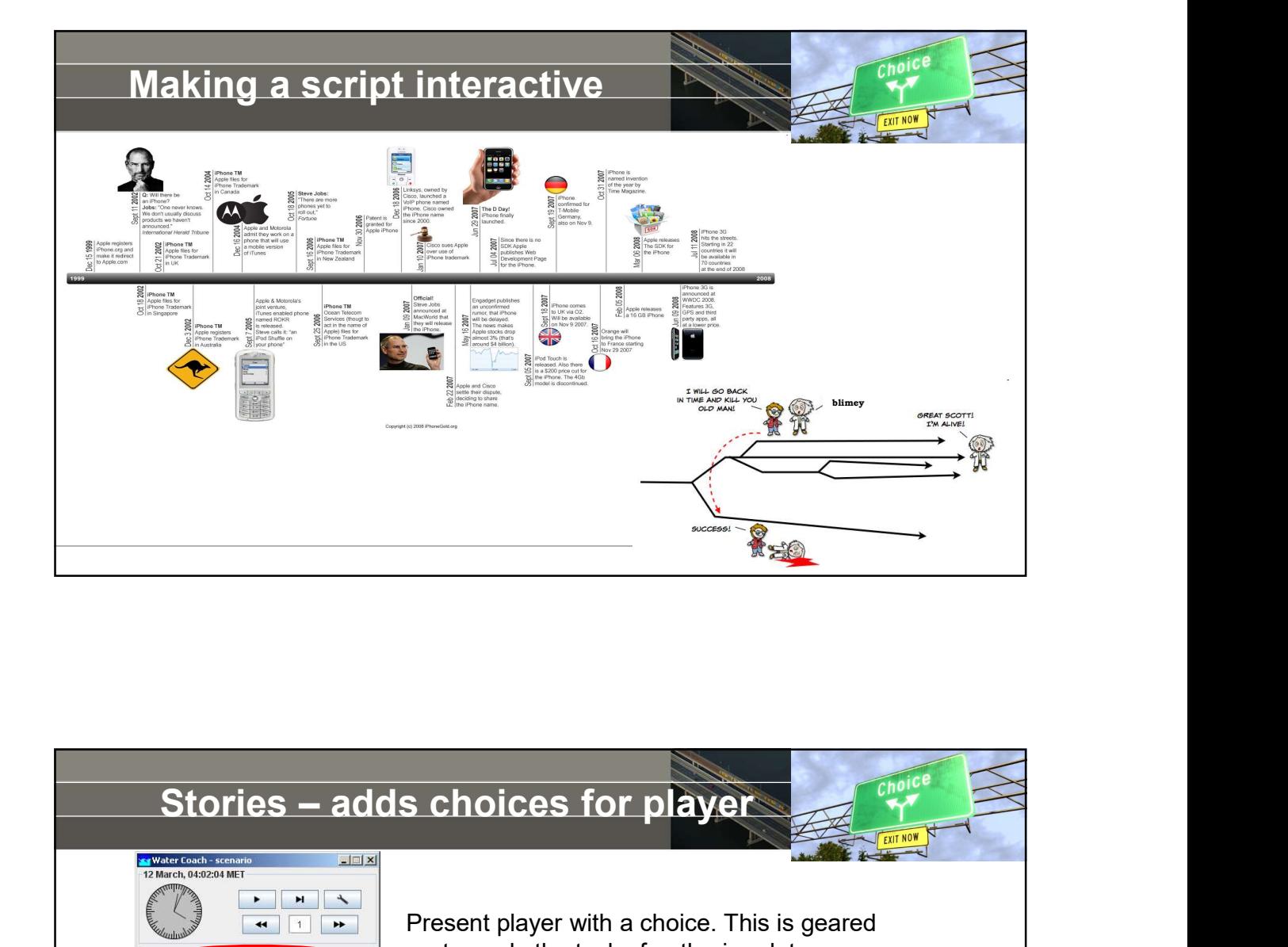

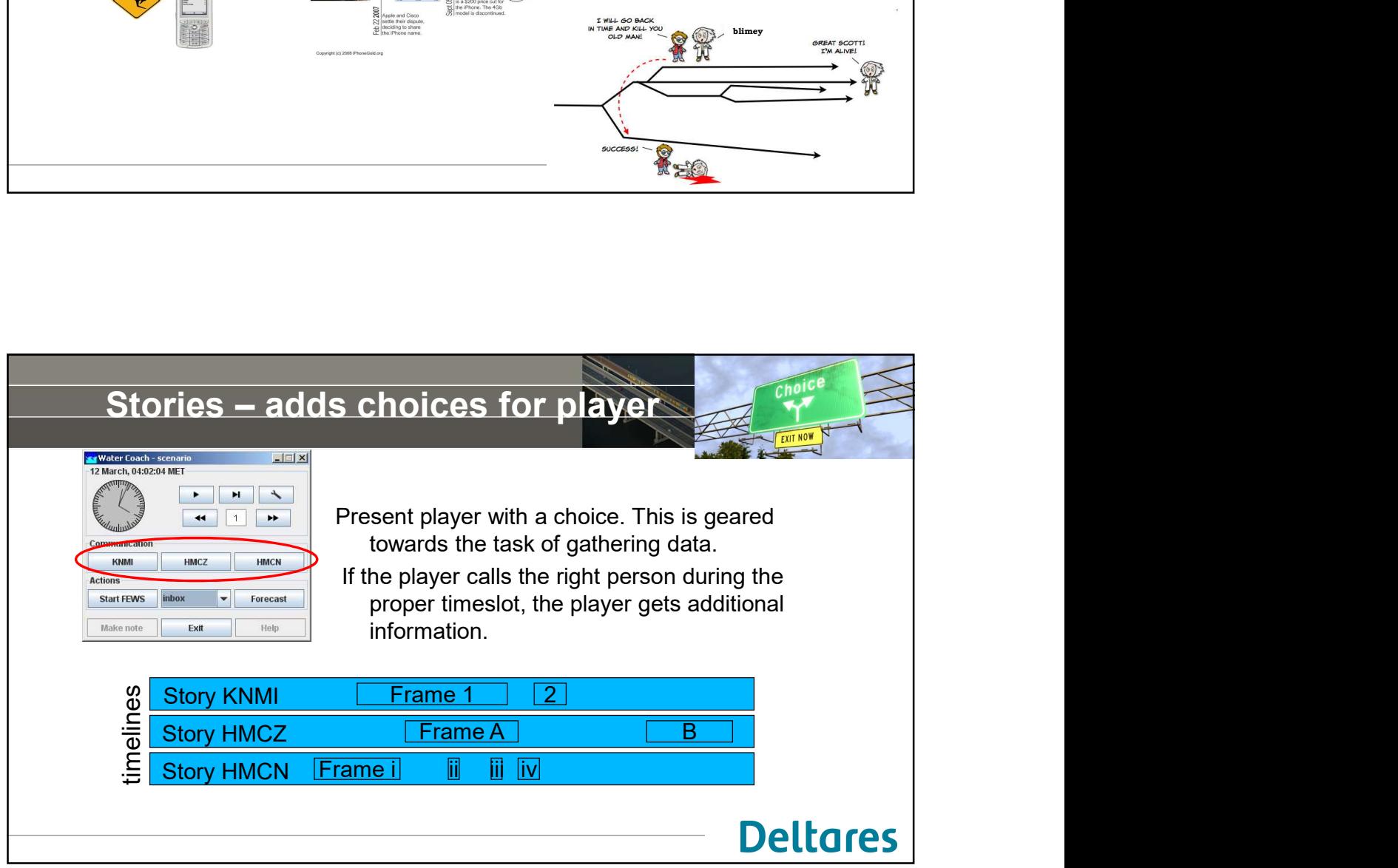

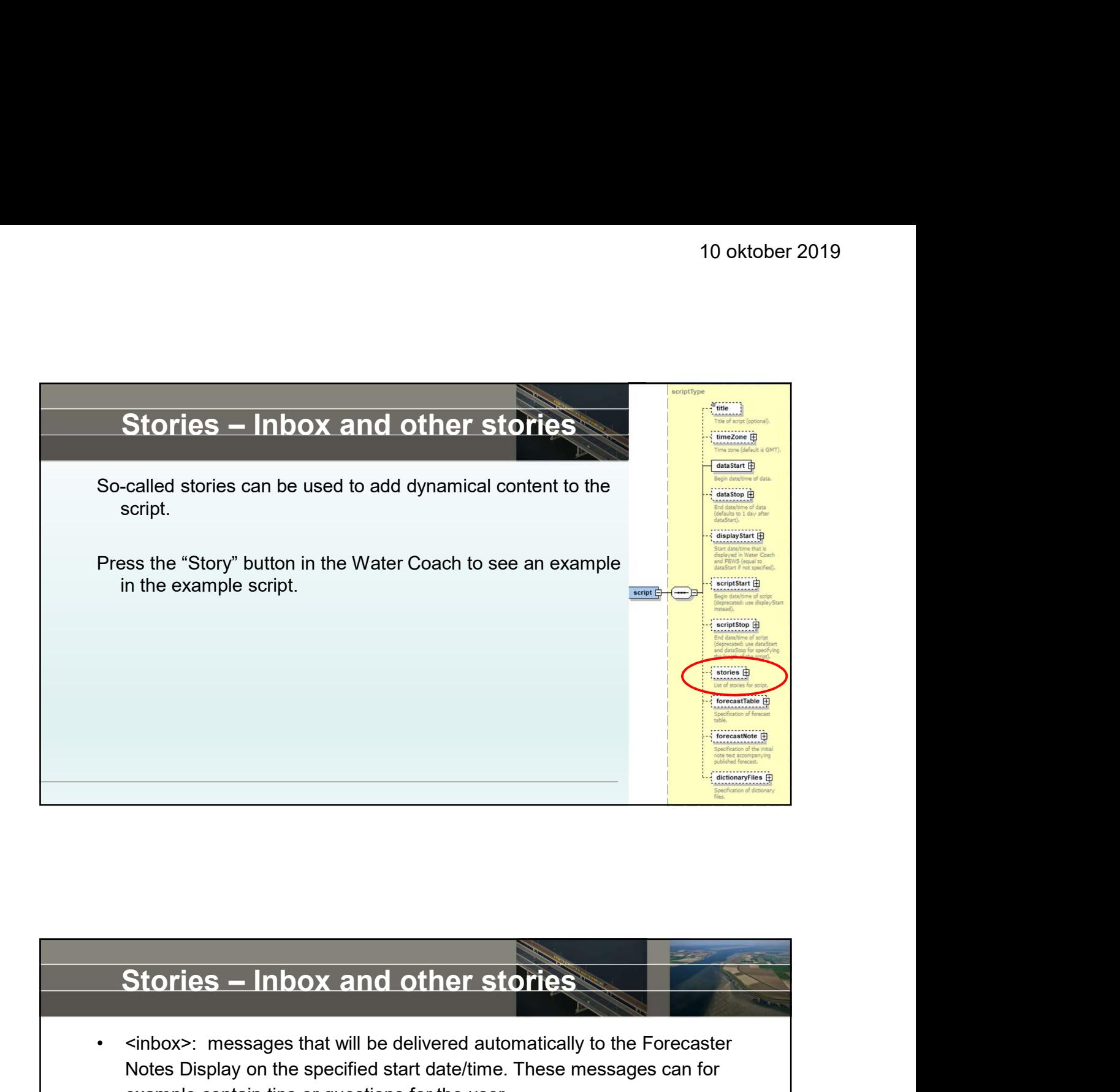

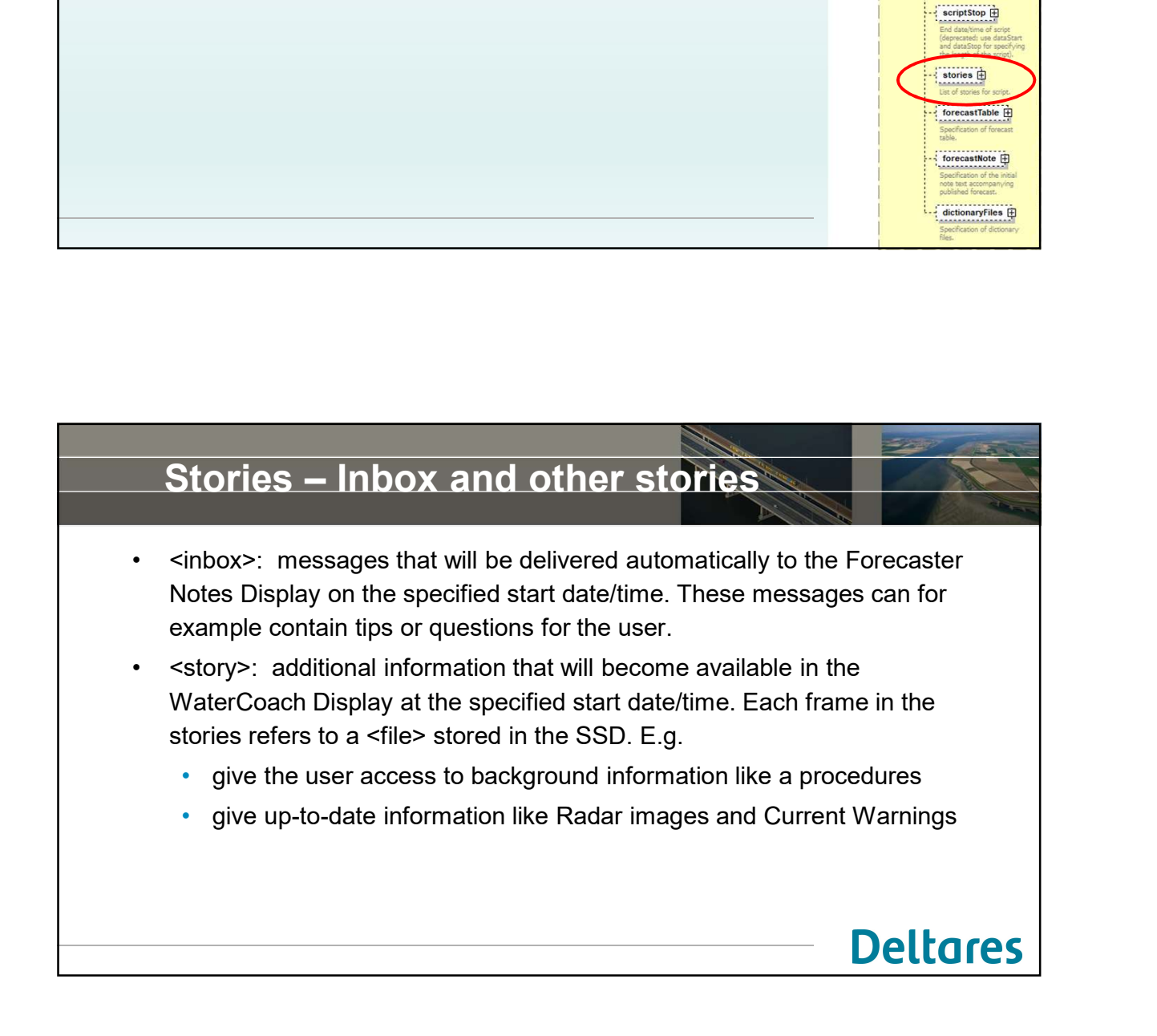

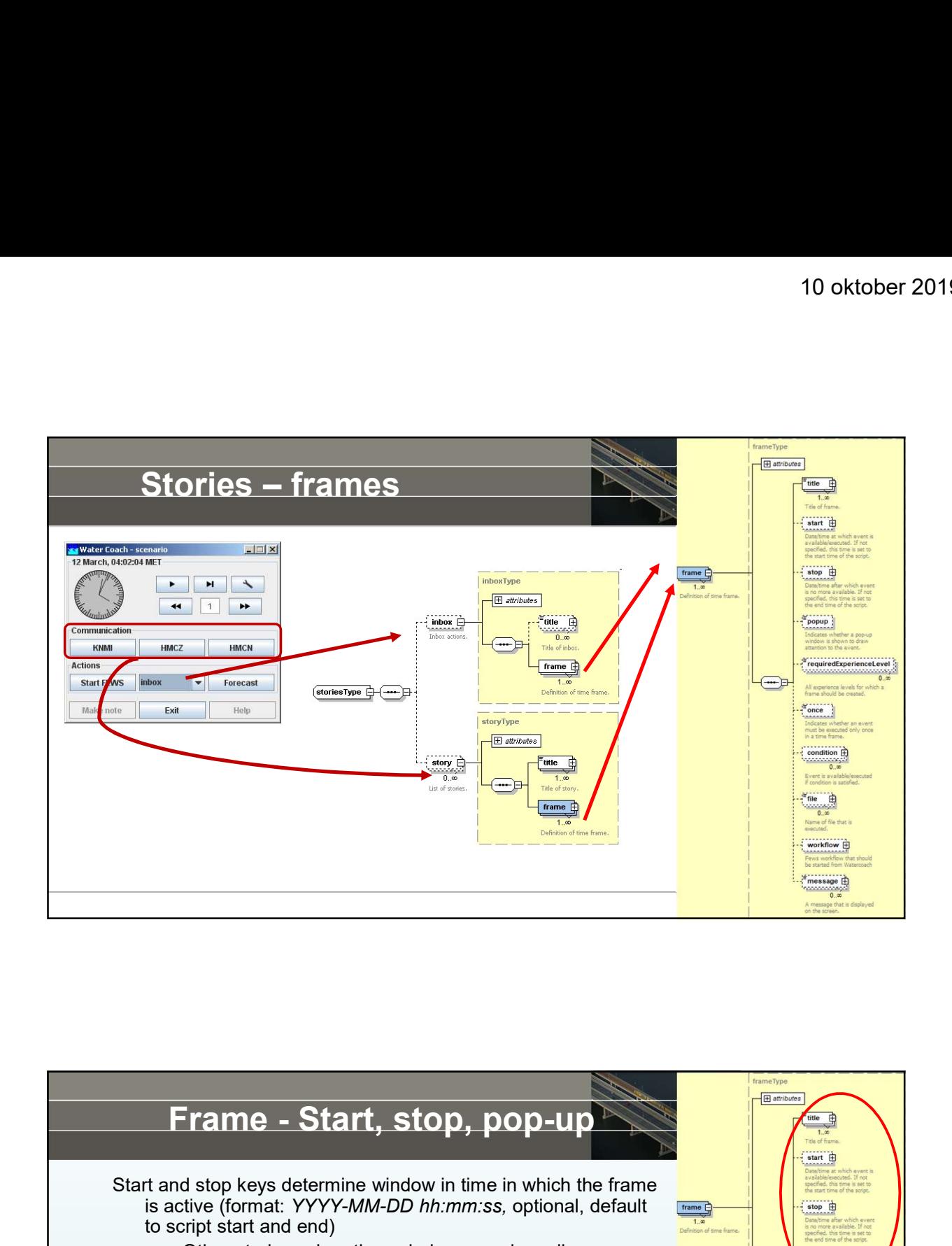

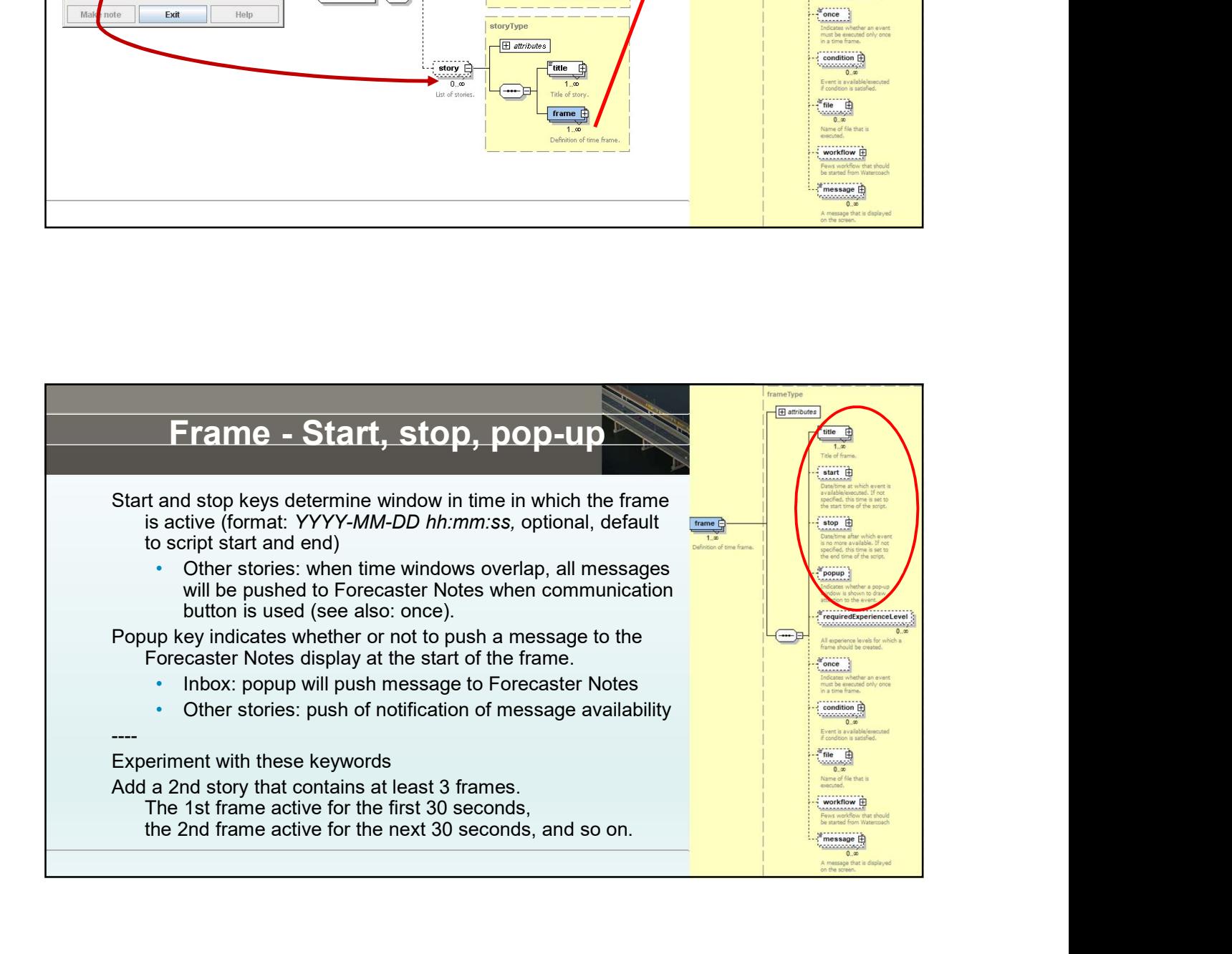

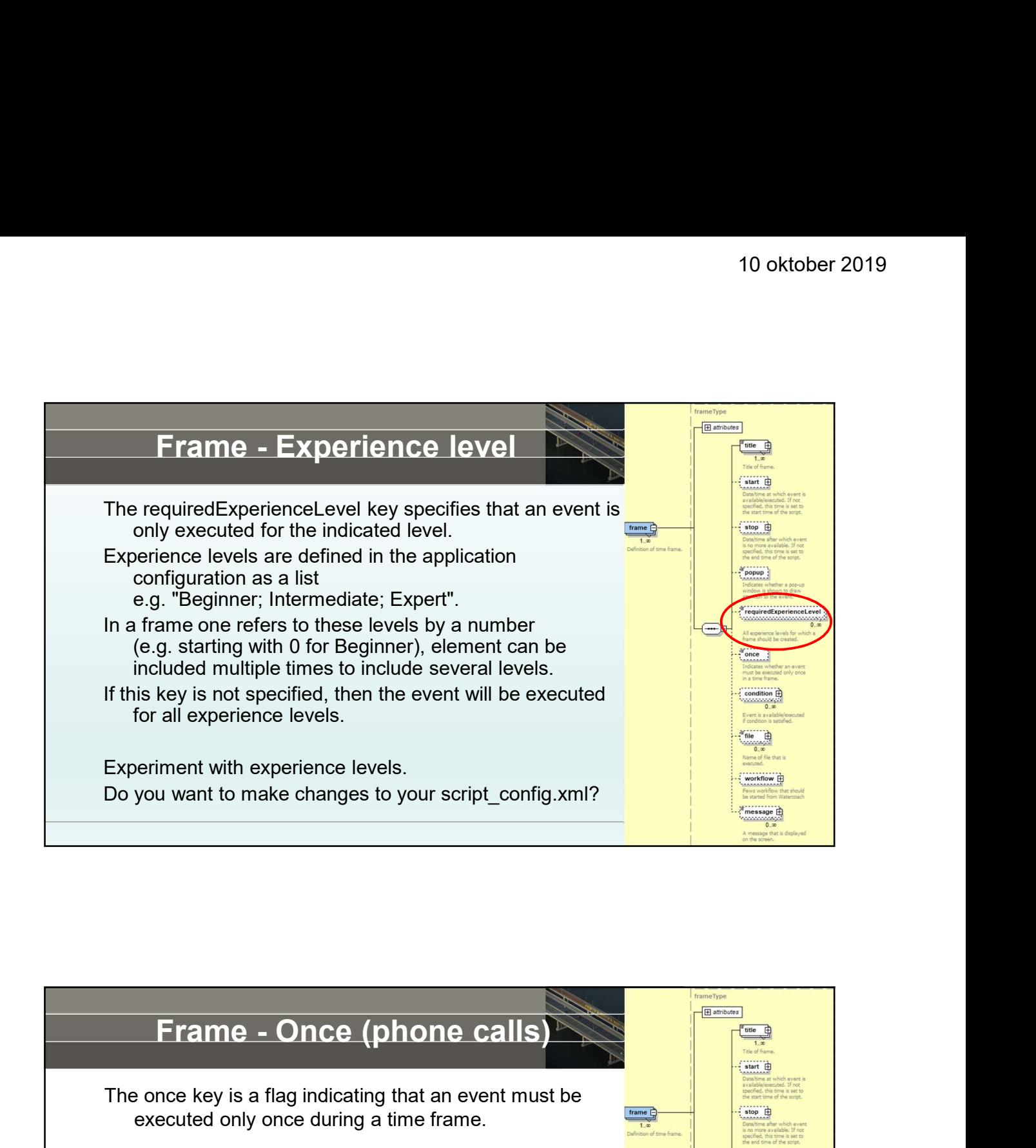

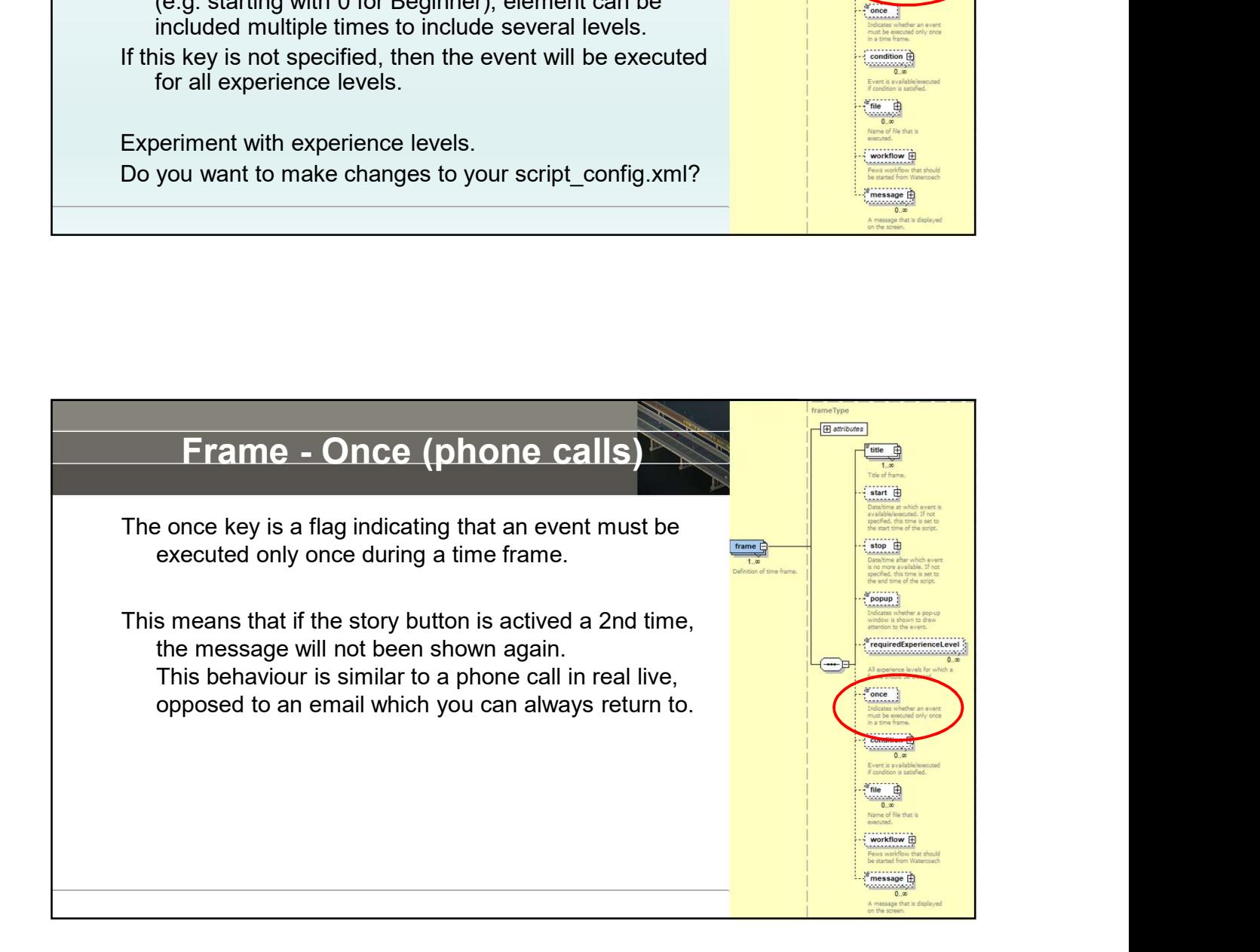

![](_page_40_Figure_1.jpeg)

![](_page_40_Picture_2.jpeg)

![](_page_41_Figure_1.jpeg)

![](_page_41_Picture_2.jpeg)

![](_page_42_Picture_138.jpeg)

![](_page_42_Figure_2.jpeg)

![](_page_43_Figure_1.jpeg)

![](_page_43_Picture_2.jpeg)

![](_page_44_Figure_1.jpeg)

![](_page_44_Picture_2.jpeg)

![](_page_45_Picture_1.jpeg)

![](_page_45_Picture_2.jpeg)

![](_page_46_Picture_1.jpeg)

![](_page_46_Figure_2.jpeg)

![](_page_47_Picture_1.jpeg)

![](_page_47_Picture_96.jpeg)

![](_page_48_Picture_1.jpeg)

![](_page_48_Figure_2.jpeg)